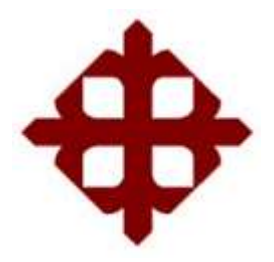

## **UNIVERSIDAD CATÓLICA DE SANTIAGO DE GUAYAQUIL**

## **SISTEMA DE POSGRADO**

## **MAESTRÍA EN CONTABILIDAD Y FINANZAS**

# **TÍTULO:**

El estado de flujos de efectivo como una herramienta financiera, para la toma de decisiones en las empresas camaroneras del Ecuador.

## **AUTOR:**

Cornejo Peña Guillermo Camilo

# TRABAJO DE TITULACIÓN PREVIO A LA OBTENCIÓN DEL TÍTULO DE MAGISTER EN CONTABILIDAD Y FINANZAS

## **TUTOR:**

Ing. Martínez Hinojosa, Roberto Marcelo, PH.D.

Guayaquil, Ecuador 13 de noviembre del 2022

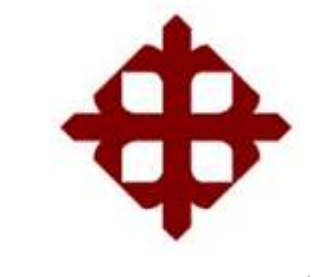

# **UNIVERSIDAD CATÓLICA DE SANTIAGO DE GUAYAQUIL SISTEMA DE POSGRADO**

## **MAESTRÍA EN CONTABILIDAD Y FINANZAS**

## **CERTIFICACIÓN**

Certifico que el presente trabajo fue realizado en su totalidad por: **Cornejo Peña Guillermo Camilo**, como requerimiento parcial para la obtención del Título de **Magister en Contabilidad y Finanzas.**

## **TUTOR**

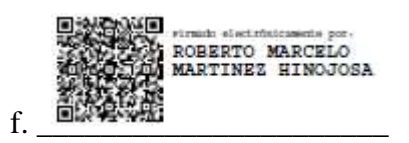

Ing. Martínez Hinojosa, Roberto Marcelo, Ph.D.

## **DIRECTORA DEL PROGRAMA**

 $f.$   $\Box$ 

CPA. Yong Amaya, Linda Evelyn, Ph.D.

Guayaquil, a los 13 días del mes de noviembre del año 2022

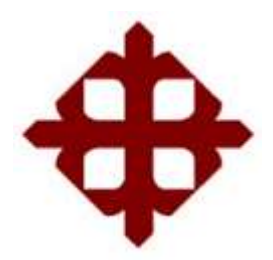

## **UNIVERSIDAD CATÓLICA DE SANTIAGO DE GUAYAQUIL**

## **SISTEMA DE POSGRADO**

## **MAESTRÍA EN CONTABILIDAD Y FINANZAS**

## **DECLARACIÓN DE RESPONSABILIDAD**

Yo, Guillermo Camilo Cornejo Peña.

### **DECLARO QUE:**

El Trabajo de Titulación: **"El Estado de Flujos de Efectivo como una herramienta financiera, para la toma de decisiones de las empresas camaroneras del Ecuador",** previa a la obtención del Título de Magister en Contabilidad y Finanzas, ha sido desarrollado respetando derechos intelectuales de terceros conforme las citas que constan al pie de las páginas correspondientes, cuyas fuentes se incorporan en la bibliografía.

Consecuentemente este trabajo es de mi total autoría. En virtud de esta declaración, me responsabilizo del contenido, veracidad y alcance científico del Trabajo de Titulación referido.

Guayaquil, a los 13 días del mes de noviembre del año 2022

**EL AUTOR** f. \_\_\_\_\_\_\_\_\_\_\_\_\_\_\_\_\_\_\_\_\_\_\_\_\_\_\_\_

Cornejo Peña, Guillermo Camilo.

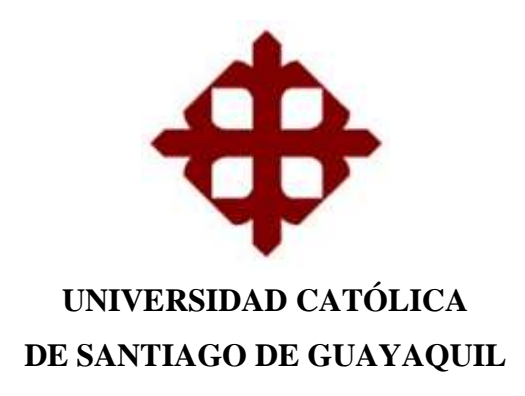

### **SISTEMA DE POSGRADO**

## **MAESTRÍA EN CONTABILIDAD Y FINANZAS**

### **AUTORIZACIÓN**

Yo, Guillermo Camilo Cornejo Peña.

Autorizo a la Universidad Católica de Santiago de Guayaquil, la publicación en la biblioteca de la institución del Trabajo de Titulación: **"El Estado de Flujos de Efectivo como una herramienta financiera, para la toma de decisiones de las empresas camaroneras del Ecuador",** cuyo contenido, ideas y criterios son de mi exclusiva responsabilidad y total autoría.

Guayaquil, a los 13 días del mes de noviembre del año 2022

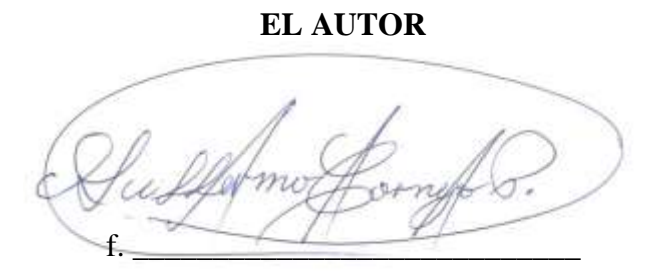

Cornejo Peña, Guillermo Camilo.

### **REPORTE URKUND**

### https://secure.urkund.com/old/view/138101395-552726-

## 124112#DcMxCsAgDAXQu2QOJTHmK16ldBBpi0NdHEvvXh+8l55JZVd1VtgaWTPWxO7sOJhmv0e/equjnVRkkxDcMwIEsBRh9v0

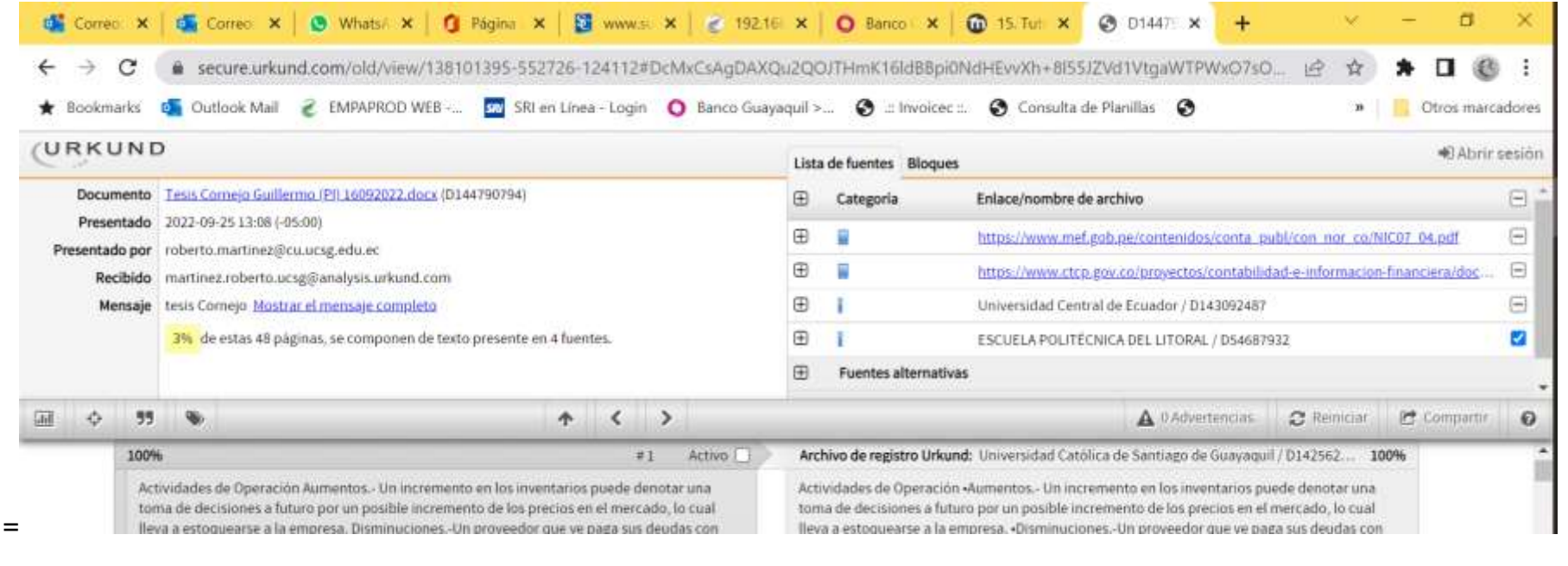

**TUTOR** 

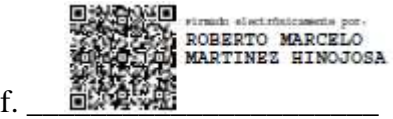

Ing. Martínez Hinojosa, Roberto Marcelo, Ph.D.

### **Agradecimiento**

Me gustaría agradecer a mi tutor del proyecto el Ing. Roberto Marcelo Martínez Hinojosa, ya que se ha convertido en una piedra angular para la obtención de mi título.

Sus grandes aportes académicos, seguimiento y paciencia han sido la base para el desarrollo de este trabajo investigativo.

Guillermo Camilo Cornejo Peña

### **Dedicatoria**

Dedico este proyecto de investigación a Dios, el más grande y digno de alabanza.

A mi amada esposa y mi a hija la luz de mis días, que siempre me dedican una sonrisa y una palabra de aliento en cada momento de flaqueza.

A mis hermanos a quienes adoro y guardo en mi corazón, que siempre están prestos a ayudarme.

A mi padre que camina entre mis pensamientos, y vive en mis sueños siempre.

A mi madre que escuchó mis inquietudes en el proceso de la maestría, recordándome que así se templó el acero.

A mis familiares, amigos y compañeros que siempre se alegran por mis logros y se cuentan con los dedos de las manos.

El Autor: Guillermo Camilo Cornejo Peña

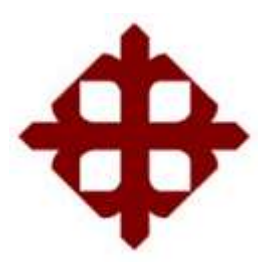

# **UNIVERSIDAD CATÓLICA DE SANTIAGO DE GUAYAQUIL**

## **SISTEMA DE POSGRADO**

## **MAESTRÍA EN CONTABILIDAD Y FINANZAS**

## **TRIBUNAL DE SUSTENTACIÓN**

CPA. Yong Amaya, Linda Evelyn Ph.D. DIRECTORA DEL PROGRAMA

 $f.$ 

Have Soledad Rea F  $f.$ 

Ing. Rea Fajardo, María Soledad, MSc OPONENTE

## Lista de Contenido

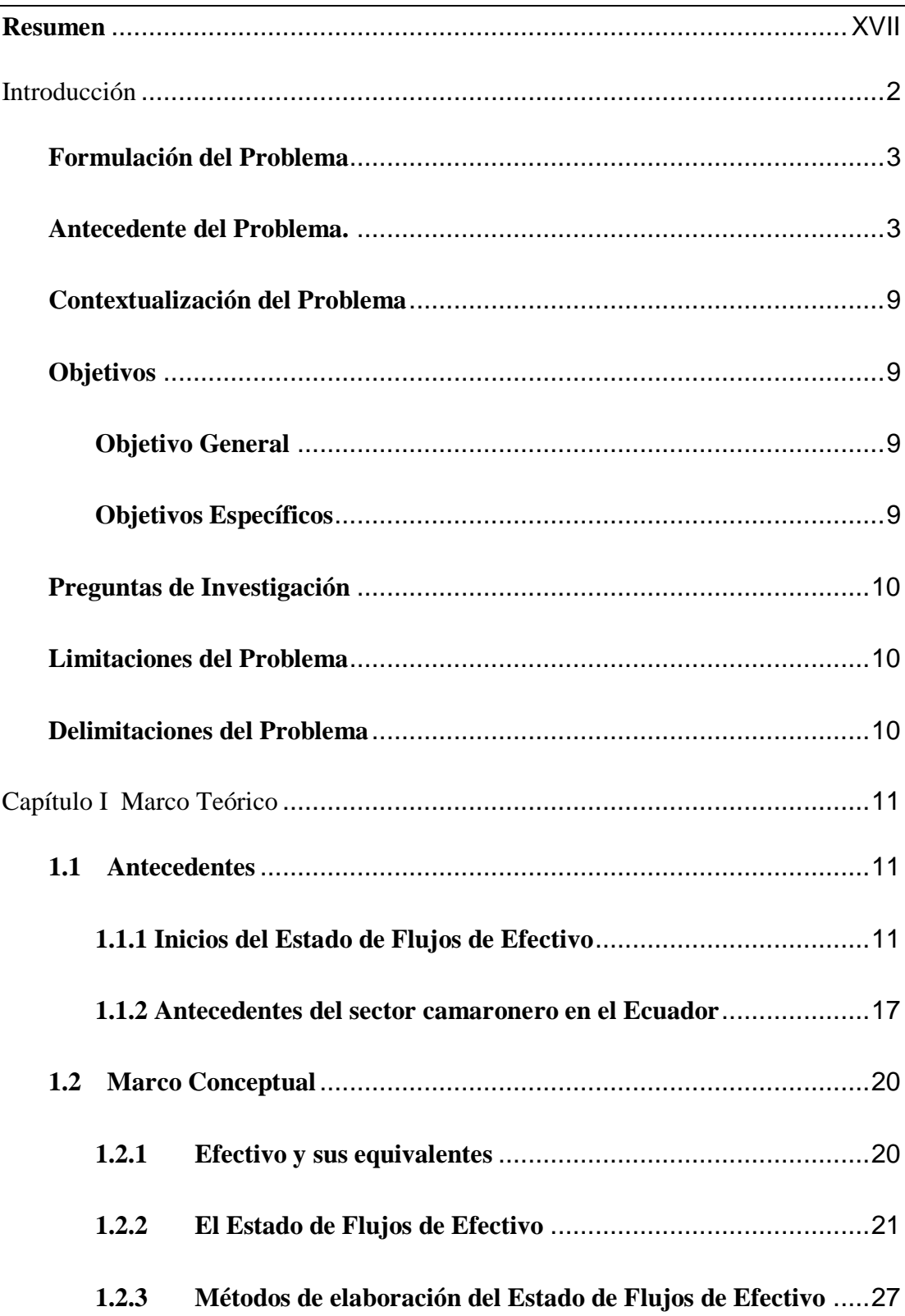

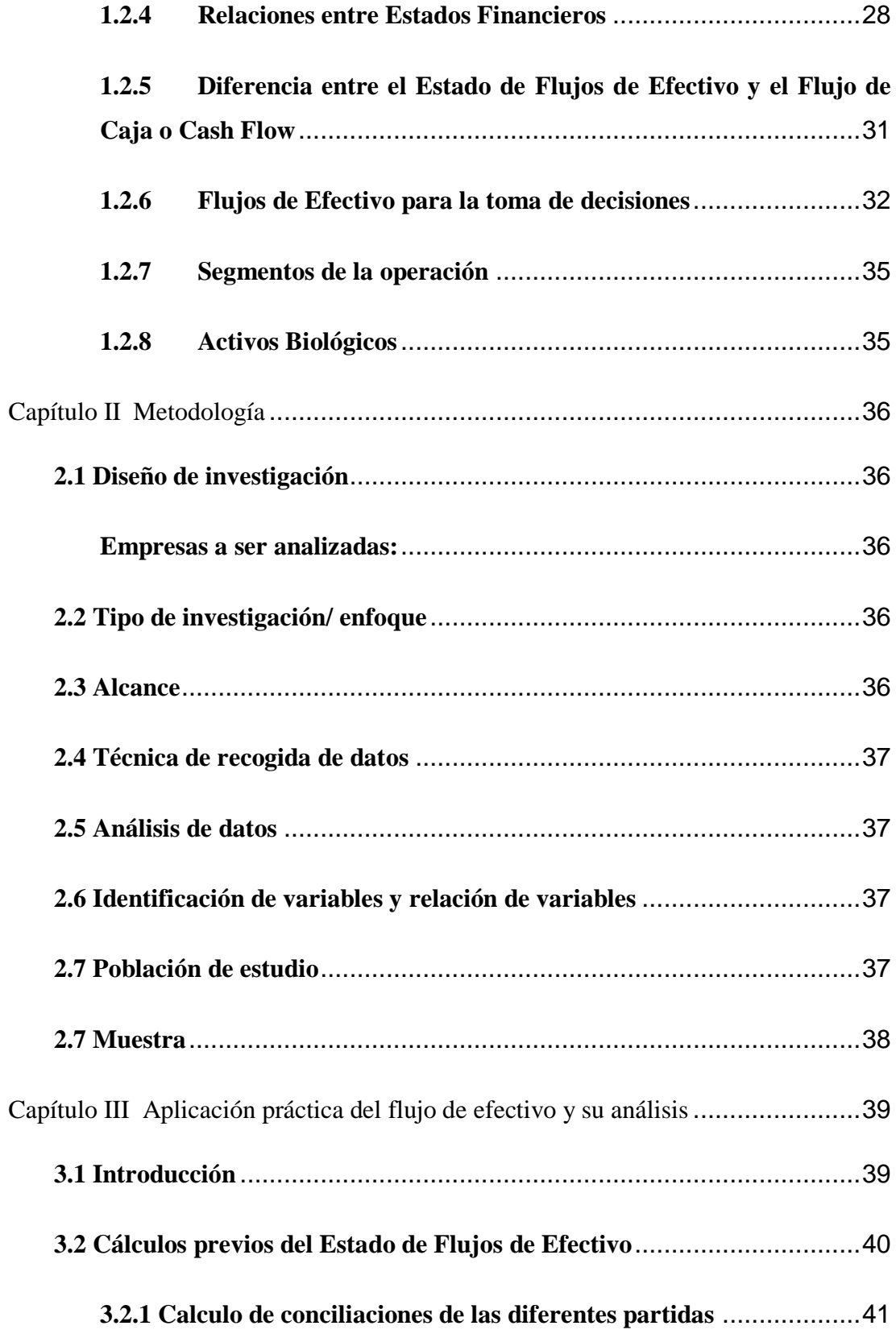

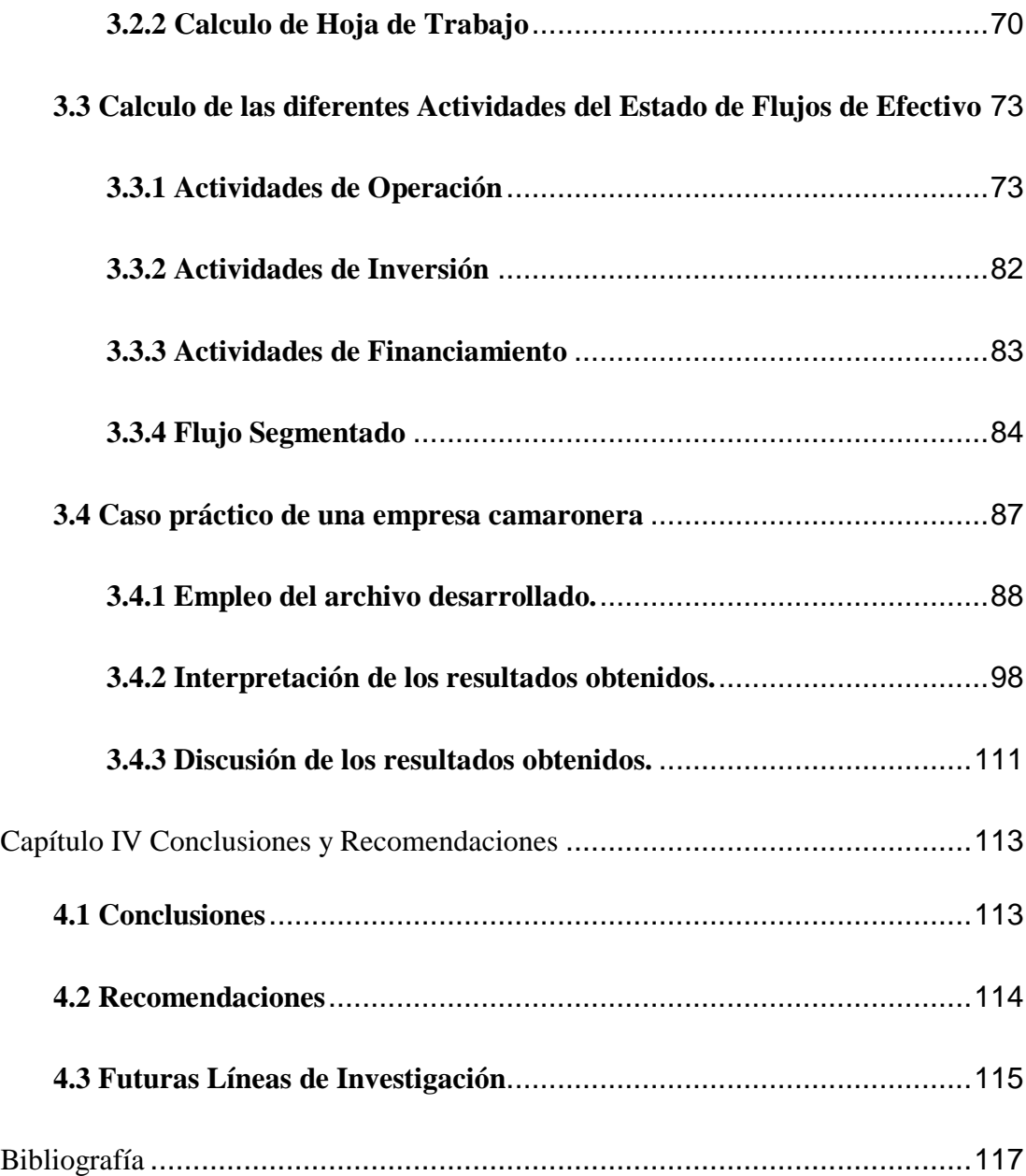

## **Lista de Tablas**

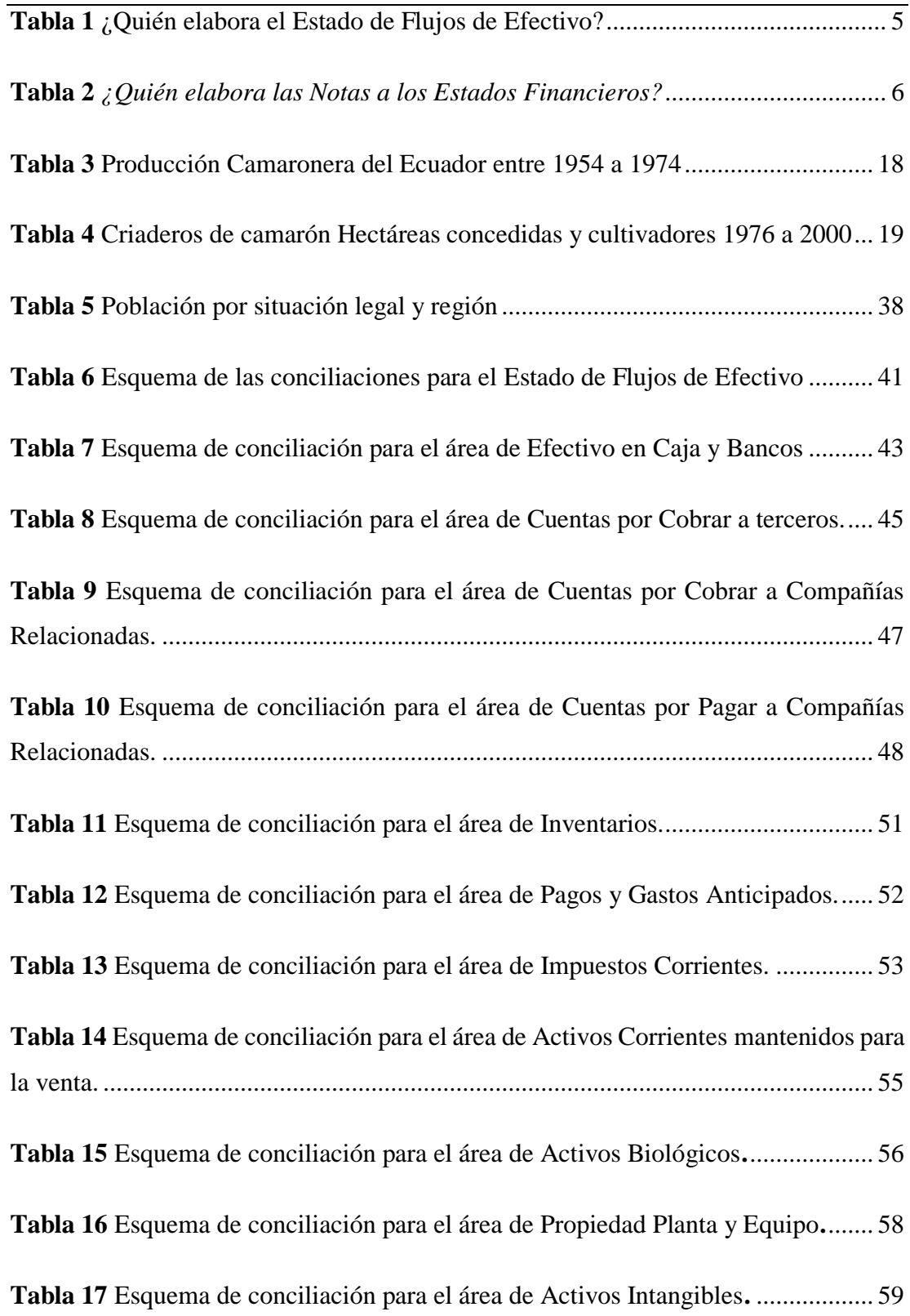

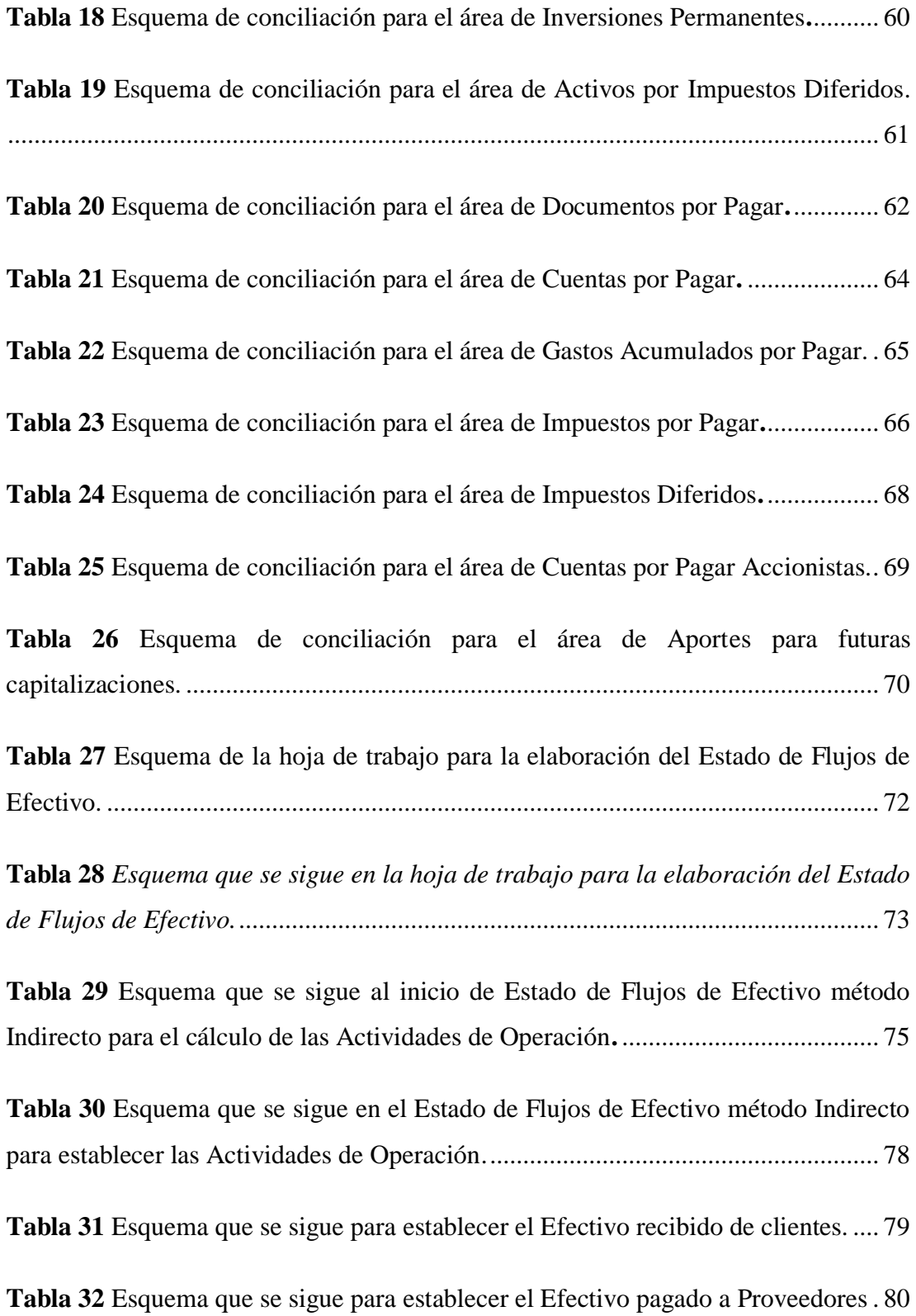

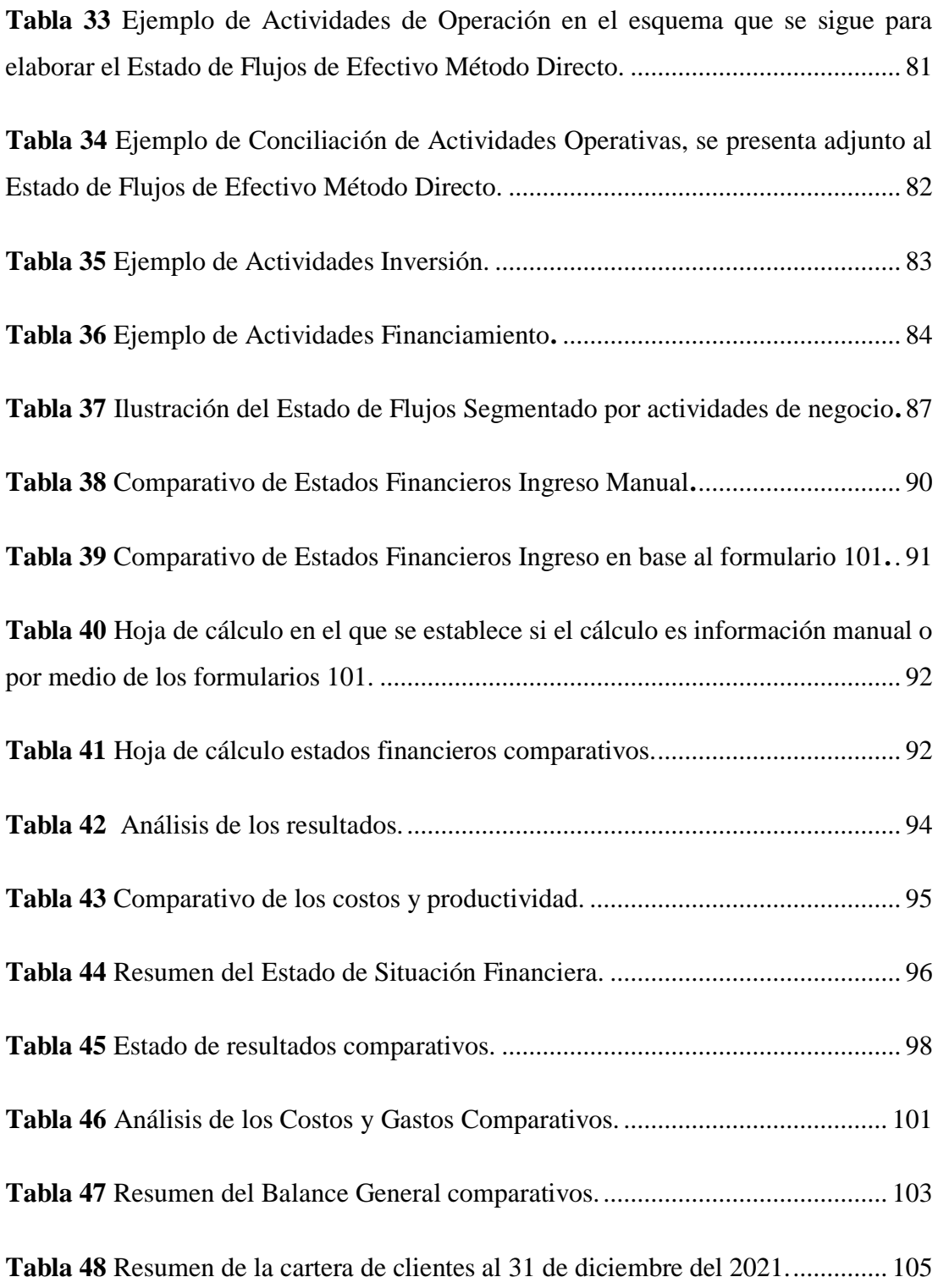

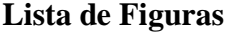

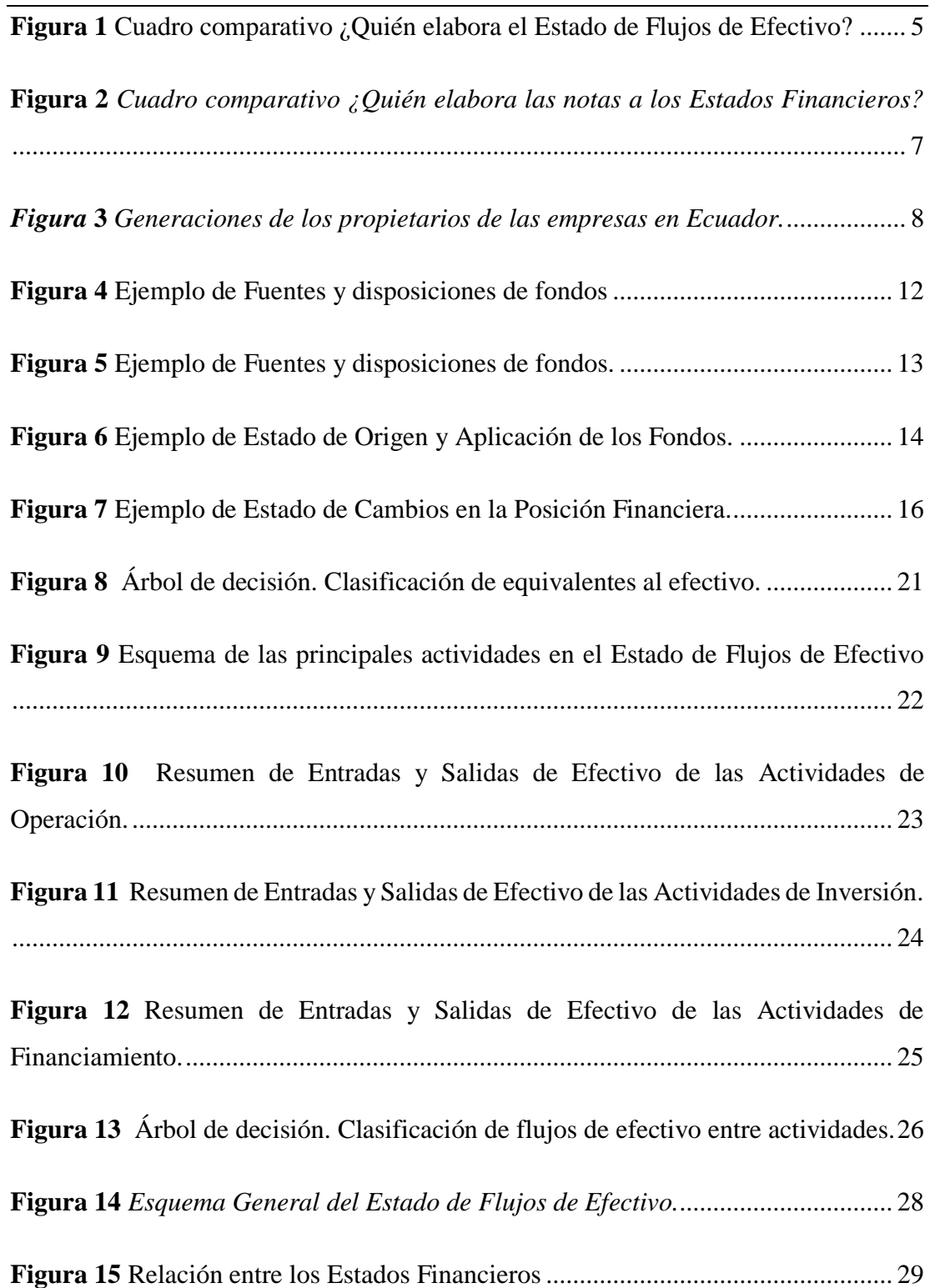

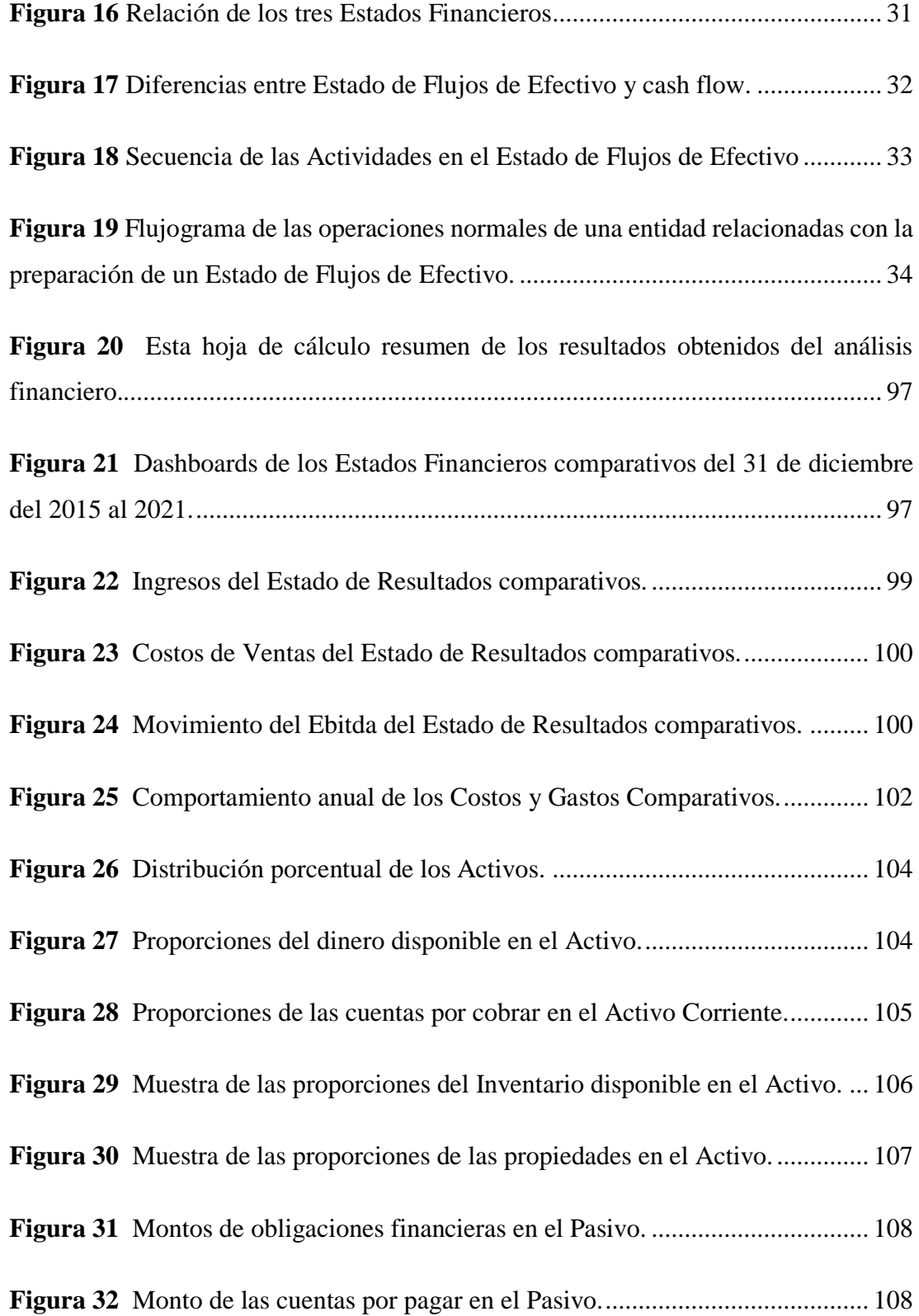

#### **Resumen**

<span id="page-16-0"></span>El propósito de este trabajo de titulación es el de proveer de una herramienta clara para los diferentes usuarios del Estado de Flujos de Efectivo en las empresas del sector camaronero del Ecuador, según lo que establecen las NIIF Normas Internacionales de Información Financiera.La elaboración de un modelo que sirva para la respectiva preparación e interpretación del Estado de Flujos de Efectivo, constituye una herramienta de ayuda tanto para los profesionales contables como para los que toman decisiones con base a estos estados financieros, detectando las cuentas de balance para su respectivo análisis, lectura de los resultados obtenidos y una adecuada revelación de medidas de carácter correctivo tanto en las políticas contables como administrativas, observando los incrementos y disminuciones en las actividades de operación, inversión y financiamiento. Esta tesis ha sido desarrollada en base a la Norma Internacional de Contabilidad No. 7 emitida por el International Accounting Standars Board (IASB), así como las resoluciones emitidas por la Superintendencia de Compañías del Ecuador y demás consideraciones a tomar en cuenta al momento de elaborar el estado financiero.

*Palabras Claves:* Flujos, efectivo, actividades, análisis, interpretación, operación, inversión, financiamiento.

#### **Abstract**

The purpose of this degree work is to provide a clear tool for the different users of the Statement of Cash Flows in the companies of the shrimp sector in Ecuador, according to the International Financial Reporting Standards (IFRS).

The elaboration of a model that serves for the respective preparation and interpretation of the Statement of Cash Flows, constitutes an aid tool for both accounting professionals and for those who make decisions based on these financial statements, detecting the balance sheet accounts for their respective analysis, reading the results obtained and an adequate disclosure of corrective measures in both accounting and administrative policies, observing the increases and decreases in operating, investment and financing activities.

. This thesis has been developed based on the International Accounting Standard No. 7 issued by the International Accounting Standards Board (IASB), as well as the resolutions issued by the Superintendence of Companies of Ecuador and other considerations to be taken into account when preparing the financial statement.

*Keywords:* Flows, cash, activities, analysis, interpretation, operation, investment, financing.

#### **Introducción**

<span id="page-18-0"></span>Desde el año 2009 entraron en vigencia en el Ecuador las Normas Internacionales e Información Financiera - NIIF cuyo objetivo principal es:

Asegurar que los estados financieros, así como sus informes financieros intermedios, contengan información de alta calidad que: (a) las cifras deben ser transparentes para todos los usuarios, así como también puedan ser comparables en todos los periodos contables que se presenten; (b) suministrar un punto de partida para la contabilización de las transacciones según las NIIF; y (c) los estados financieros puedan ser obtenidos o terminados a un costo operativo que no exceda a sus beneficios. (IASB, NIIF 1, 2018, p. 6)

En la mayoría de las empresas del país se elaboran los cinco estados financieros básicos, la frecuencia de su entrega depende de los lineamientos de la administración y socios, estas pueden ser de forma: anual, semestral, trimestral y mensual, los mismos basados en las NIIF, la Norma Internacional de Contabilidad NIC 1 establece el conjunto completo de los estados financieros los cuales son: Estado de Situación Financiera, el Estado de Resultados y Otro Resultado Integral, Estado de Cambios en el Patrimonio, el Estado de Flujos de Efectivo y las notas que incluyan un resumen de las políticas contables. (IASB, 2018, p. 10)

El Estado de Flujos de Efectivo toma gran importancia al proporcionarle a los usuarios una visión de las variaciones de los saldos durante el periodo analizado, la Norma Internacional de Contabilidad NIC 7 establece tres tipos de actividades: operación, inversión y financiamiento. (IASB, NIC 7, 2016, p. 5)

Los movimientos del efectivo en las empresas son una actividad permanente que requiere de una administración efectiva para su crecimiento sostenible; si los resultados de estas actividades no son analizados adecuadamente y no se establecen los mecanismos correctos para controlar las entradas y salidas de efectivo, no será posible mantener la información necesaria para la toma de decisiones apropiadas en lo referente a necesidades de liquidez, de financiamiento o de inversión; por lo tanto los recursos de las empresas no estarían siendo administrados de manera óptima. (Lopez & Ordoñez, 2022)

El desarrollo de esta investigación involucra al sector camaronero que como en todos los sectores económicos del país, también requiere generar este estado financiero, en virtud de lo antes mencionado este trabajo de investigación puede ayudar a los profesionales contables a resolver las dudas que puedan presentarse al momento de hacer el análisis e interpretación del Estado de Flujos de Efectivo de forma general y el análisis financiero correspondiente.

#### <span id="page-19-0"></span>**Formulación del Problema**

El Estado de Flujos de Efectivo, es una herramienta clave para la mejora continua y el control de la organización en el mundo actual, este estado financiero nos muestra el movimiento que tiene el capital de trabajo que puede ser generado, o ser utilizado en cada una de las actividades de operación, inversión y financiamiento de las entidades contables, además suministra a los usuarios de los estados financieros las bases para medir la capacidad que tiene la entidad para generar efectivo y sus equivalentes.

El problema radica en que varios profesionales contables y financieros no cuentan con conocimientos o entrenamiento sobre la interpretación y el análisis del Estado de Flujos de Efectivo, y su empleo como una herramienta para la toma de decisiones, actualmente el análisis financiero en varias empresas se enfoca en: el Estado de Situación Financiera, el Estado de Resultados y las notas aclaratorias, dejando de lado la Evolución del Patrimonio y el Estado de Flujos de Efectivo.

#### <span id="page-19-1"></span>**Antecedente del Problema.**

A nivel mundial se volvió obligatorio la elaboración de los 5 estados financieros básicos, lo cual trajo un problema para los profesionales del área de contabilidad, ya que generalmente los Auditores Externos o Asesores Contables son los encargados de elaborar el Estado de Flujos de Efectivo de acuerdo con las Normas Internacionales de Información Financiera (NIIF), pero existen empresas no sujetas a la revisión de Auditoría Externa y que también deben presentar dicha información contable ante el ente de control societario.

En Ecuador los estados financieros se elaboran de acuerdo con las Normas Internacionales de Información Financiera (NIIF) de conformidad con la Resolución No. 06.Q.ICI.004 emitida por la Superintendencia de Compañías Valores y Seguros (publicado en el R.O. 348 del 4 sep 2006), mediante la cual se "Adoptaron las Normas Internacionales de Información Financiera, NIIF", y se volvieron de aplicación obligatoria por parte de las entidades sujetas a su control y vigilancia, para el registro, preparación y presentación de estados financieros. Para el cumplimiento de esta obligación dicha entidad puso a disposición su plataforma, además del formato para presentar la información que requiere. (Superintendencia de Compañías, Resol.No.06.Q.ICI.004, 2006, p. 1).

El equipo de Mercadeo de la firma de Auditores Externos Hansen Holm, en el año 2013, para confirmar su percepción de la forma como se aplican las NIIF, realizó una encuesta en la que se entrevistó a 262 contadores de 262 empresas:

De estas empresas, 120 (46%) emiten sus estados financieros bajo las NIIF completas, 142 (54%) lo hacen de acuerdo a NIIF para PYMES. Las NIIF Completas son estándares emitidos por el IASB, aplicables para aquellas empresas que tienen obligación pública de rendir cuentas, es decir, que cotizan en bolsa (o están en planes de hacerlo). Por otra parte, la NIIF para PYMES es aplicable para todas aquellas entidades que no tienen responsabilidad pública de rendir cuentas y publican estados financieros con propósito de información general. (Hansen-Holm, 2014, p. 2)

No todas las compañías sean Grandes o PYMES elaboran por sí mismas el Estado de Flujos de Efectivo, se puede observar en la tabla 1 que en el 70% de todas las empresas encuestadas, que dicho estado financiero es elaborado por personal interno y en el 27% de los casos se cuenta con el apoyo de profesionales de Auditoría Externa Independiente y el 3% son asesores contables denominados como otros. En el caso de las compañías grandes, el 28% de éstas reciben ayuda de profesionales de Auditoría Externa, mientras que, en el caso de las PYMES, reciben asistencia para esta labor el 26%. (Hansen-Holm, 2014, p. 2)

Casi todas las PYMES utilizan la información contable como herramientas para la toma de decisiones relacionadas con la compra de bienes realizables, la elaboración de presupuestos y análisis de financiamiento, pero no siempre

utilizan la información contable de manera prospectiva, es decir proyectar la situación económica y financiera a mediano y largo plazo. (Villacís & Moreno, 2021)

Lo ideal sería que las empresas no dependan de asesores externos para elaborar sus estados financieros y notas aclaratorias, estos asesores son contratados justamente para la revisión de los mismos, en el caso de Auditoría Externa Obligatoria la emisión de informes con la opinión sobre si las cifras presentan razonablemente o no, en todos sus aspectos importantes la situación financiera de la empresa, en la tabla 1 a continuación se observa la distribución de quienes elaboran el Estado de Flujos de Efectivo clasificándolo por tipo de empresas: Grandes y PYMES, así como también, personal de la compañía, auditores externos y otros.

### <span id="page-21-0"></span>**Tabla 1**

*¿Quién elabora el Estado de Flujos de Efectivo?*

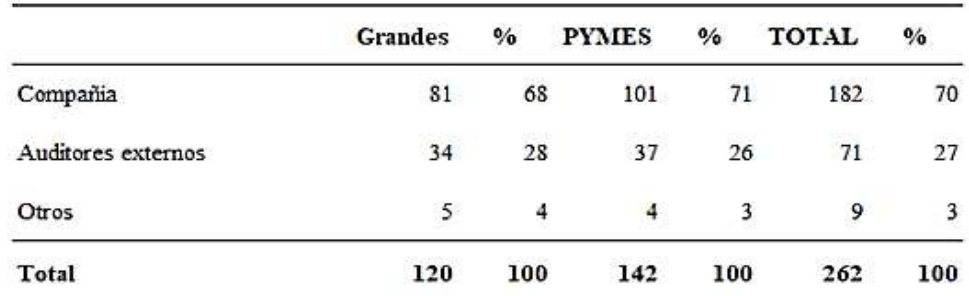

Nota. Esta tabla muestra quienes elaboran el Estado de Flujos de Efectivo en las empresas encuestadas. Tomado de *Guía presentación y revelación de Estados Financieros bajo NIIF* (p. 2) por Hansen-Holm, 2014, Hansen-Holm & Co.Cia.Ltda.

### <span id="page-21-1"></span>**Figura 1**

*Cuadro comparativo ¿Quién elabora el Estado de Flujos de Efectivo?*

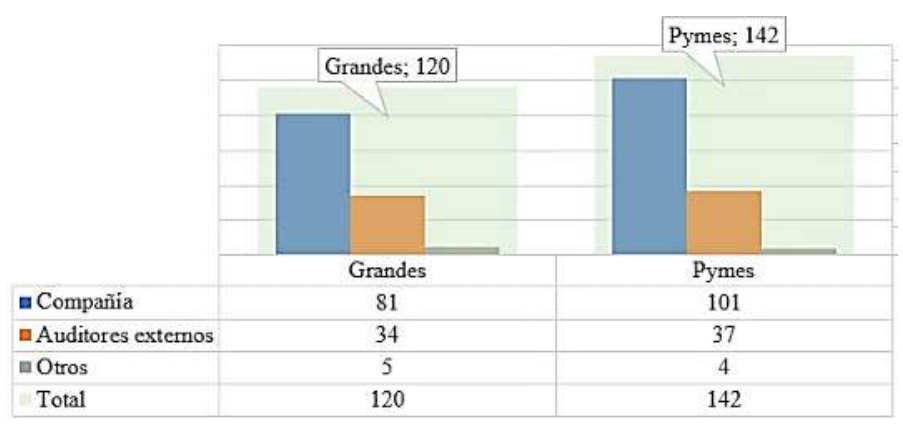

Nota. Esta figura muestra la concentración sobre la elaboración del Estado de Flujos de Efectivo en las empresas, en este caso es el personal que trabaja en las compañías, sin embargo, los asesores externos también elaboran dicho estado financiero, gráfico elaborado a partir de los datos de la tabla 1. Tomado de *Guía presentación y revelación de Estados Financieros bajo NIIF* (p. 2) por Hansen-Holm, 2014, Hansen-Holm & Co.Cia.Ltda.

En el caso de las Notas a los Estados Financieros, la tabla 2 muestra que el 55% de las empresas encuestadas son elaboradas por el personal interno de las empresas y en el 40% de los casos se cuenta con el externo. En el caso de las compañías grandes, el 39% de éstas reciben ayuda de profesionales externos; mientras que, en el caso de la PYMES, 41% reciben asistencia para esta labor. De las tablas No. 1 y No. 2, se desprende que un porcentaje aún muy alto de empresas en Ecuador (67%) requieren de asistencia profesional para cerrar sus estados financieros. (Hansen-Holm, 2014, p. 3)

#### <span id="page-22-0"></span>**Tabla 2**

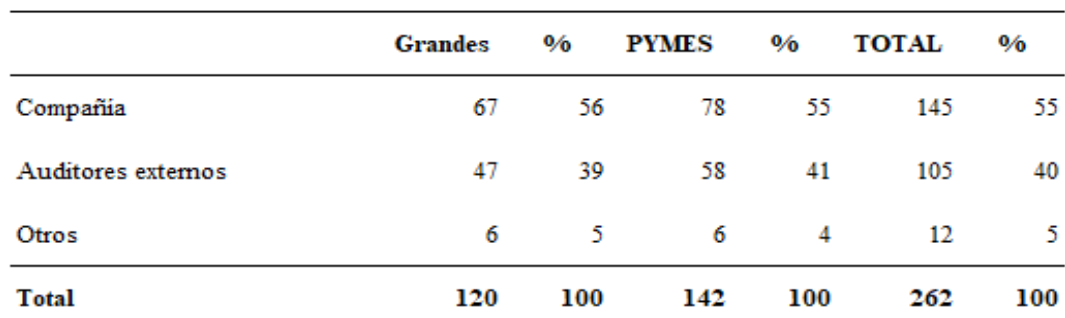

#### *¿Quién elabora las Notas a los Estados Financieros?*

Nota. Esta tabla muestra quienes elaboran las notas aclaratorias a los Estados Financieros,. Tomado de *Guía presentación y revelación de Estados Financieros bajo NIIF* (p. 3) por Hansen-Holm Co.Cia.Ltda, 2014.

#### <span id="page-23-0"></span>**Figura 2**

Pymes; 142 Grandes: 120 Grandes Pymes Compañía 67 78 Auditores externos 47 58  $\blacksquare$  Otros 6 6 Total 120 142

*Cuadro comparativo ¿Quién elabora las notas a los Estados Financieros?*

Nota. Esta figura muestra la concentración sobre la elaboración de las Notas Aclaratorias a los Estados Financieros en las empresas, en este caso es el personal que trabaja en las compañías, sin embargo, los asesores externos también elaboran dicho estado financiero, gráfico elaborado a partir de los datos de la tabla 2 de la obra (Hansen-Holm, 2014, p. 3)

De acuerdo a "Policy Report: Empresas Familiares en Ecuador 2021" emitida por la Universidad Espíritu Santo – UEES, en el cual realizaron un cálculo, en base a datos que fueron obtenidos del registro de empresas de la Superintendencia de Compañías, Valores y Seguros del Ecuador (SCVS), institución que ejerce el control societario de las empresas en el Ecuador:

Para una muestra tomada de 57.752 empresas que son familiares. Dentro de los principales hallazgos se observó que, en el año 2017, las empresas familiares representan el 91% del total de empresas privadas formales de la economía ecuatoriana. Dichos cálculos también revelan que el aporte de las empresas familiares al Valor Agregado Bruto (VAB) de la economía ecuatoriana es de aproximadamente del 40%. Así mismo, las empresas familiares aportan con más del 90% aproximadamente en cuanto a monto de empleados a nivel nacional. Esto confirma la premisa que las empresas familiares son la columna vertebral de la economía de un país. (Espinoza et al., 2021, pp. 2,3)

Se conoce que los fundadores de las empresas familiares tienen una posición influyente sobre la estructura organizacional, larga permanencia en el cargo y centralidad tanto en su empresa como en su familia, así como también y ejercen gran influencia en la cultura y desempeño empresarial. Varios estudios revelan un papel positivo del fundador en el desempeño de la empresa tanto en medidas de rentabilidad, rendimiento a nivel de mercado y costo de financiamiento sobre las deudas en las empresas familiares. Los miembros de la segunda generación suelen estar menos vinculados a la empresa o ser menos competentes en ella. La figura 3 muestra las generaciones que son propietarias de las empresas, en donde el 72,9% mencionó que es la primera generación, el 13,9% corresponde a la primera y segunda generación, y el 9,7% la segunda generación, siendo los más significativos. Un dato importante en este apartado es la presencia de una minoría que muestra que la tercera y cuarta generación como propietarios de las empresas. (Espinoza et al., 2021, p. 39)

#### <span id="page-24-0"></span>*Figura* **3**

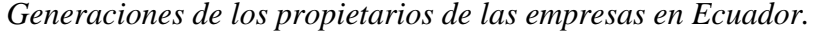

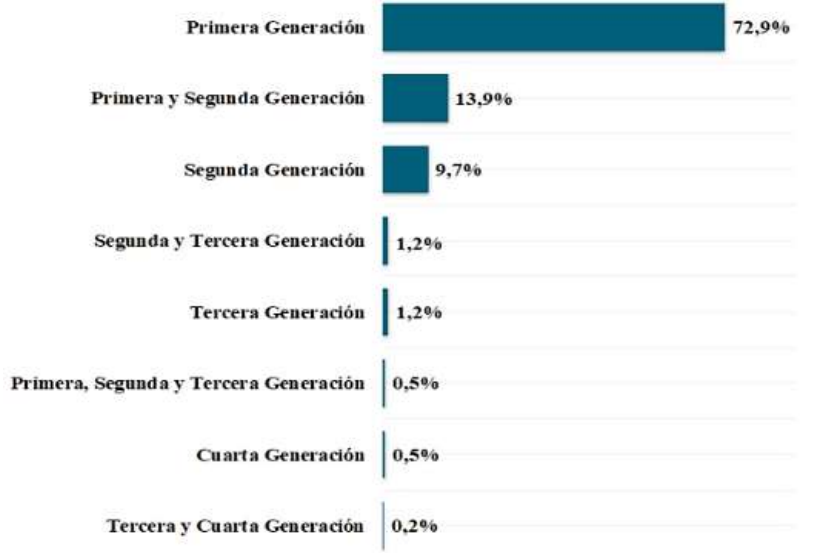

Nota. Esta figura muestra la concentración sobre la propiedad de las empresas familiares, en este caso el 72.9% los propietarios son la primera generación y conforme avanzan las generaciones los propietarios tienden a desvincularse de las mismas. Tomado de *Empresas familiares en Ecuador. Policy Report.* (p. 27) por Espinoza et al., 2021.

Es a partir de la segunda y tercera generación de los propietarios, en que los dueños pueden o no estar preparados, es decir ser menos competentes, y recurren a terceros para que administren sus empresas, estos nuevos representantes de los dueños en ocasiones no están preparados para interpretar los Estados Financieros de forma adecuada y no brindar relevancia al área contable, por tanto, no solicitan mayores reportes solo esperan que se cumpla con las obligaciones societarios y tributarios anualmente, y en el caso de ser auditados recae en los asesores externos la revisión y su correcta presentación de los Estados Financieros.

#### <span id="page-25-0"></span>**Contextualización del Problema**

Sobre el Estado de Flujos de Efectivo, en contextos institucionalizados, constantemente se ha intentado mejorar la posición financiera de las empresas por medio de su interpretación, actualmente algunas compañías elaboran el Estado de Situación Financiera y el Estado de Resultados de forma mensual; sin embargo, como práctica común el Estado de Flujos de Efectivo se elabora de forma anual; esto genera problemas al momento de identificar los movimientos del capital de trabajo o del dinero por tal motivo no pueden prevenirse los futuros problemas de descapitalización que puedan presentarse.

#### **Objetivos**

#### <span id="page-25-2"></span><span id="page-25-1"></span>**Objetivo General**

Proponer una guía para el análisis financiero del estado de flujo de efectivo, particularmente a las empresas del sector camaronero en el Ecuador.

#### <span id="page-25-3"></span>**Objetivos Específicos**

- Diseñar una estructura con la cual el contador se guie para confeccionar adecuadamente el Estado de Flujos de Efectivo bajo sus dos variantes acorde a NIIF.

- Diseñar una matriz con la cual se va a determinar el análisis de cada uno de los componentes del flujo de efectivo para el sector camaronero.

- Establecer el marco teórico relativo al estado de flujo de efectivo para el desarrollo de la investigación.

#### **Justificación**

Particularmente hablando el Estado de Flujos de Efectivo permite identificar el movimiento del capital de trabajo, en que se empleó y de donde provienen los recursos de la empresa, esto nos da una pauta para el análisis financiero y posterior toma de decisiones. Se pretende por medio de este proyecto de investigación ampliar el conocimiento de los contadores, ejecutivos y demás usuarios que estén interesados en la interpretación de dicho estado financiero, así como su presentación anual ante los accionistas y los entes de control gubernamental.

#### <span id="page-26-0"></span>**Preguntas de Investigación**

¿Cómo Elaborar el Estado de Flujos de Efectivo según la Norma Internacional de Contabilidad - NIC 7?

¿Cómo clasificar los movimientos de las diferentes partidas del estado de situación financiera en actividades de operación, inversión y financiamiento?

¿Cómo se debe analizar el Estado de Flujos de Efectivo a fin de que se convierta en una herramienta imprescindible para los diferentes usuarios de los estados financieros?

### <span id="page-26-1"></span>**Limitaciones del Problema**

La investigación será enfocada en las empresas del sector camaronero de la costa del Ecuador, sin embargo, se seguirán los lineamientos que establece la Norma Internacional de Contabilidad – NIC 7.

Los cálculos serán desarrollados con datos de empresas reales del sector camaronero tomados de la página de la Superintendencia de Compañías del Ecuador.

#### <span id="page-26-2"></span>**Delimitaciones del Problema**

El problema de esta investigación está delimitado de la siguiente forma:

Este proyecto tratará sobre la presentación del Estado de Flujos de Efectivo para las empresas que reportan a la Superintendencia de Compañías. No incluye empresas que reportan entes de control en otros países.

El marco sobre el cual se realizará esta investigación está constituido por la Norma Internacional de Contabilidad NIC 7 y las normas legales en el Ecuador.

Se aplicará el análisis financiero solo al sector camaronero.

### **Capítulo I**

#### **Marco Teórico**

#### <span id="page-27-1"></span><span id="page-27-0"></span>**1.1 Antecedentes**

#### <span id="page-27-2"></span>**1.1.1 Inicios del Estado de Flujos de Efectivo**

Esta investigación inicia con el Sr. Perry Mason quien publica en el año 1961 su libro "*Cash flow analysis and the funds statement*" que se traduce como "Análisis de flujo de caja y del Estado de Fondos", donde el Estado de Flujos de Efectivo se conocía en sus inicios como "*Sources and Dispositions of Funds"* que en español se lee como "Fuentes y disposiciones de fondos" ver ejemplo en figura 4, en el cual se observa que el estado financiero está compuesto por dos secciones "*Sources of Funds" y "Disposition of Funds*", dicho estudio fue encargado al Sr. Mason el cual era en ese momento director adjunto del equipo de investigación contable, del Consejo de Principios de Contabilidad (Accounting Principles Board – APB). En la sección de su estudio sobre la declaración de fondos, Mason discutió e ilustró las prácticas utilizadas por las 190 empresas en la encuesta anual de AICPA que se practicó sobre 600 empresas en el año 1959. (Mason, 1961, p. xvii).

La primera sección "Sources of Funds" o "Fuente de Fondos", inicia con el resultado del periodo más los gastos que no constituyen desembolsos, tales como las depreciaciones, amortizaciones, provisión de cuentas incobrables y demás gastos que no constituyen desembolsos llegando al total de Fondos Provenientes de las Operaciones, los siguientes renglones son nuevos préstamos adquiridos por la empresa y disminuciones en el capital de trabajo durante el corte o periodo.

La segunda sección, "Disposition of Funds" o "Disposición de fondos" inicia considerando los nuevos endeudamientos, disminuciones en el Capital de Trabajo, dividendos pagados, reembolsos o pagos de préstamos, e incrementos en el capital de trabajo y valores misceláneos.

Ambas secciones, tanto Fuentes de fondos, así como Disposición de fondos están cuadrados es decir ambas secciones del estado financiero llegan al mismo total, y para estudiar dichos resultados se hace de forma comparativa es decir 2 años, como puede apreciarse en la figura 4 que consta a continuación:

#### <span id="page-28-0"></span>**Figura 4**

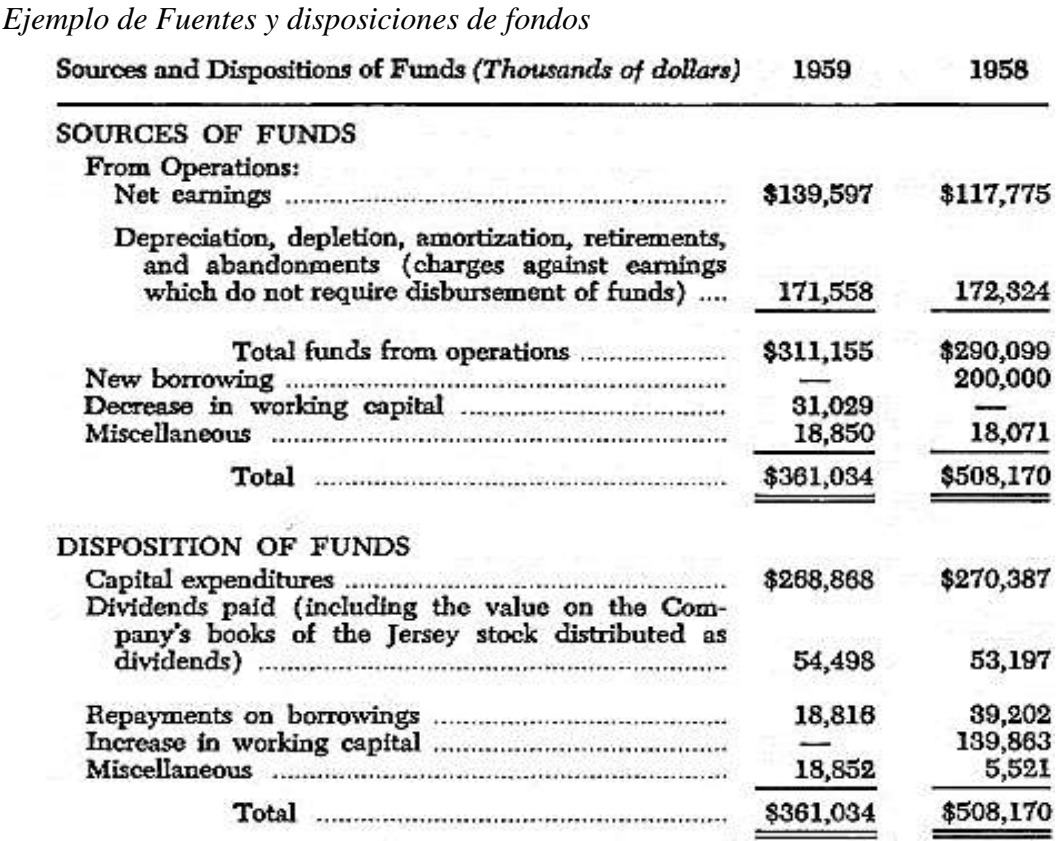

Nota. En esta figura se muestra el esquema que se empleaba al inicio de la elaboración del Estado de Flujos de Efectivo, se compone de dos secciones de cálculo: "Sources of Funds" o "Fuente de Fondos" y , "Disposition of Funds" o "Disposición de fondos". Tomado de *Cash flow analysis and the funds statement; Accounting research study no. 02* (p. xviii) por Perry Mason, 1961.

En la misma obra se encuentra otro esquema o ejemplo denominado "Statement of sources and uses of working capital" o "Estado de Fuentes y Usos de capital de Trabajo", ver figura 5, este estado Financiero da inicio con Utilidad neta antes de provisión para depreciación, en el caso de los usos del Capital de trabajo se observa las compras de propiedades o Activos Fijos, pagos de dividendos y reducción de préstamos a largo plazo, este esquema termina con el incremento o disminución del Capital de trabajo, debido a que en su momento no había una obligatoriedad sobre la presentación del Estado Financiero o un esquema rígido a seguir, las entidades presentan el estado financiero adaptado a sus necesidades.

### <span id="page-29-0"></span>**Figura 5**

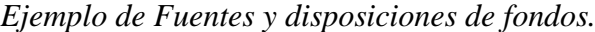

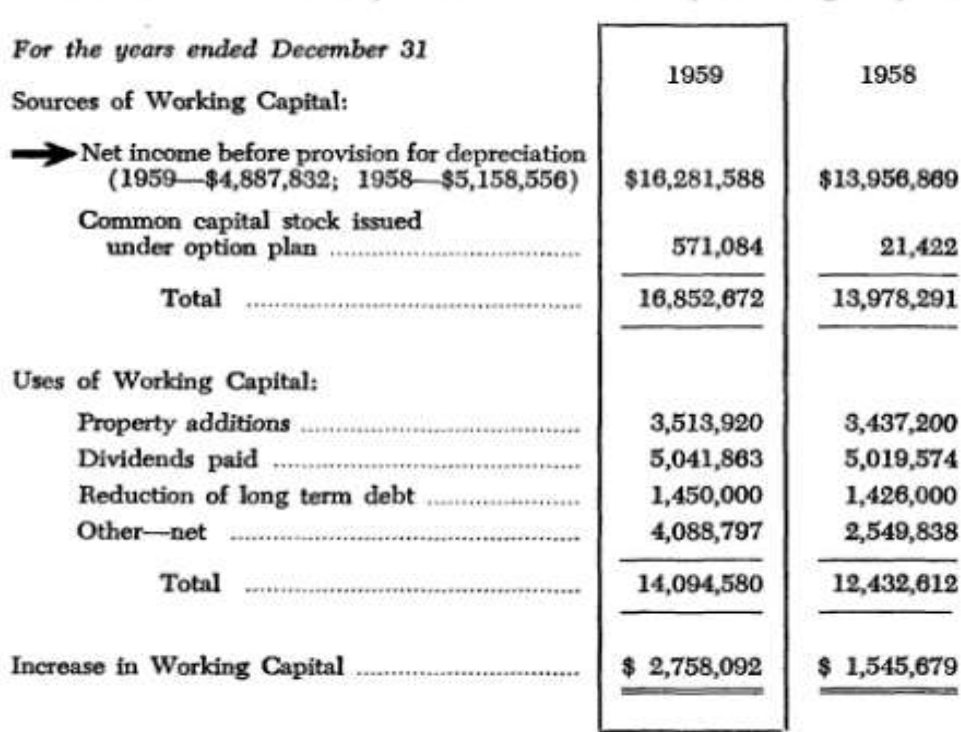

Consolidated Statement of Sources and Uses of Working Capital

Nota. En esta figura se muestra el esquema del Estado Financiero "Fuentes y disposiciones de fondos". Tomado de *Cash flow analysis and the funds statement; Accounting research study no. 02* (p. 79) por, Perry Mason, 1961.

En 1963, el Consejo de Principios de Contabilidad (Accounting Principles Board - APB) emitió el dictamen APB 3, en el cual el Estado Financiero pasa a conocerse como "Estado de Origen y Aplicación de los Fondos". Dicha opinión fue respaldada por las principales bolsas de valores y su aceptación por parte de la comunidad empresarial se tradujo en un aumento significativo en el número de empresas que presentan un estado de fuentes y usos de fondos (estado de fondos) en informes financieros anuales a los accionistas. (Zeff, 2015, pp. 2, 3)

Este estado financiero parte de las variaciones entre dos Balances Generales, en un periodo determinado, estableciendo aumentos y disminuciones, en cada una de las partidas del Estado Financiero indicando si son aumentos se denominan aplicaciones, ver figura 6, en el caso de los Activos las disminuciones son orígenes y

los aumentos son aplicaciones, lo cual es muy diferente en el caso de los Pasivos donde

los aumentos son origen, y las disminuciones son aplicaciones.

#### <span id="page-30-0"></span>**Figura 6**

*Ejemplo de Estado de Origen y Aplicación de los Fondos.*

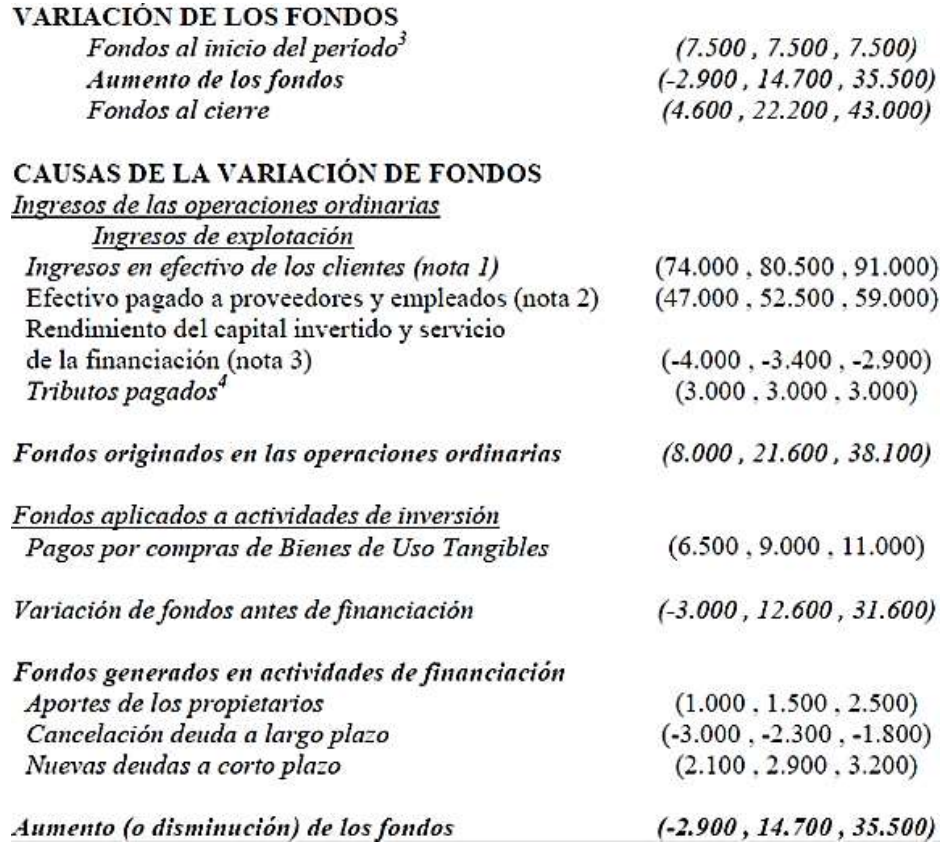

Nota. Esquema de Estado de Origen y Aplicación de los Fondos, en el podemos observar cómo se agrupan por tipo de actividades operación, inversión y financiamiento. Tomado de *Estado de origen y aplicación de fondos proyectados bajo condiciones de incertidumbre.* (p. 11) por Mallo et al., 2001, Consejo Profesional de Ciencias Económicas. Delegación General Pueyrredon.

La Opinión 19 de la APB, emitida en marzo de 1971, se tituló "Informe de cambios en la situación financiera". La Junta reconoció el aumento significativo en el número de empresas que presentan estados de fondos, así como el respaldo de su Opinión 3 por parte de "las principales bolsas de valores". También reconoció que varias agencias reguladoras habían actuado recientemente para exigir declaraciones de fondos en ciertos informes que se les presentan. (AICPA, 1971, p. 5)

La APB decidió darle al estado financiero un nuevo nombre: "Estado de Cambios en la Situación Financiera". El nombre ampliado evidentemente podría atribuirse a la expectativa de la Junta de que "El estado de cada entidad informante debe revelar todos los aspectos importantes de sus actividades de financiamiento e inversión, independientemente de si el efectivo u otros elementos del capital de trabajo se ven afectados directamente". Es decir el estado se elaborará en base al efectivo o capital circulante. Recomendó que "Cuando se emitan estados financieros que pretenden presentar tanto la situación financiera (Balance General) como los resultados de las operaciones (Estado de Resultados y Ganancias Acumuladas), también se debe presentar un estado que resuma los cambios en la situación financiera como un estado financiero básico para cada período en el cual se presenta un estado de resultados", lo que implica que el estado de fondos debe estar cubierto por el informe de auditoría. Al dar finalmente este paso, la Junta estaba haciendo poco más que confirmar un hecho consumado en lo que respecta a las empresas que cotizan en bolsa. La Opinión de la Junta tuvo el efecto de ampliar el requisito de presentar un estado de fondos para incluir empresas privadas. (Zeff, 2015)

En la figura 7 se presenta un ejemplo del Estado de Situación Financiera, el cual inicia con el Resultado del Ejercicio suma los gastos que no requieren desembolsos más la emisión de acciones comunes, después se calcula el Capital de Trabajo Utilizado en; Inversiones Permanentes, Propiedad Planta y Equipo, Inversión en Otros activos hasta llegar al Aumento o a la Disminución en el Capital de Trabajo.

#### <span id="page-32-0"></span>**Figura 7**

*Ejemplo de Estado de Cambios en la Posición Financiera.*

#### "Andreitos" C.A.

#### **ESTADO DE CAMBIOS EN LA POSICION FINANCIERA**

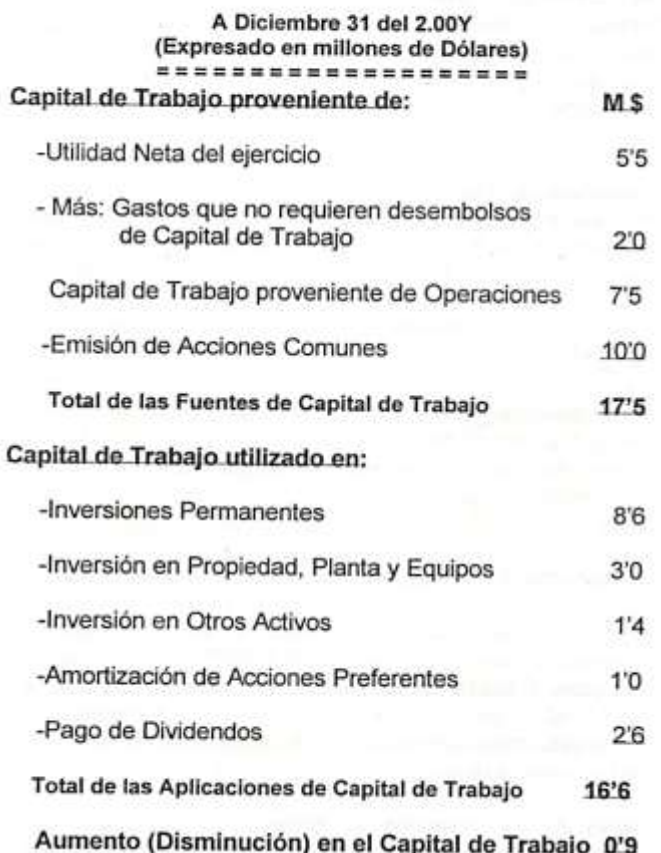

Nota. En esta figura se muestra el esquema del Estado Financiero "Estado de Cambios en la Posición Financiera" el cual guarda similitudes con el Estado de Flujos de Efectivo. Tomado de *Control Gerencial - Instrumentos útiles para la toma de decisiones a nivel de gerencia* (p. 13) por Raúl Molina del Río, 2000, Corporación Gráfica Suarez Vascones.

En 1973 es creado el Consejo de Normas de Contabilidad Financiera (Financial Accounting Standards Board, FASB), es un consejo privado e independiente y desaparece el Consejo de Principios de Contabilidad (APB). Es así que se establece que el "Estado de cambios en la Situación Financiera" tiene varias debilidades cuando se presentan problemas en la economía, ya que se perdía comparabilidad entre los estados de diferentes años. Adicionalmente, la definición de "fondos" podía tomar varios significados como, por ejemplo:

efectivo, efectivo e inversiones, activos de realización rápida, capital de trabajo, etc. (Vargas Soto, 2007, p. 4)

El 15 de julio de 1988 el Consejo de Normas de Contabilidad Financiera (Financial Accounting Standards Board, FASB) emitió el FAS-95, en esta declaración establece normas para proporcionar un Estado de Flujos de Efectivo en estados financieros de propósito general. Esta Declaración reemplaza la Opinión No. 19 de la APB, "Informe de cambios en la posición financiera", y requiere que una empresa comercial proporcione un Estado de Flujos de Efectivo en lugar de un estado de cambios en la posición financiera. También requiere que la información específica acerca de las transacciones de inversión y financiamiento que no sean en efectivo y otros eventos se proporcione por separado. (FASB, 1987, p. 6)

En 1992 la Norma Internacional de Contabilidad # 7 (NIC 7) emitida por la IASB (International Accounting Standards Board) o Junta de NormasInternacionales de Contabilidad, cambia el nombre del Estado Financiero sustituyendo a la anterior NIC 7, Estado de Cambios en la Posición Financiera, por Estado de Flujos de Efectivo. (IASB, NIC 7, 2016, p. 1)

Esta misma norma establece que la presentación para el Estado de Flujo de Efectivo, debe adaptarse según su naturaleza de las actividades de la empresa, clasificándolas en actividades de operación, de inversión y de financiamiento. (IASB, NIC 7, 2016, p. 6)

El Estado de Flujo de Efectivo se puede elaborar mediante dos métodos: Indirecto y Directo. La diferencia básica entre ambos métodos es la presentación de las actividades de operación y la realización de una conciliación de ingresos netos de operación al final del Estado de Flujo de Efectivo. El flujo de actividades de operación en ambos métodos debe ser igual. (Vargas Soto, 2007, p. 4)

#### <span id="page-33-0"></span>**1.1.2 Antecedentes del sector camaronero en el Ecuador**

El sector camaronero en el Ecuador inicia en 1954 pero los métodos eran completamente diferentes a lo que se conoce actualmente ya que solo se hacía mediante la pesca artesanal de crustáceos en el litoral ecuatoriano, el método consistía en el empleo de pequeños botes que permitían la pesca de arrastre

lanzando redes con pesas que serían posteriormente recogidas para capturar los camarones del fondo marino. (Calderón, 2020, p. 27)

A continuación, se detalla la producción y captura artesanal de este crustáceo en sus inicios, desde 1954 hasta 1974 con la modernización, mediante la siembra de piscinas en sectores aledaños al océano.

#### <span id="page-34-0"></span>**Tabla 3**

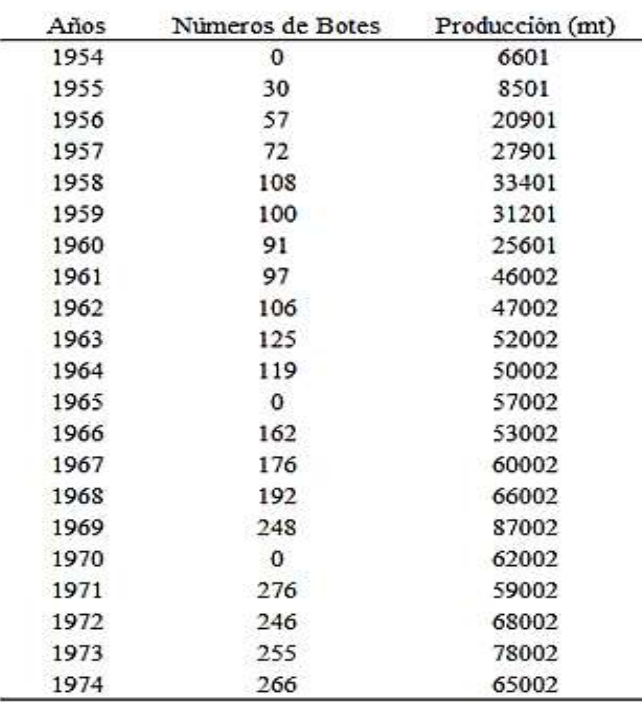

*Producción Camaronera del Ecuador entre 1954 a 1974*

Nota. Esta tabla muestra de forma anual el incremento de los botes para la pesca en la costa ecuatoriana por la alta concentración en el fondo marino. Tomado de *Breve Estudio de la Industria Camaronera del Ecuador* (p. 15), Charles McPadden, 1985, Instituto Nacional de Pesca INP Ecuador.

En 1975 se da el uso de piscinas. Estas son excavaciones cercanas a los manglares, llenadas a través de canales marítimos, con el fin de ser utilizadas para la siembra y el cultivo del camarón ejerciendo un mayor control. En la tabla 4 se puede evidenciar el incremento de la producción y cosecha del camarón, una vez que llega al peso adecuado para su comercialización. (Calderón, 2020, p. 29)

#### <span id="page-35-0"></span>**Tabla 4**

*Criaderos de camarón Hectáreas concedidas y cultivadores 1976 a 2000*

| AÑO  | TOTALES      |         | <b>ESMERALDAS</b> |       | <b>MANABI</b> |        | <b>GUAYAS</b> |         | EL ORO       |        |
|------|--------------|---------|-------------------|-------|---------------|--------|---------------|---------|--------------|--------|
|      | Cultivadores | Has.    | Cúltivadores      | Has.  | Cultivadores  | Has.   | Cultivadores  | Has.    | Cultivadores | Has.   |
| 1976 | $\circ$      | 439     |                   |       |               | 20     |               | 300     |              | 119    |
| 1980 | 156          | 14.707  |                   | 50    | 28            | 1,772  | 104           | 10.944  | 23           | 1,941  |
| 1985 | 940          | 93.222  | 32                | 2.241 | 112           | 5.413  | 581           | 71.020  | 215          | 14,548 |
| 1990 | 1.780        | 128,071 | 136               | 4.363 | 347           | 10.716 | 877           | 90,010  | 420          | 22.982 |
| 1995 | 1.994        | 139,710 | 170               | 6.846 | 404           | 12,089 | 972           | 96,587  | 448          | 24,188 |
| 2000 | 2.036        | 152,523 | 180               | 9.949 | 409           | 12,459 | 998           | 105,482 | 449          | 24,633 |

Nota. Esta tabla muestra la preocupación de los empresarios camaroneros por realizar inversiones tanto en terrenos de siembra de camarón como en tecnología de para obtener un mejor rendimiento y calidad por hectárea. Para finales del 2000 se observa un total de 152.523 hectáreas concesionadas para la crianza del camarón, y 2.036 cultivadores. Tomado de *Análisis del Sector Camaronero - Apuntes de Economía No. 29* (p. 3), Francisco Marriott García, 2003, Banco Central del Ecuador.

No todos los años pueden ser asociados a crecimiento y ganancias, pues la industria ha sido golpeada por diferentes plagas como el Síndrome de Taura que afectó a las plantaciones del Golfo de Guayaquil desde 1991 pero que apenas se pudo detectar a partir del año de 1993, por lo cual provocó la pérdida productiva de 12.000 hectáreas en esta provincia.

El efecto negativo se dio por falta de control en el uso de pesticidas químicos en las bananeras del litoral, que en muchas ocasiones son aledañas a las piscinas camaroneras. Acarreando un verdadero problema que se presentaba en las épocas lluviosas, ya que todos estos químicos se trasladaban hacia las piscinas provocando el síndrome de Taura que consiste en una enfermedad mortal para el camarón por los daños causados en la piel, que conlleva a una muerte prematura del mismo. (Marriott García, 2003, p. 3) Simultáneamente a este evento adverso el sector camaronero había emprendido desde inicios de los años noventa en la incursión en de los mercados de Estados Unidos, China y la Unión Europea. Esta última con ventajas arancelarias gracias a que nuestro país era parte de la Comunidad Andina de Naciones la cual había firmado un tratado arancelario exclusivo para los países andinoamericanos en 1990.

Acorde a las circunstancias, los productores tuvieron que adaptarse a nuevos estándares de producción, presentación y exportación pues la calidad
se volvió crucial para competir en el mercado. En contraste a estas exigencias, la producción camaronera hasta el momento se había enfatizado en una escala de costos decrecientes, es decir competir en volúmenes. Siendo así que la industria abordó una nueva etapa, enfocada en la mejora constante de sus bienes, que requirió de un aumento de la mano de obra para que lleven a cabo estas actividades, creando de esta manera nuevas plazas de empleo.

A inicios de 1999 la enfermedad denominada "mancha blanca" azotó las costas ecuatorianas provocando una merma en la fuerza de trabajo de un 49.19%, es decir, casi la mitad de la fuerza laboral fue eliminada o depuesta de sus actividades para afrontar las pérdidas económicas y la disminución de capacidades productivas, a través de la reducción de costos. Esto ha llevado a que en el año 2020 según la cámara nacional de acuacultura del Ecuador el empleo directo proporcionado por la misma de un total de 260.000 personas que trabajan en este sector productivo del país. (Calderón, 2020, p. 32) Es en el año 2001 que aparece el tratamiento para la "mancha blanca" a través del cambio en la salinidad del agua en las piscinas, que logró un aumento del 20% de las exportaciones para finales de ese año.

Estas circunstancias son las que han afectado a la industria camaronera, la cual se posicionó desde 1954 y se ha mantenido en el tiempo hasta el año 2019 cuando se da una nueva ola de innovación y crecimiento del sector, lo cual se vuelve evidente en la balanza comercial ecuatoriana con un impacto positivo en la misma y en el nivel de exportaciones. (Calderón, 2020, p. 34)

#### **1.2 Marco Conceptual**

#### **1.2.1 Efectivo y sus equivalentes**

**1.2.1.1 Efectivo. -** El efectivo comprende tanto el efectivo como los depósitos bancarios a la vista, es decir se puede contar con este de inmediato o en el corto plazo. (IASB, NIC 7, 2016, p. 5)

**Equivalentes al efectivo:** Son inversiones a corto plazo de gran liquidez, que son fácilmente convertibles en importes determinados de efectivo, estando sujetos a riesgo poco significativo de cambios en su valor, generalmente tienen un vencimiento máximo de 90 días para ser recuperados sin perder su valor.

El efectivo y los equivalentes del efectivo incluyen los saldos de libre disposición en caja y en bancos, depósitos de ahorros, depósitos a plazo en entidades financieras, y otras inversiones a corto plazo de gran liquidez con vencimiento original de 30 días o menos, y los sobregiros bancarios. (IASB, NIC 7, 2016, p. 5)

En la figura 8 siguiente muestra el árbol de decisión aplicable al momento de clasificar el efectivo y sus equivalentes.

# **Figura 8**

*Árbol de decisión. Clasificación de equivalentes al efectivo.*

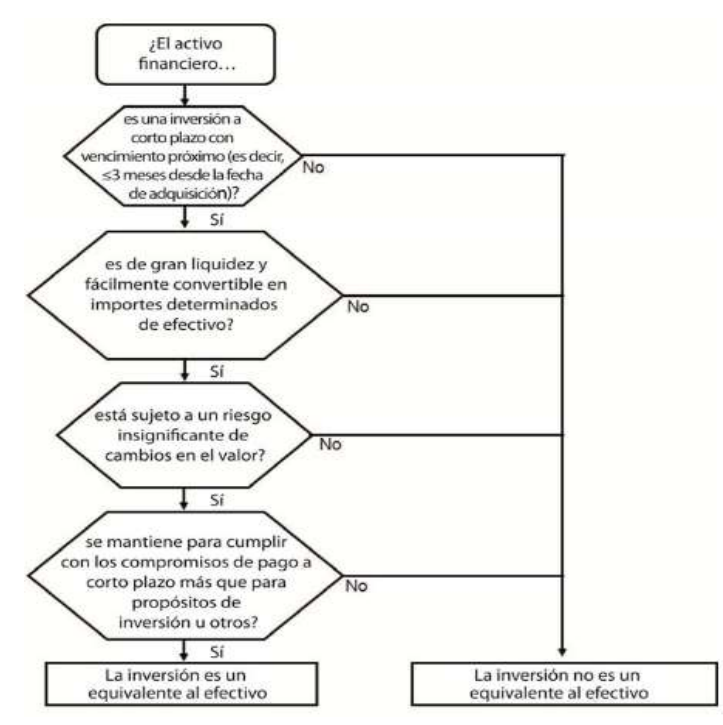

Nota. En esta figura se muestra el esquema para la clasificación del Efectivo y sus equivalentes. Tomado de *Módulo 7 NIIF para Pymes* (p. 13), IASB, 2015.

#### **1.2.2 El Estado de Flujos de Efectivo**

El Estado de Flujos de Efectivo es un resumen de los movimientos de un periodo o corte específico, en el cual se observan las entradas y salidas de efectivo y equivalentes al efectivo. Este Estado Financiero permite conocer o comprender mejor los flujos operativos, de inversión y financieros de la empresa, y los reconcilia con los cambios en el efectivo, así como también sus valores negociables durante el periodo.

Los lectores o analistas de los Estados Financieros utilizan esta información para evaluar la solvencia de un negocio, su capacidad para generar flujos de fondos positivos en periodos futuros, así como pagar dividendos y financiar el crecimiento, dichos analistas agrupan el efectivo con los valores negociables cuando evalúa la liquidez de la compañía, porque tanto el efectivo como los valores negociables representan una reserva de liquidez. Esa reserva se incrementa con los flujos de entrada y disminuye con los flujos de salida. (Vargas Soto, 2007, p. 5)

De acuerdo a lo que indica la NIC 7, el Estado de Flujos de Efectivo debe informar sobre los flujos de efectivo que ocurrieron durante el ejercicio, clasificándolos en actividades de operación (o de explotación), de inversión y de financiamiento. (IASB, NIC 7, 2016, p. 5)

En la figura 9 se observan de forma ascendente las diferentes actividades del Estado de Flujos de Efectivo de acuerdo al orden en que aparecen en el Estado Financiero, como lo indica la NIC 7, iniciando en la Actividades de Operación, con cambios en el capital de trabajo, variaciones en activos y pasivos a corto plazo, Actividades de Inversión por compra y venta de propiedad, planta y equipo, así como también compra y venta de inversiones en acciones, finalizando con Actividades de Financiamiento tales prestamos financieros, pagos de dividendos a los accionistas, arrendamientos financieros, y aporte para futuras capitalizaciones de accionistas.

## **Figura 9**

*Esquema de las principales actividades en el Estado de Flujos de Efectivo*

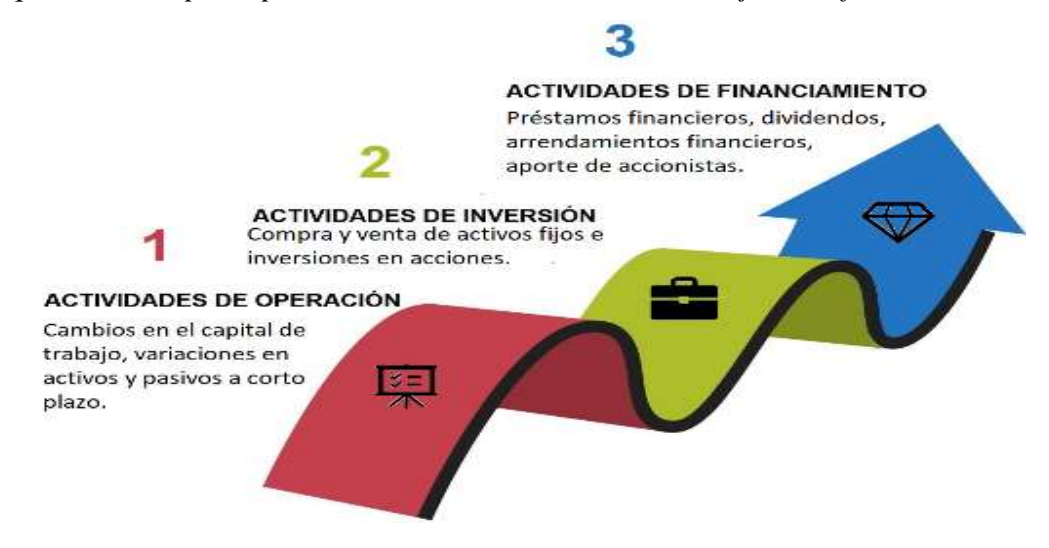

**Actividades de operación:** Son las actividades que constituyen la principal fuente de ingresos ordinarios de la empresa, así como otras actividades que no puedan ser calificadas como de inversión o financiamiento, es decir es todo lo que tiene que ver con el giro del negocio, lo que la empresa hace en su ciclo normal de operaciones. (Hansen Holm & Co. Cia. Ltda., 2014)

Por ejemplo, una camaronera:

- > Ingresos por:
	- Cobro a clientes que le compro 40 libras a crédito
	- Venta de larvas a otras camaroneras,
	- Venta de camarones
- $\triangleright$  Salidas por:
	- Compra de artemia (semilla de camarón),
	- Pago a proveedores
	- Pago de la luz, agua y teléfono
	- Pago de impuesto

En la figura 10 se observa un resumen de las entradas y salidas de las Actividades de Operación, en el caso de las entradas tenemos recuperación de cartera por la venta de bienes o prestación de servicios a crédito, en una camaronera la venta de la cosecha del producto a crédito, en el caso de salidas de dinero por la compra de materiales e insumos, tales como combustibles para los motores de las piscinas.

# **Figura 10**

*Resumen de Entradas y Salidas de Efectivo de las Actividades de Operación.*

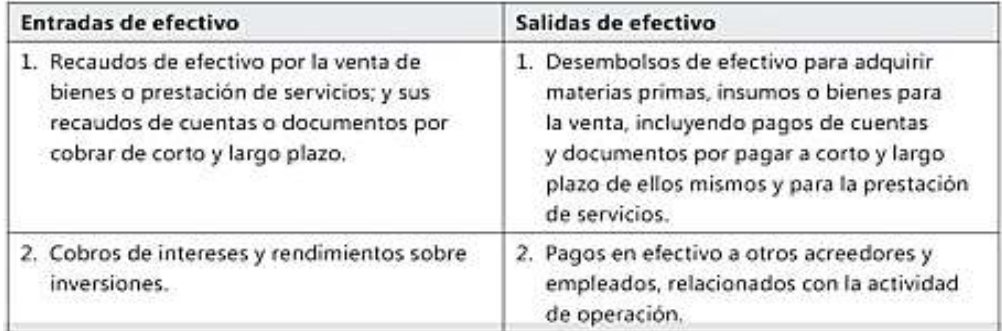

Nota. Resumen explicativo de entradas y salidas de Efectivo que corresponden a las Actividades de Operación. Tomado de *Estado de Flujos de Efectivo y de otros flujos de fondos* (p. 17), Rodrigo Estupiñán Gaitán, 2009, ECOE Ediciones.

**Actividades de inversión:** Son las de adquisición disposición, así como también la enajenación o abandono de activos a largo plazo, así como de otras inversiones no incluidas en el efectivo y los equivalentes al efectivo, es todo lo que tenga que ver con la generación de rentabilidad o productividad de una empresa. (Hansen Holm & Co. Cia. Ltda., 2014)

- $\triangleright$  Ingresos por:
	- o Cobro de dividendos
	- o Cobro de cupones
	- o Intereses
- $\triangleright$  Salidas por:
	- o Compra de acciones
	- o Compra de bonos
	- o Compra de maquinaria
	- o Compra de software
	- o Pago de dividendos a los accionistas.

En la figura 11 se observa el resumen de las entradas y salidas de las Actividades de Inversión, en el caso de las entradas tenemos ventas de inversiones, cobros de préstamos a terceros, en el caso de salidas de dinero por la compra de activos fijos, tales como tractores para la adecuación de los terrenos y hectáreas de terrenos aledaños a los manglares, compras de vehículos para el transporte de las cosechas.

#### **Figura 11**

*Resumen de Entradas y Salidas de Efectivo de las Actividades de Inversión.*

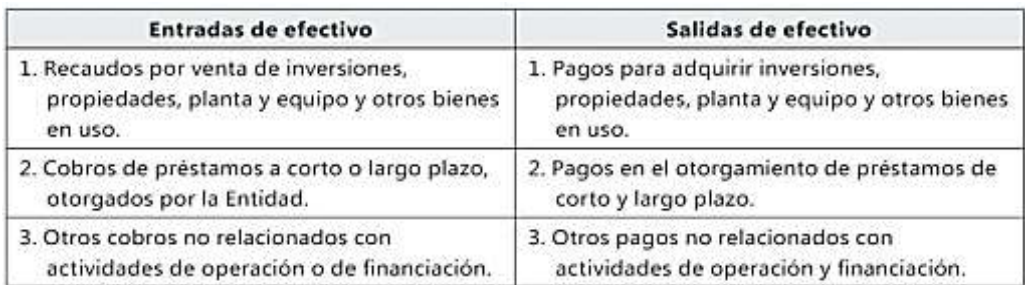

Nota. Resumen explicativo de entradas y salidas de Efectivo que corresponden a las Actividades de Operación. Tomado de *Estado de Flujos de Efectivo y de otros flujos de fondos* (p. 19), Rodrigo Estupiñán Gaitán, 2009, ECOE Ediciones.

**Actividades de financiamiento:** Son las actividades que producen cambios en el tamaño y composición de los capitales propios y de los préstamos tomados por parte de la empresa, es todo lo que tiene que ver con la obtención de fondos para la empresa, ya sea por financiamiento propia o ajena. (Hansen Holm & Co. Cia. Ltda., 2014)

- $\triangleright$  Ingresos por:
	- o Préstamos bancarios
	- o Aportes de accionistas
	- o Emisión de bonos
- $\triangleright$  Salidas por:
	- o Por pago de deudas financieras,
	- o Pago de dividendos a los accionistas.
	- o Devolución de aportes de accionistas

En la figura 12 se observa un resumen de las entradas y salidas de las Actividades de Financiamiento, en el caso de las entradas tenemos recepción de dinero por préstamos bancarios a corto y largo plazo, aporte para futuras capitalizaciones y en el caso de salidas de dinero pago de dividendos, reembolso de aportes en efectivo, así como también el pago de las obligaciones bancarias.

## **Figura 12**

*Resumen de Entradas y Salidas de Efectivo de las Actividades de Financiamiento.*

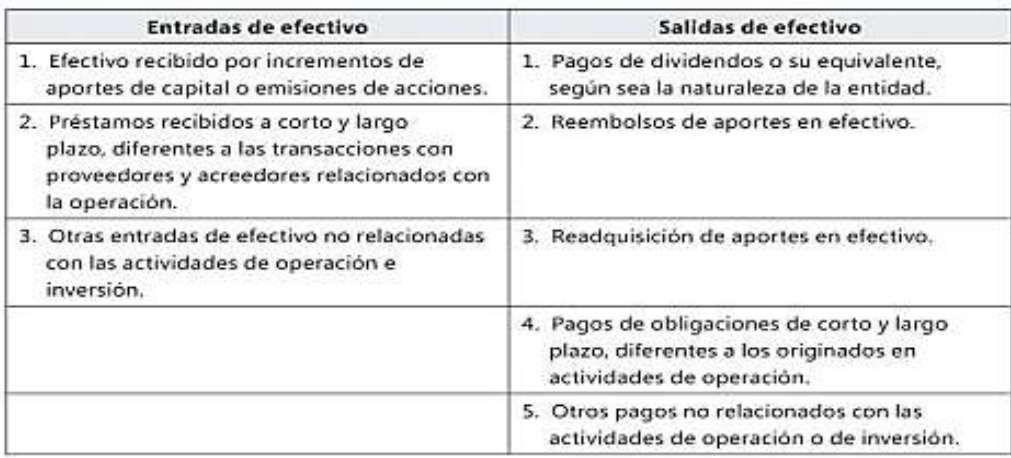

Nota. Resumen explicativo de entradas y salidas de Efectivo que corresponden a las Actividades de Operación. Tomado de *Estado de Flujos de Efectivo y de otros flujos de fondos* (p. 20), Rodrigo Estupiñán Gaitán, 2009, ECOE Ediciones.

En la figura 13 muestra cómo se puede clasificar una partida del Estado de Situación Financiera determinando si corresponde a una actividad específica en el Estado de Flujos de Efectivo, es decir, si la partida interfiere directamente con las operaciones del negocio tales como cuentas por cobrar por ventas, pago de proveedores de materiales; si no está dentro de la operación principal, se evalúa si el capital de trabajo fue usado para compra de activos a largo como propiedad planta y equipo o en inversiones a largo plazo, si la partida tampoco entra en esta sección, se evalúa son actividades de financiamiento, donde se observan ingresos por préstamos financieros, aporte para futuras capitalizaciones, etc.

## **Figura 13**

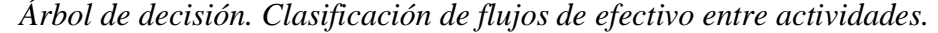

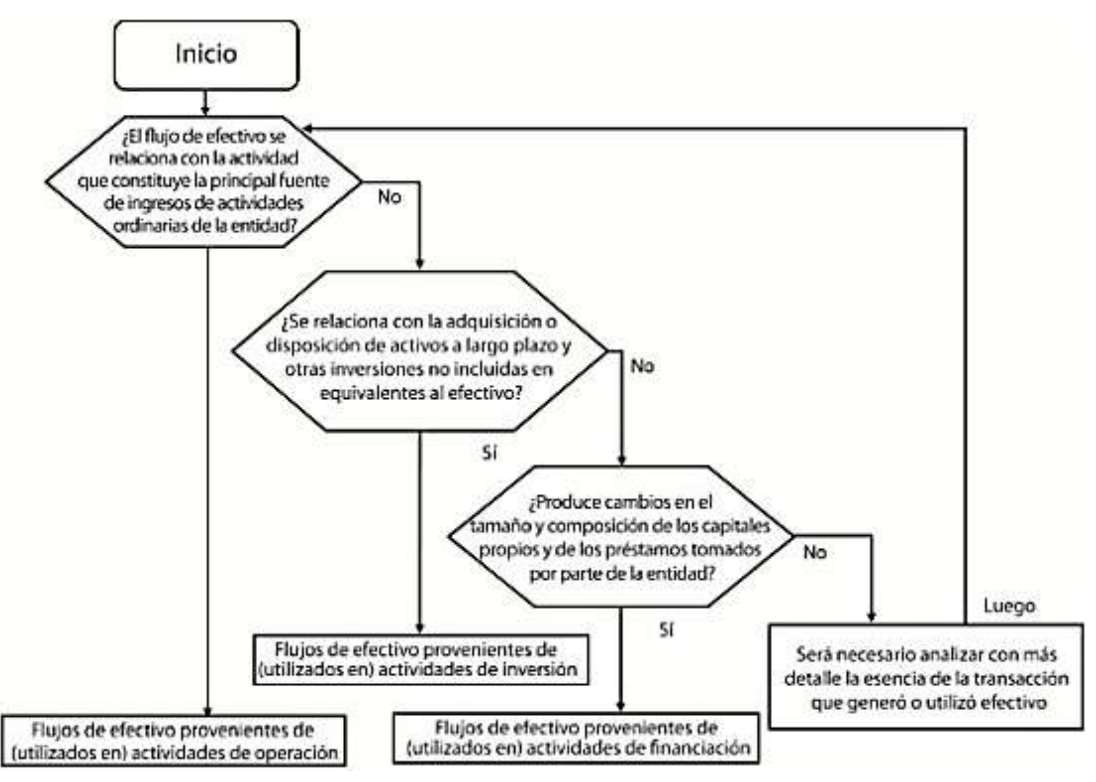

Nota. Este árbol de decisión le permite al contador clasificar las variaciones de las diferentes partidas del Estado de Situación Financiera que constan en el Estado de Flujos de Efectivo entre actividades. Tomado de *Módulo 7 NIIF para Pymes* (p. 15), IASB, 2015.

#### **1.2.3 Métodos de elaboración del Estado de Flujos de Efectivo**

La empresa debe informar acerca de los flujos de efectivo de las actividades de operación usando uno de los dos métodos siguientes:

a) método directo, según el cual se presentan por separado las principales categorías de cobros y pagos en términos brutos; o bien

b) método indirecto, según el cual se comienza presentando la pérdida o ganancia en términos netos, cifra que se corrige luego por los efectos de las transacciones no monetarias (que no implican desembolso de efectivo), por todo tipo de partidas de pago diferido y devengos que son la causa de cobros y pagos en el pasado o en el futuro, así como de las partidas de pérdidas o ganancias asociadas con flujos de efectivo de actividades clasificadas como de inversión o financiamiento.

 Cobros y pagos por cuenta de clientes, siempre y cuando los flujos de efectivo reflejen la actividad del cliente en mayor medida que la correspondiente a la empresa;

 Cobros y pagos procedentes de partidas en las que la rotación es elevada, los montos altos y el vencimiento próximo.

Las operaciones de inversión o financiamiento que no han supuesto el uso de efectivo o equivalentes al efectivo deben excluirse del Estado de Flujos de Efectivo. No obstante, estas transacciones deben ser objeto de información, en cualquier otra parte dentro de los Estados Financieros, de manera que suministren toda la información relevante acerca de dichas actividades de inversión o financiamiento.

La empresa debe revelar los componentes de la cuenta de efectivo y equivalentes al efectivo, y debe presentar una conciliación de los saldos que figuran en su Estado de Flujos de Efectivo con las cuentas equivalentes en el Estado de Situación Financiera.

La empresa debe revelar en sus Estados Financieros, acompañado de un comentario por parte de la gerencia, cualquier monto significativo de sus saldos de efectivo y equivalentes al efectivo que no esté disponible para ser utilizado por ella misma o por el grupo al que pertenece. (Hansen Holm & Co. Cia. Ltda., 2014, p. 387)

## **Figura 14**

#### *Esquema General del Estado de Flujos de Efectivo.*

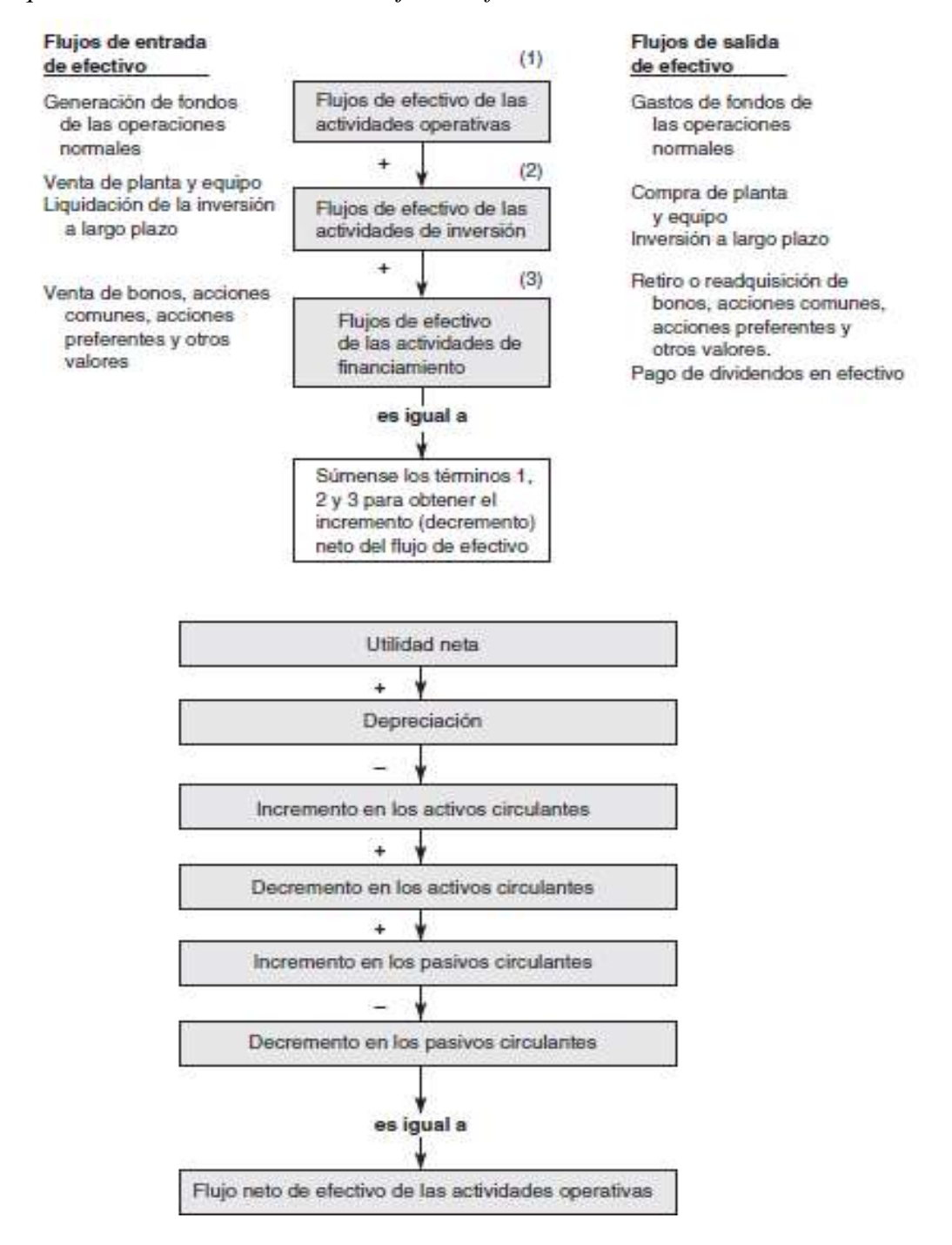

Nota. Esquema General del Estado de Flujos de Efectivo de las Actividades de Operación. *Tomado de Fundamentos de Administración Financiera* (p. 13), Stanley B. Block et al., 2013, Mc Graw Hill.

## **1.2.4 Relaciones entre Estados Financieros**

El Estado de Situación Financiera, Estado de Resultados y el Estado de Flujos de Efectivo tienen como base la misma información financiera detallada en diferentes transacciones o registros contables del día a día, pero presentan diferentes "enfoques" de la compañía. No debe pensarse en ellos como alternativas para cada uno es decir uno puede sustituir al otro; en cambio, todos son importantes en términos de presentar información financiera clave sobre la compañía.

**Estado de Situación Financiera.-** Conocido también como balance general, es un informe en el que detalla la situación financiera de una empresa o ente contable dentro de un periodo determinado. Está formado por tres elementos que son: activos, pasivos y patrimonio. (Elizalde, 2019)

**Estado de Resultados Integrales.-** Conocido también como estado de pérdidas y ganancias, es el informe financiero donde se presentan los ingresos y los gastos de una entidad económica por un período determinado, donde se obtiene una utilidad o pérdida según corresponda y sirve para los usuarios de la información financiera quienes están en posibilidad de evaluar y tomar decisiones acerca de sus recursos económicos futuros para mejorar la rentabilidad del negocio. (Záens, 2020)

En la figura 15 se explica como los estados financieros se relacionan con el periodo de tiempo que cubren. La línea horizontal representa el tiempo a analizar (por ejemplo, un mes o un año). En los puntos de inicio y fin del tiempo, la compañía prepara un estado de situación financiera o balance general que da una visión estática de los saldos y refleja donde está la compañía en términos financieros. Los otros dos estados financieros, el estado de resultados y el Estado de Flujos de Efectivo, cubren el periodo de tiempo que interviene entre los dos balances generales y ayuda a explicar los cambios importantes que ocurrieron durante el periodo. (Robertes F. Meigs, 2000, p. 61)

#### **Figura 15**

## *Relación entre los Estados Financieros*

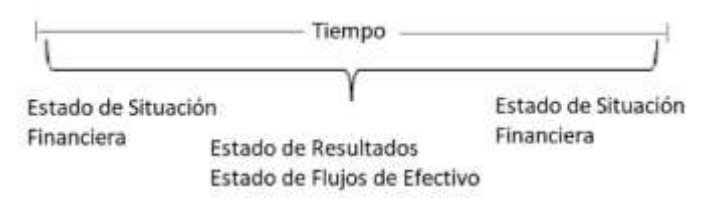

Nota. Este esquema demuestra que se requieren dos Estados de Situación Financiera, es decir dos cortes, el saldo anterior y el saldo actual mientras se genera en ese corte o periodo Estados de Resultados y el Estado de Flujos de Efectivo. Tomado de *Contabilidad: La base para decisiones Gerenciales* (p. 61), Robertes F. Meigs et al., 2000, Mc Graw Hill.

Si se entiende el lugar donde se encuentra una compañía financieramente entre dos puntos en el tiempo y los cambios que ocurrieron durante el periodo intermedio en términos de las actividades tendientes a obtener utilidades de los resultados) y su efectivo (Estado de Flujos de Efectivo), conocemos mucho sobre la compañía lo cual es importante al evaluar los flujos de efectivo futuros de ésta, información que es útil para inversionistas, acreedores, gerencia y otros. Debido a que el balance general, el estado de resultados y el Estado de Flujos de Efectivo se derivan de la misma información financiera implícita, se dice que "están articulados" o se relacionan estrechamente entre sí. El siguiente diagrama indica las relaciones entre los tres estados financieros. (Robertes F. Meigs, 2000, p. 61)

En la figura 16 se observa la relación que tienen los estados financieros, de donde parten cada una de las actividades, y los gastos que no constituyen desembolsos, como son las Actividades de Operación que se calculan a partir de los activos y pasivos corrientes, las Actividades de Inversión que parten de las Activos No Corrientes, y en el caso de las Actividades de Financiamiento de los pasivos financieros corrientes y a

largo plazo.

# **Figura 16**

*Relación de los tres Estados Financieros*

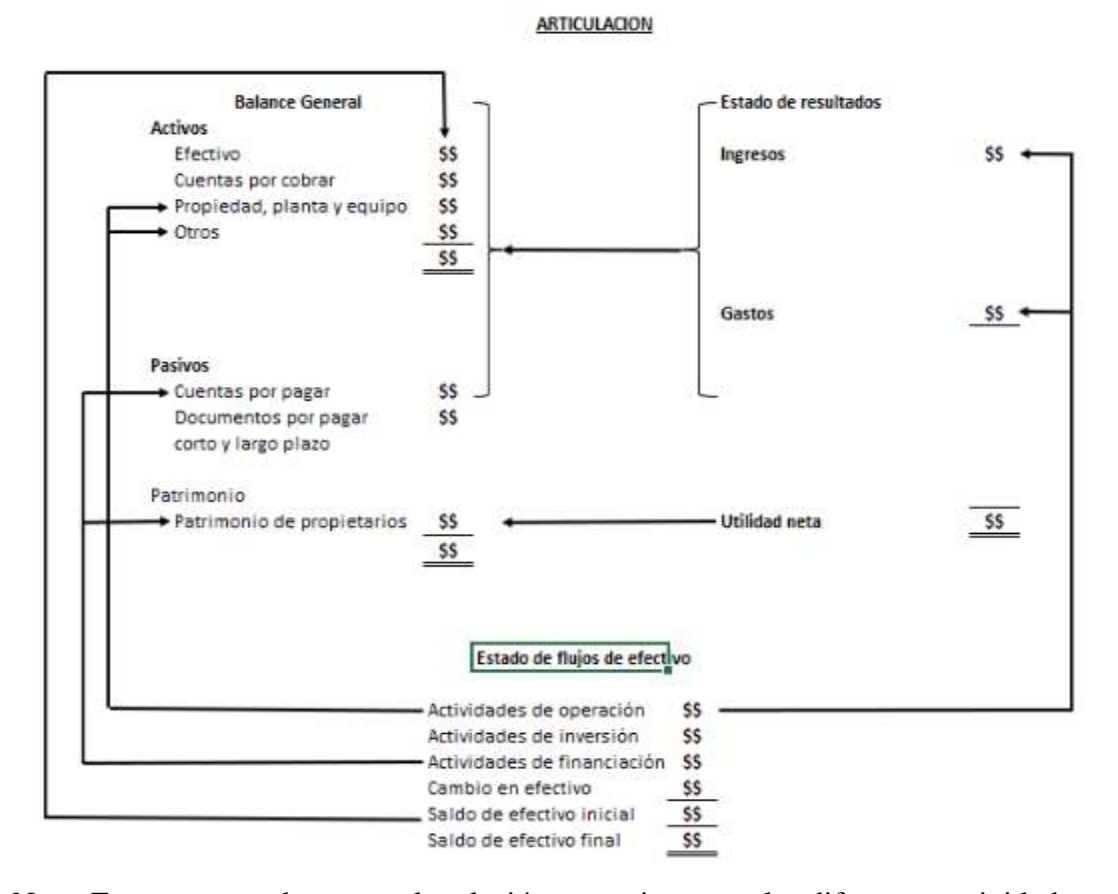

Nota. Este esquema demuestra la relación que existe entre las diferentes actividades del Estado de Flujos de Efectivo y el Estado de Situación Financiera y el Estado de Resultados. Tomado de *Contabilidad: La base para decisiones Gerenciales* (p. 61), Robertes F. Meigs et al., 2000, Mc Graw Hill.

# **1.2.5 Diferencia entre el Estado de Flujos de Efectivo y el Flujo de Caja o Cash Flow**

Ambos reportes tienden a ser confundidos, el flujo de caja es un proyectado de entradas y salidas de dinero, es un ex ante, mientras que el Estado de Flujos de Efectivo es un ex post también de entradas y salidas, como la empresa ha obtenido sus fondos y como los ha aplicado, para poder sustentar con juicio por que varió el efectivo o aumento o disminuyo, el flujo de efectivo es como explicar porque el efectivo y equivalentes de efectivo a variado de un periodo a otro, mientras que el flujo de caja solo se ocupa de las entradas y salidas de dinero, el Estado de Flujos de Efectivo.

Al analista financiero le interesa saber a dónde se fue el dinero, ese flujo de efectivo ayuda a explicar porque razón se movió el efectivo de un periodo a otro, luego viene el análisis, si se utilizó para comprar una maquinaria, vamos a ver si ese activo generó productividad, porque si no generó productividad, es en vano haber comprado esa maquinaria.

En la figura 17 se observa las diferencias entre ambos estados financieros en donde el Estado de Flujos de Efectivo parte de los estados financieros de dos fechas comparativas: Balance General y Estado de Resultados, calificando todos los activos circulantes como flujos por ser parte del capital de trabajo, mientras que el Flujo de caja solo emplea el Balance y el Estado de Resultado a un corte, calificando como flujo solo las partidas de caja y bancos

# **Figura 17**

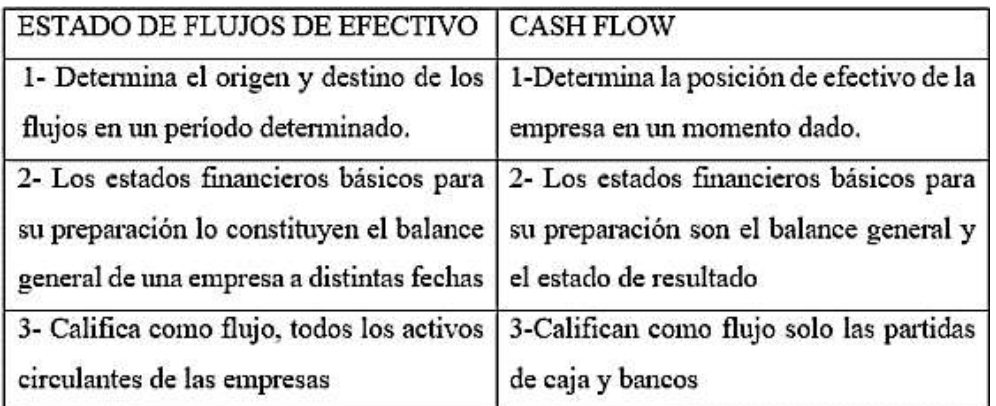

*Diferencias entre Estado de Flujos de Efectivo y cash flow.*

Nota. En este esquema se observan las diferencias que existen entre el Estado de Flujos de Efectivo y el Flujo de Caja. Tomado de *La Importancia de la Elaboración del Estado de Flujos de Efectivo como una Herramienta Básica para la Toma de Decisiones* (p. 33), Estela Aguilar et al., 2002, Universidad de El Salvador.

## **1.2.6 Flujos de Efectivo para la toma de decisiones**

Se espera que el Estado de Flujos de Efectivo brinde información que ayude a evaluar la capacidad del ente contable para generar futuros recursos

financieros, que le permitan cumplir a cabalidad sus obligaciones por pagar y distribuir ganancias. Por otra parte, la información suministrada a través de este Estado Financiero, solo puede extraerse parcialmente de otros estados financieros de índole obligatoria que son: Estado de Situación Financiera, El Estado de Resultados y el Estado de Evolución del Patrimonio. (Rondi, 2002, p. 4)

Si se considera estas actividades: de Operación, Inversión y Financiamiento, el analista puede explicar por qué varió el dinero vía Estado de Flujos de Efectivo de un periodo a otro, tomando en cuenta los aumentos y disminuciones en cada actividad que puede ser positiva o negativa al final le dará un delta del efectivo, en la figura 18 se observa cómo se da lectura al estado financiero:

## **Figura 18**

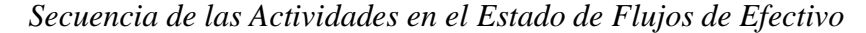

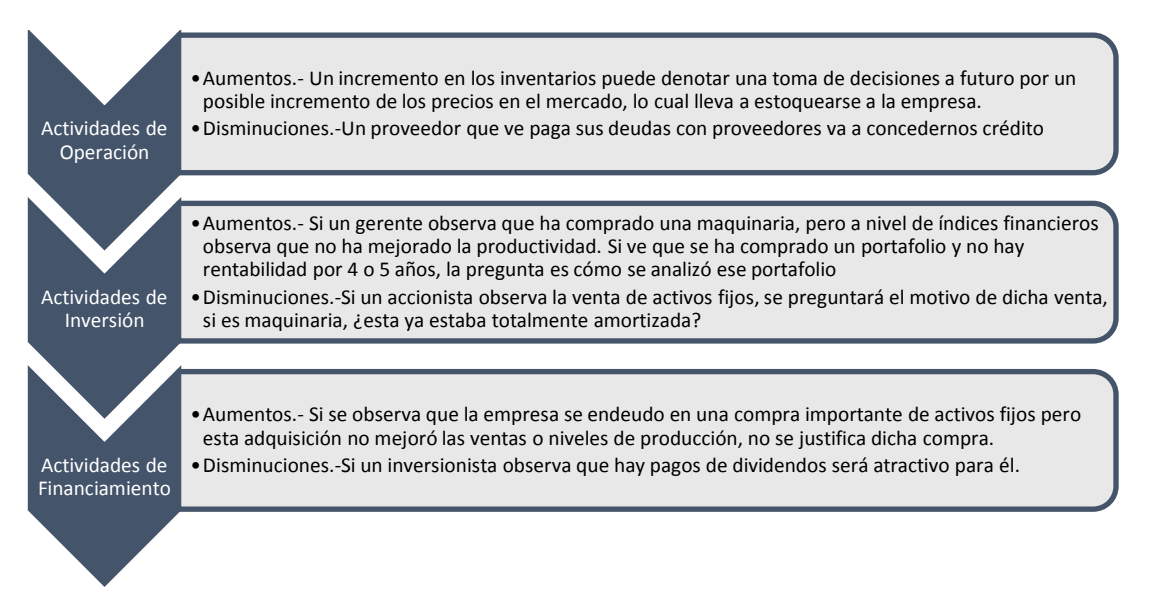

Para que la toma de decisiones sea la más correcta el analista financiero debe conocer el movimiento que tiene el dinero en efectivo dentro de la empresa, es decir se debe tener una total comprensión del negocio que se está analizando a fin de poder evaluar las mejores opciones al momento de tomar una decisión al observar las cifras del Estado de Flujos de Efectivo, esto se puede observar en la figura 19 donde el dinero en efectivo se convierte en capital de trabajo en las actividades de operación, al momento de convertirse en cuentas por pagar a empleados en mano de obra directa y

las cuentas por pagar a proveedores por la compra de materiales directos o materias primas, ambos pasan a inventarios en proceso, después a productos terminados, y estos a su vez se convierten en ventas sean de contado o a crédito y retorna el dinero en efectivo.

# **Figura 19**

*Flujograma de las operaciones normales de una entidad relacionadas con la preparación de un Estado de Flujos de Efectivo.*

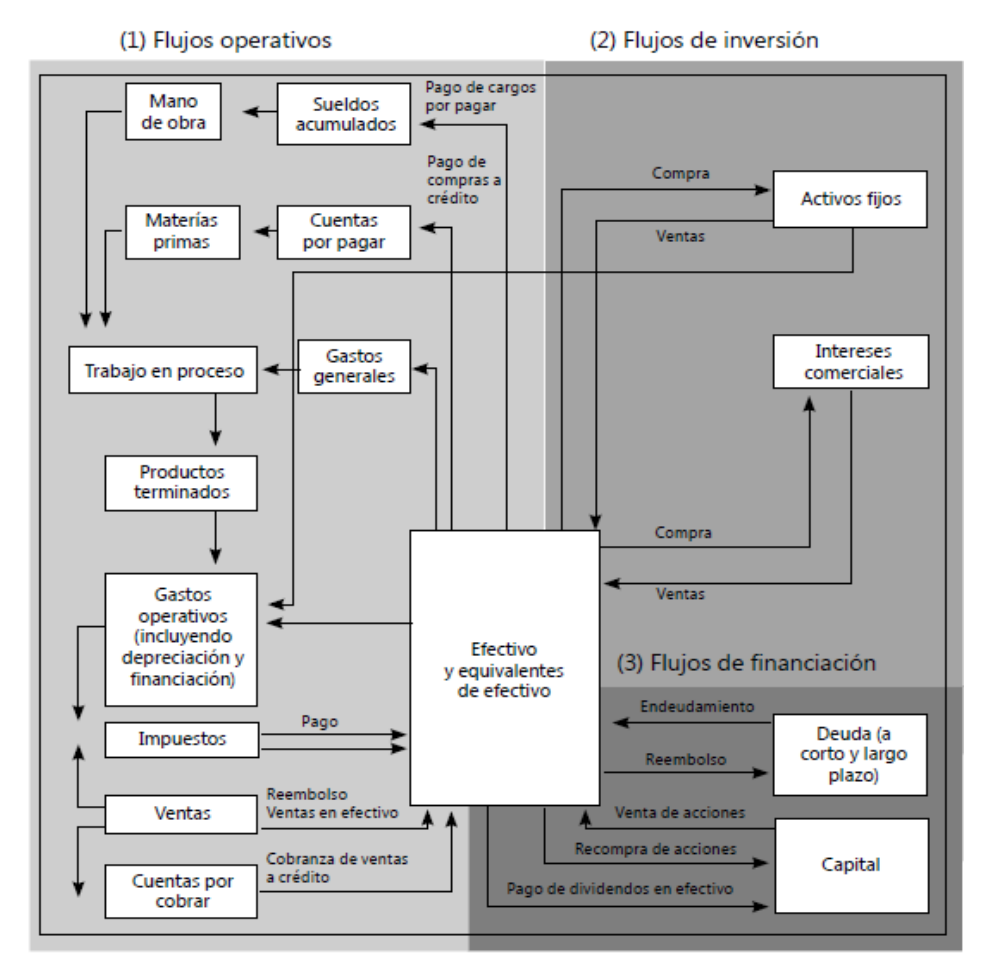

Nota. En esta figura se observa la interrelación de las diferentes actividades que son parte integral del Estado de Flujos de Efectivo por medio de los diferentes ciclos transaccionales, que llegan a concentrarse finalmente en el Efectivo y equivalentes de efectivo. *Tomado de Estado de Flujos de Efectivo y de otros flujos de fondos*, (p. 26), Rodrigo Estupiñán Gaitán, 2009, ECOE Ediciones.

#### **1.2.7 Segmentos de la operación**

De acuerdo a la NIIF 8 que trata sobre Segmentos de Operación, un segmento es un componente de una entidad:

(a) que desarrolla actividades de negocio de las que puede obtener ingresos de las actividades ordinarias e incurrir en gastos,

(b) cuyos resultados de operación son revisados de forma regular por la máxima autoridad en la toma de decisiones de operación de la entidad para decidir sobre los recursos que deben asignarse al segmento y evaluar su rendimiento, y

(c) sobre el cual se dispone de información financiera diferenciada. (IASB, NIIF 8, 2006)

## **1.2.8 Activos Biológicos**

De acuerdo a la NIC 41 que trata sobre Agricultura, un activo biológico es un animal vivo o una planta.

La transformación biológica comprende los procesos de crecimiento, degradación, producción y procreación que son la causa de los cambios cualitativos o cuantitativos en los activos biológicos.

Los costos de venta son los costos incrementales directamente atribuibles a la disposición de un activo, excluyendo los costos financieros y los impuestos a las ganancias.

Un grupo de activos biológicos es una agrupación de animales vivos, o de plantas, que sean similares.

La cosecha o recolección es la separación del producto del activo biológico del que procede, o bien el cese de los procesos vitales de un activo biológico. (IASB, NIC 41, 2003)

# **Capítulo II Metodología**

#### **2.1 Diseño de investigación**

El presente trabajo de investigación tiene un diseño no experimental pues la observación del fenómeno de la variación de saldos de los Estados Financieros del sector camaronero, se lo realiza desde el lugar en donde ocurre y no se busca experimentar con las variables para cambiar dicho fenómeno. Estableciendo según la Norma Internacional de Contabilidad NIC 7 como se elabora el estado financiero, la correcta clasificación de las partidas que lo componen y su posterior análisis financiero.

### **Empresas a ser analizadas:**

Empresas a las que se aplica esta investigación pertenecen al sector camaronero las cuales tienen el CIIU A0321.02 que corresponde a Explotación de criaderos de camarones (camaroneras), criaderos de larvas de camarón (laboratorios de larvas de camarón). La sigla CIIU, significa: Clasificación Internacional Industrial Uniforme, que es la clasificación de todas las actividades económicas cuya finalidad es la de establecer su codificación homologada y comparable a nivel mundial.

## **2.2 Tipo de investigación/ enfoque**

El enfoque que se siguió en este proyecto de investigación es de tipo cualitativo, esto se debe a que se hizo el levantamiento de información de acuerdo con las características, y antecedentes históricos del Estado de Flujos de Efectivo, reconociendo los criterios adoptados por los responsables de la elaboración de dicho Estado Financiero, en las compañías que pertenecen al sector camaronero, así como también el análisis e interpretación para la toma de decisiones oportuna según sea el caso.

#### **2.3 Alcance**

El alcance que tuvo la investigación fue de tipo descriptivo pues se investigó como ha sido la evolución de este estado financiero con el paso de los años, los métodos de elaboración, como emplearlo en el análisis financiero y la toma de decisiones gerenciales.

## **2.4 Técnica de recogida de datos**

La recolección de datos le permite al investigador formarse un criterio del tema investigado, incluye procedimientos y actividades que le permiten al investigador dar respuesta a las preguntas que se formularon para dicha investigación.

## **2.5 Análisis de datos**

El análisis será aplicado a la elaboración del Estado de Flujos de Efectivo bajo los parámetros indicados en la NIC 7, con el fin de establecer las diferentes variaciones de las partidas del balance que componen dicho estado financiero, así como su posterior análisis e interpretación de los resultados obtenidos en empresas del sector camaronero.

#### **2.6 Identificación de variables y relación de variables**

Se determinó las siguientes variables

Variables independientes

Estados financieros básicos: Estado de Situación Financiera, Estado de Resultados, Notas aclaratorias.

Variables dependientes

El Estado de Flujo de efectivo, ratios financieros e interpretación.

## **2.7 Población de estudio**

La población según Hernandez-Sampieri (2014): "Se procede a delimitar la población que va a ser estudiada y sobre la cual se pretende generalizar los resultados. Así, una población es el conjunto de todos los casos que concuerdan con una serie de especificaciones." p. 6. Es decir, la población correspondería a todas las empresas del sector camaronero a nivel nacional activas.

Existen 1949 empresas que están registradas con el CIIU A0321.02, de las cuales 1590 están actualmente activas, 335 están en proceso de disolución y liquidación y 24 están inactivas. (Superintendencia de Compañías, DIRECTORIO DE COMPAÑÍAS, 2022)

# **Tabla 5**

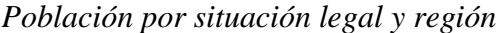

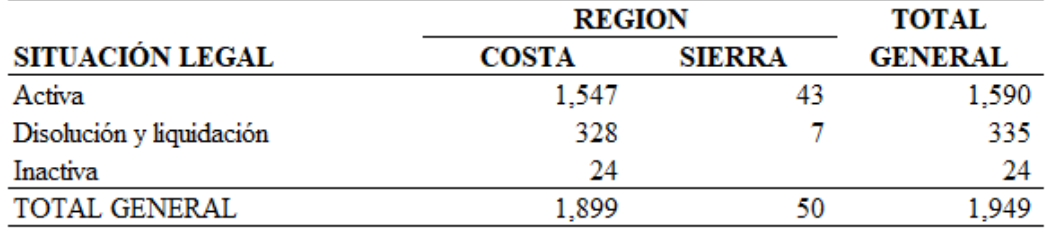

Nota. En esta tabla se presenta el total de empresas activas, inactivas y en proceso de disolución o liquidación, por región.

# **2.7 Muestra**

Hernandez-Sampieri (2014) define la muestra como: "La muestra es, en esencia, un subgrupo de la población. Digamos que es un subconjunto de elementos que pertenecen a ese conjunto definido en sus características al que llamamos población." p. 7.

La muestra seleccionada es una empresa que pertenece al sector camaronero, cuyo objeto social es la "Actividad pesquera en todas sus fases tales como, captura y/o extracción, procesamiento y comercialización en los mercados interno y externo. criadero de larvas de camarón, así como también la producción de alimento balanceado, es decir maneja 4 divisiones o segmentos de negocio: laboratorios, balanceados, camaroneras y empacadora.

## **Capítulo III**

#### **Aplicación práctica del flujo de efectivo y su análisis**

# **3.1 Introducción**

En el párrafo 18 de la Norma Internacional de Contabilidad - NIC 7, se establece que la empresa que emite el Estado de Flujos de Efectivo el cual es parte del juego completo de los Estados Financieros, al momento de informar acerca de los flujos de efectivo de las actividades de operación usando uno de los dos siguientes métodos:

(a) método directo, según el cual se presentan por separado las principales categorías de cobros y pagos en términos brutos; o

(b) método indirecto, según el cual se comienza presentando la ganancia o pérdida en términos netos, cifra que se corrige luego por los efectos de las transacciones no monetarias, por todo tipo de partidas de pago diferido y acumulaciones (o devengos) que son la causa de cobros y pagos en el pasado o en el futuro, así como de las partidas de pérdidas o ganancias asociadas con flujos de efectivo de operaciones clasificadas como de inversión o financiación.

Se aconseja a las entidades que presenten los flujos de efectivo de las actividades de operación utilizando el método directo. Este método suministra información que puede ser útil en la estimación de los flujos de efectivo futuros, la cual no está disponible utilizando el método indirecto. En este método directo, la información acerca de las principales categorías de cobros o pagos en términos brutos puede ser obtenida por uno de los siguientes procedimientos:

(a) utilizando los registros contables de la entidad, o

(b) ajustando las ventas y el costo de las ventas (para el caso de las entidades financieras, los intereses recibidos e ingresos asimilables y los gastos por intereses y otros gastos asimilables), así como otras partidas en el estado del resultado integral por:

(i) los cambios habidos durante el periodo en los inventarios y en las partidas por cobrar y por pagar derivadas de las actividades de operación;

(ii) otras partidas no monetarias; y

(iii) otras partidas cuyos efectos en el efectivo se consideran flujos de efectivo de inversión o financiación.

En el método indirecto, el flujo neto por actividades de operación se determina corrigiendo la ganancia o la pérdida por los efectos de:

(a) los cambios habidos durante el periodo en los inventarios y en las partidas por cobrar y por pagar derivadas de las actividades de operación;

(b) las partidas sin reflejo en el efectivo, tales como depreciación, provisiones, impuestos diferidos, pérdidas y ganancias de cambio no realizadas y participación en ganancias no distribuidas de asociadas; y

(c) todas las otras partidas cuyos efectos monetarios se consideran flujos de efectivo de inversión o financiación.

Alternativamente, el flujo de efectivo neto de las actividades de operación puede presentarse, utilizando el método indirecto, mostrando las partidas de ingresos de actividades ordinarias y gastos reveladas en el estado del resultado integral, junto con los cambios habidos durante el periodo en los inventarios y en las cuentas por cobrar y por pagar derivadas de las actividades de operación. (IASB, NIC 7, 2016, p. 5)

#### **3.2 Cálculos previos del Estado de Flujos de Efectivo**

El Estado de Flujo de Efectivo es una herramienta primordial en la gestión financiera, por lo cual quienes están a cargo de la administración de las PYMES debe tener el conocimiento necesario sobre las características básicas de este estado financiero. (Andrade & Parrales, 2019)

La forma de establecer los cálculos al momento de elaborar el Estado de Flujos de Efectivo son las siguientes:

1.- Mediante conciliaciones de cada una de las partidas del Balance General, llegando al saldo conciliado, y.

2.- Mediante la elaboración de hojas de trabajo, efectuando eliminaciones y ajustes.

Los dos procesos que se pueden seguir descritos anteriormente, llegan a las variaciones de cada una de las partidas del Balance General y se reflejan en el cuerpo del Estado de Flujos de Efectivo.

#### **3.2.1 Calculo de conciliaciones de las diferentes partidas**

En el caso del empleo de las conciliaciones podemos plantear los saldos anuales al momento de elaborar el flujo, tiene la facilidad de observar los saldos de un año a otro, si se elabora en el programa Excel de Microsoft Office, estas variaciones van enlazados directamente con el Flujo, es decir el saldo conciliado pasa directamente al estado financiero, de esta forma nos aseguramos que las cifras que se reflejan son las correctas después de hacer las eliminaciones que se puedan presentar.

Deben hacerse conciliaciones en cada sección del Balance General, mas no a nivel de mayores es decir cuenta por cuenta debido a que el Estado de Flujos de Efectivo solo presenta las variaciones a nivel de totales.

Las partes que conforman una conciliación, se presentan en la tabla 6 en el cual se detalla el esquema que compone una conciliación que se aplica a cada partida del Balance General.

Nombre del área del Balance General.- Es el nombre del segmento del Estado de Situación Financiera que estamos analizando, a fin de dejar solo la variación del capital de trabajo, debemos eliminar gastos que no constituyen desembolsos.

Periodo actual y periodo anterior. - Es el corte del periodo contable que vamos a usar para el cálculo del Estado de Flujos de Efectivo, estos años indican desde y hasta dónde va el corte, al establecer las variaciones entre ambos saldos en la siguiente figura se explica la estructura de las conciliaciones a aplicar.

## **Tabla 6**

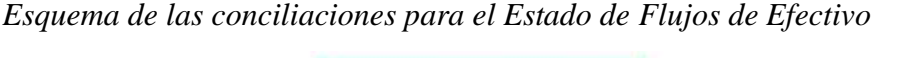

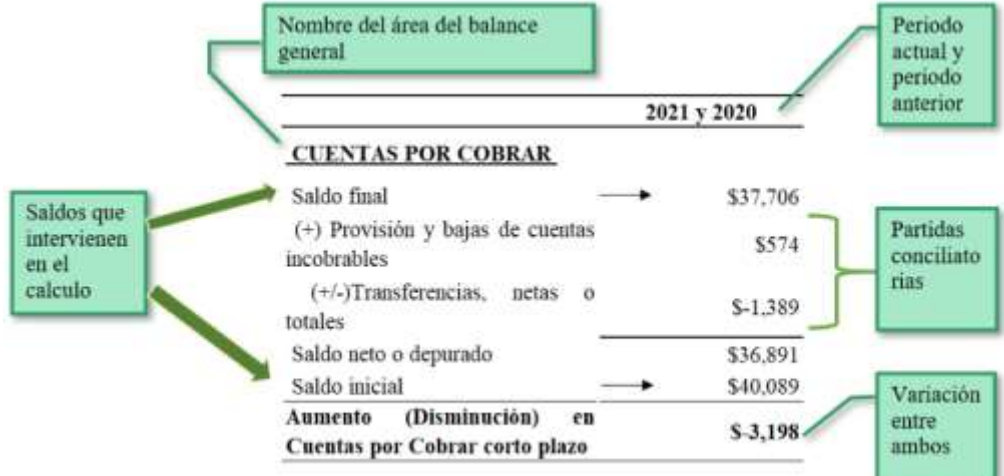

Nota. En esta tabla se presenta el esquema para armar las conciliaciones de todas las partidas del Balance General a fin de elaborar el Estado de Flujos de Efectivo.

Si es una cuenta del Activo en el Balance General, el valor o la cifra pasa con un signo diferente, con la excepción del Efectivo y sus Equivalentes, es decir si la variación resultante es una disminución de cuentas por cobrar, ese valor negativo pasa a calcular con positivo al Estado de Flujos de Efectivo sobre todo en las actividades de operación del método indirecto. Las variaciones afectan el capital de trabajo, es decir si hay una disminución de cuentas por cobrar significa que se hicieron cobros de cuentas por cobrar y esto aumentó el dinero en efectivo.

El cálculo o uso de las conciliaciones se emplea para elaborar el Estado de Flujos de Efectivo Método Indirecto, y desde ese punto o calculo podemos pasar a la hoja de trabajo del Estado de Flujo de Efectivo Método Directo.

A continuación, se da una breve descripción de cada área del Estado de Flujos de Efectivo que intervienen en el sector camaronero.

#### **3.2.1.1 Efectivo y sus Equivalentes**

Esta sección del estado de situación financiera se considera como la más sencilla en su conciliación, sin embargo, por las características de estas cuentas y lo que representa está sujeta a un mayor nivel de control interno, básicamente se da por su nivel de liquides.

Los equivalentes al efectivo se tienen, más que para propósitos de inversión o similares, para cumplir los compromisos de pago a corto plazo. Para que una inversión financiera pueda ser calificada como equivalente al efectivo debe poder ser fácilmente convertible en una cantidad determinada de efectivo y estar sujeta a un riesgo insignificante de cambios en su valor. Por ello, una inversión normalmente cumple los requisitos de un equivalente al efectivo cuando tiene un periodo de vencimiento corto, digamos, de tres meses o menos desde la fecha de la adquisición. . (IASB, NIC 7, 2016, p. 5)

## **Explicación de las variaciones del área.**

Los aumentos y disminuciones en esta partida del Estado de Situación Financiera, son directamente el gran total de la variación del capital de trabajo, es decir

todas las variaciones de las diferentes partidas del Balance General deben cuadrar en la línea final con esta variación entre ambos periodos.

Esta sección es la única que aparece dentro del Estado de Flujos de Efectivo con el mismo signo que se obtiene en la conciliación.

## **Cuentas que forman el área de Efectivo y sus equivalentes.**

Las cuentas de mayor que suelen aparecer en esta área son:

- Caja General
- Caja Chica
- Bancos locales
- Bancos del exterior
- Inversiones a corto plazo, con un vencimiento menor a 3 meses

Nota. En el caso de existir sobregiros bancarios, estos saldos deben reflejarse en Documentos por Pagar, no deben constar en esta sección ya que solo deben aparecer los saldos deudores de estas cuentas del balance es decir solo los saldos del Activo Disponible.

La conciliación a aplicar para obtener la variación de un periodo a otro se observa en la tabla 7 a continuación, en el año 2021 la variación es positiva, es decir es un aumento del dinero disponible mientras que en el año 2020 la variación fue negativa debido a la disminución del dinero en efectivo, las cifras están expresadas en miles de dólares.

#### **Tabla 7**

*Esquema de conciliación para el área de Efectivo en Caja y Bancos*

| <b>DETALLE</b>                                     |         | 2021 y 2020 2020 y 2019 2019 y 2018 2018 y 2017 |              |          |
|----------------------------------------------------|---------|-------------------------------------------------|--------------|----------|
| <b>EFECTIVO EN CAJA Y BANCOS</b>                   |         |                                                 |              |          |
| Saldo final                                        | \$6,581 | \$1,162                                         | \$3,219      | \$5,496  |
| Saldo inicial                                      | \$1,162 | \$3,219                                         | \$5,496      | \$8,695  |
| Aumento (Disminución) Efectivo en<br>Caja y Bancos | \$5,419 | $S - 2.056$                                     | $S - 2, 278$ | \$-3,198 |

Nota. Los valores que se presentan en esta conciliación son parte del mismo ejercicio, sin embargo, por la extensión del cuadro solo se muestran 4 años de conciliaciones de los 6 que se emplearon en el ejercicio del Estado de Flujos de Efectivo, expresadas en miles de dólares, en las demás conciliaciones se omitirá este párrafo.

#### **3.2.1.2 Cuentas por Cobrar – Corto y Largo Plazo**

Esta sección del Estado de Situación Financiera se considera dentro de su conciliación los gastos que no constituyen desembolsos denominados como provisión de cuentas incobrables o provisión de cuentas malas, se incluyen las cuentas por cobrar de clientes no relacionadas y las otras cuentas por cobrar.

Estas variaciones se clasifican en las **Actividades de Operación** y la Provisión para Cuentas Incobrables deben constar en los **Gastos Que No Constituyen Desembolsos**.

#### **Explicación de las variaciones del área.**

**Disminuciones. -** Son recuperaciones de cartera, es decir efectivo recibido de clientes, las disminuciones también pueden deberse a baja de cuentas por cobrar que se consideren como incobrables, las cuales son enviadas directamente al gasto del periodo contable o contra resultados acumulados en caso de clientes de años anteriores, esto ya depende principalmente de lo que ha dispuesto la administración de la empresa, se deben considerar la existencia de ajustes por NIIF.

**Aumentos. -** Estos se deben a incrementos del saldo de las cuentas por cobrar a terceros, principalmente por una subida importante de ventas a crédito a terceros, que pueden originarse en cambios en las políticas de crédito respecto a sus plazos, al otorgamiento de créditos a largo plazo sin una evaluación previa la cual debe ser abalada por un Comité de Crédito, sobre estas particularidades estas cuentas por cobrar pueden traer problemas de liquidez a la empresa en el corto y mediano plazo.

Las variaciones, los aumentos y disminuciones pueden incluir las transferencias desde cuentas por cobrar a compañías relacionadas, los cuales no se consideran como ingresos de efectivo, si bien es cierto que las empresas que guardan relación con el ente contable deben ejercer sus actividades en los mismos términos con terceros, se pueden dar circunstancias especiales tales como venta de empresas relacionadas a terceros, así como también compras de empresas que al volverse relacionadas deben tratarse en una conciliación diferente.

Esta sección aparece dentro del Estado de Flujos de Efectivo con el signo contrario al que se obtiene en la conciliación.

#### **Cuentas que forman el área de Cuentas por Cobrar**

Las cuentas de mayor que suelen aparecer en esta área del Balance son:

- Cuentas por cobrar clientes
- Provisión de cuentas incobrables o cuentas malas
- Otras cuentas por cobrar
- Cuentas por cobrar empleados
- Anticipos a proveedores

Nota. En el caso de existir cuentas con saldo acreedor como suele ocurrir con las cuentas de los anticipos a proveedores, tienen su origen en créditos en cuenta los cuales han sido contabilizados en exceso, llegando a un saldo acreedor, estos saldos deben reflejarse en Cuentas por Pagar - Proveedores, no deben constar en esta sección ya que solo deben aparecer los saldos deudores de estas cuentas del balance es decir solo los saldos del Activo Disponible.

En la tabla 8 se puede apreciar la conciliación que se aplica en esta área, en el que se obtuvieron valores negativos considerados como disminuciones en los años 2021, 2019 y 2017 y valor positivo considerado como aumento en el año 2020, las cifras están expresadas en miles de dólares.

#### **Tabla 8**

*Esquema de conciliación para el área de Cuentas por Cobrar a terceros.*

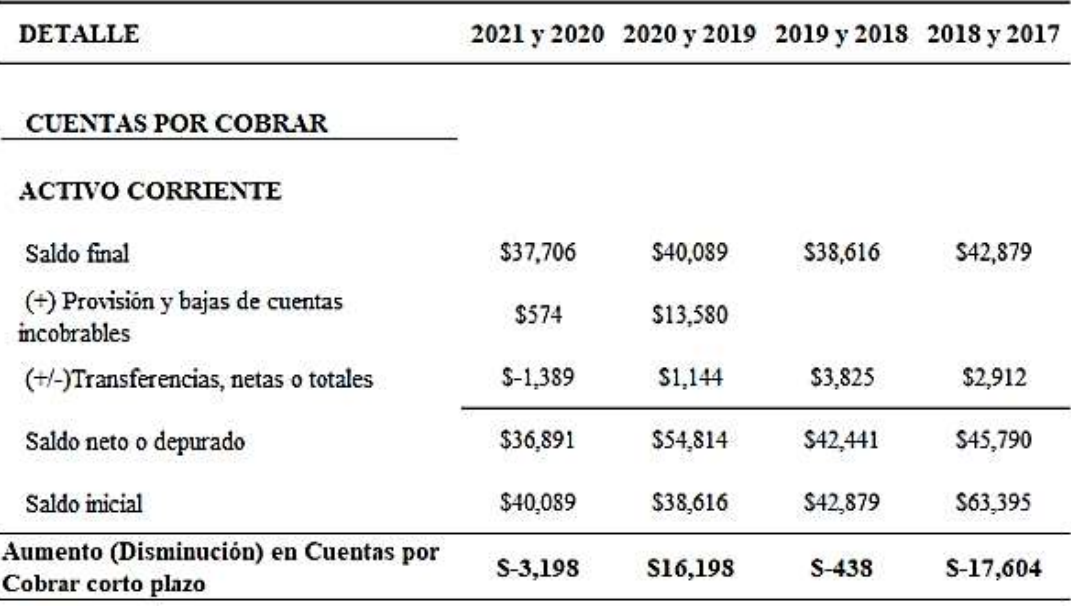

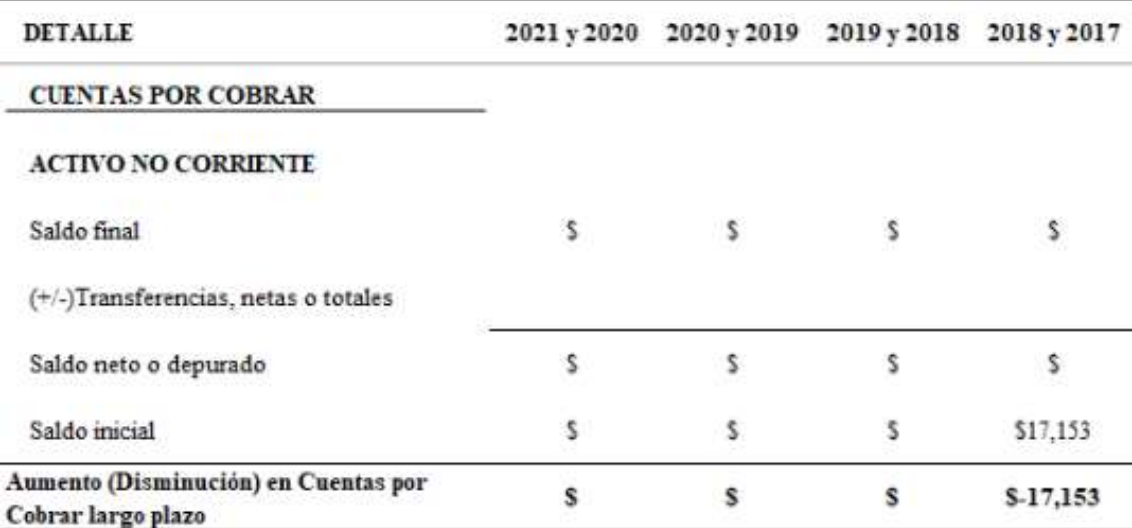

# **3.2.1.3 Compañías Relacionadas por Cobrar y por Pagar**

#### **Compañías Relacionadas por Cobrar**

En el caso de las empresas relacionadas tenemos conciliaciones que puede ser afectadas por transferencias y ajustes por NIIF, las transferencias como ya se han comentado anteriormente pueden ser traspaso de valores por cobrar de una empresa que era relacionada y fue comprada o vendida a terceros, según sea el caso, dentro de su conciliación los gastos que no constituyen desembolsos denominados como provisión de cuentas incobrables o provisión de cuentas malas no afectan el saldo neto.

# **Explicación de las variaciones del área Cuentas por Cobrar Compañías Relacionadas.**

En las variaciones que pueden presentarse, se deben considerar los ajustes por NIIF y bajas de cuentas por cobrar de años anteriores contra resultados acumulados, los aumentos y disminuciones también pueden incluir las transferencias entre cuentas por cobrar, que no se consideran como ingresos de efectivo, estas variaciones se incluyen en **actividades de Operación**.

**Disminuciones.-** Son recuperaciones de cuentas por cobrar, es decir efectivo recibido de empresas relacionadas, también puede deberse a baja de cuentas por cobrar, las cuales son enviadas directamente al gasto por parte de la administración.

**Aumentos.-** Estos se deben a incrementos del saldo de las cuentas por cobrar a terceros, principalmente por ventas a crédito entre relacionadas, que pueden

presentar ciertas características, tales como no tener un vencimiento y en el caso de demoras cobros de intereses.

# **Cuentas que forman el área de Cuentas por Cobrar Compañías Relacionadas**

Las cuentas de mayor que suelen aparecer en esta área del Balance son:

- Cuentas por cobrar cías. relacionadas corto plazo nacionales y del exterior.
- Cuentas por cobrar cías. relacionadas largo plazo nacionales y del exterior.

La conciliación a aplicar para obtener la variación de un periodo a otro se la puede observar en la siguiente ilustración de la tabla 9, las cifras están expresadas en miles de dólares.

## **Tabla 9**

*Esquema de conciliación para el área de Cuentas por Cobrar a Compañías Relacionadas.*

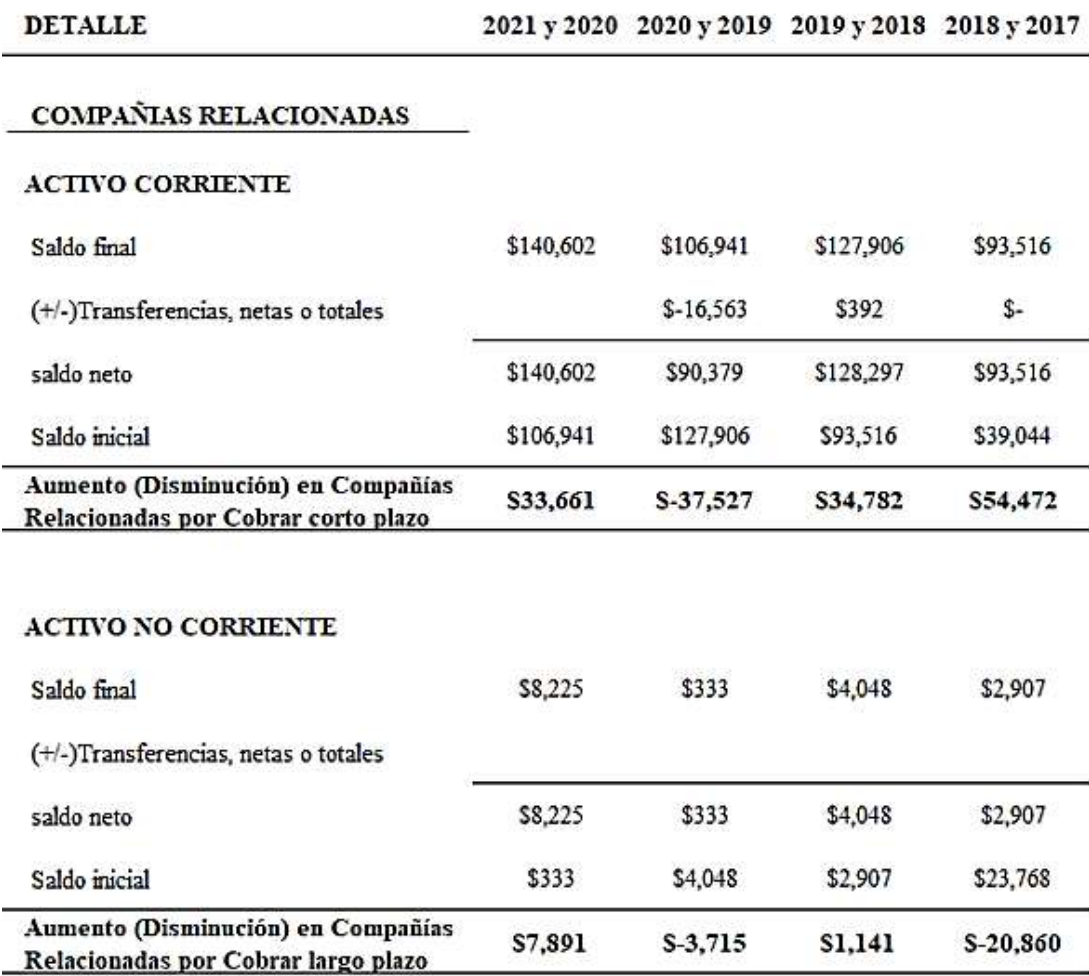

## **Compañías Relacionadas por Pagar**

Los aumentos y disminuciones en esta partida del Balance se deben a las deudas contraídas con proveedores y anticipos de clientes, las cuales son adquiridas para el desarrollo normal de las operaciones en la empresa.

# **Explicación de las variaciones del área Cuentas por Pagar Compañías Relacionadas.**

En las variaciones que pueden presentarse, se deben considerar los ajustes por NIIF y bajas de cuentas por cobrar de años anteriores contra resultados acumulados, los aumentos y disminuciones también pueden incluir las transferencias entre cuentas por cobrar, que no se consideran como ingresos de efectivo, estas variaciones se incluyen en **actividades de Operación**.

**Disminuciones.-** Son recuperaciones de cuentas por cobrar, es decir efectivo recibido de empresas relacionadas, también puede deberse a baja de cuentas por cobrar, las cuales son enviadas directamente al gasto por parte de la administración.

**Aumentos.-** Estos se deben a incrementos del saldo de las cuentas por cobrar a terceros, principalmente por ventas a crédito entre relacionadas, que pueden presentar ciertas características, tales como no tener un vencimiento y en el caso de demoras cobros de intereses.

# **Cuentas que forman el área de Cuentas por Pagar Compañías Relacionadas**

Las cuentas de mayor que suelen aparecer en esta área del Balance son:

- Cuentas por cobrar cías. relacionadas corto plazo nacionales y del exterior.
- Cuentas por cobrar cías. relacionadas largo plazo nacionales y del exterior.

En la tabla 10 se puede apreciar la conciliación que se aplica en esta área, las cifras están expresadas en miles de dólares.

#### **Tabla 10**

*Esquema de conciliación para el área de Cuentas por Pagar a Compañías Relacionadas.*

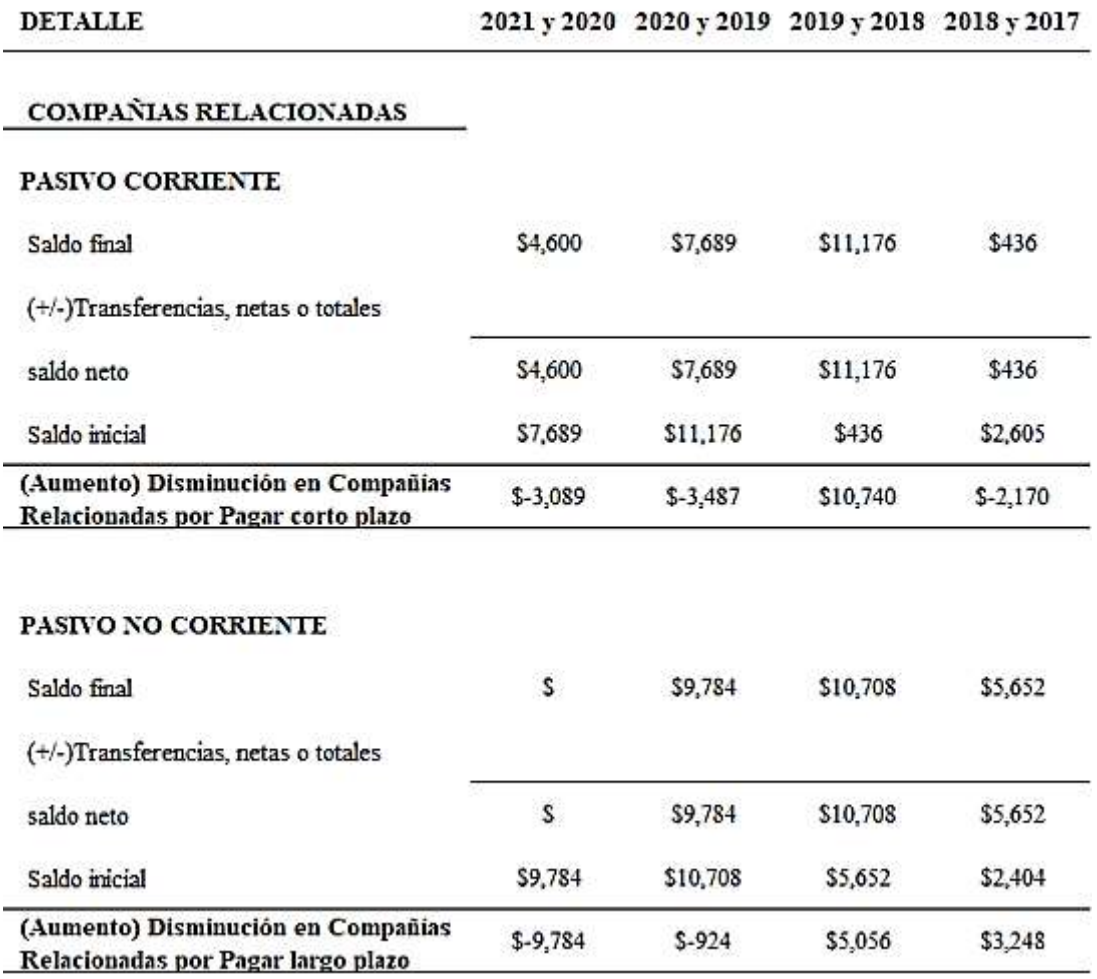

#### **3.2.1.4 Inventarios**

**DETALLE** 

En el caso de los inventarios se elabora una conciliación que puede ser afectada por transferencias y ajustes por NIIF, también por la denominada "Provisión por obsolescencia de inventarios" la cual representa el reconocimiento del deterioro de las existencias físicas en los inventarios, regularmente los stocks que sufren deterioro son los alimentos balanceados con los cuales sostenemos el crecimiento de los camarones en piscinas, esta provisión es un gasto que no constituye desembolsos de dinero, debe constar en la conciliación y forma parte del Estado de Flujos de Efectivo.

Estas variaciones se clasifican en las **Actividades de Operación** y la Provisión por deterioro de los inventarios deben constar en los **Gastos Que No Constituyen Desembolsos**.

#### **Explicación de las variaciones del área.**

En las variaciones que pueden presentarse, se deben considerar los ajustes por NIIF y bajas de inventarios caducados.

**Disminuciones.-** Son niveles menores de inventarios respecto al periodo anterior, es decir menor cantidad de capital de trabajo invertido en activos, que debe ir de la mano de la administración sosteniendo reuniones con el área de compras con los bodegueros estableciendo los montos mínimos para poder cumplir con las necesidades de la operación, también puede deberse a venta del stock en bodega como repuestos los cuales suelen tenerse solo por si acaso y corren el riesgo de caer en obsolescencia.

**Aumentos.-** Estos se deben a incrementos del saldo de los inventarios que pueden originarse en una estrategia de la administración de estoquearse de inventarios que más adelante pueden subir de precio o se puede dificultar su importación, en el caso de tener una empresa relacionada adquirir grandes volúmenes de balanceado los cuales no van de la mano con los consumos regulares que pueden hacerse los siguientes meses sin embargo se corre el riesgo que dichos inventarios caigan en caducidad y la empresa afronte perdidas.

#### **Cuentas que forman el área de Inventarios**

Las cuentas de mayor que aparecen en esta área del Balance General sobre las existencias son:

- Inventarios de productos en proceso Piscinas sembradas.
- Materias primas tales como sacos de balanceados y larvas para sembrar
- Productos terminados camarón cosechado.
- Importaciones en tránsito.
- Repuestos y suministros.

Dichas cuentas están de acuerdo a las definiciones establecidas en el NIC 2 que trata sobre los Inventarios:

- (a) mantenidos para ser vendidos en el curso normal de la operación;
- (b) en proceso de producción con vistas a esa venta; o

(c) en forma de materiales o suministros, para ser consumidos en el proceso de producción, o en la prestación de servicios. (IASB, NIC 2, 2005)

En la tabla 11 se puede apreciar la conciliación que se aplica en esta área, las cifras están expresadas en miles de dólares.

# **Tabla 11**

*Esquema de conciliación para el área de Inventarios.*

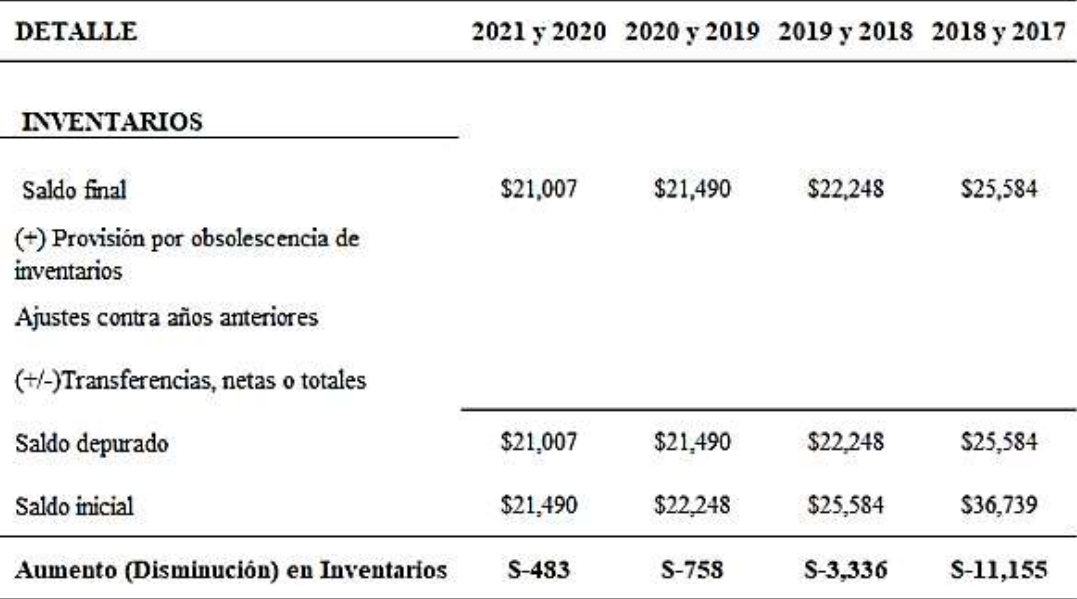

#### **3.2.1.5 Pagos y Gastos Anticipados**

En el caso de los Gastos Anticipados se elabora una conciliación que puede ser afectada por transferencias y ajustes por NIIF, también por la denominada "Amortización de gastos anticipados" la cual representa la disminución de la vigencia de la póliza de seguros, esta provisión es un gasto que no constituye desembolsos de dinero, y aparece en el Estado de Flujos de Efectivo.

Estas variaciones se clasifican en las **Actividades de Operación** y la Amortización de gastos anticipados debe constar en los **Gastos Que No Constituyen Desembolsos**.

### **Explicación de las variaciones del área.**

En las variaciones que pueden presentarse, se deben considerar los ajustes por NIIF y bajas de pólizas que son canceladas con antelación.

**Disminuciones.-** Son niveles menores de contratación de pólizas de seguros, regularmente existe una persona encargada de la contratación de las primas de seguros que controla las primas contratadas, también puede deberse a una disminución en el saldo de los Arriendos Pre pagados y un volumen menor de la Propaganda y Publicidad.

**Aumentos.-** Estos se deben a incrementos del saldo de las pólizas que suelen ir de la mano con las adquisiciones de activos fijos tales como vehículos y equipos, nuevas contrataciones de publicidad e incrementos de arriendos pagados con antelación, los cuales se van amortizando mes a mes.

# **Cuentas que forman el área de Pagos y Gastos Anticipados.**

Las cuentas de mayor que aparecen en esta área del Balance General son:

- Propaganda y publicidad prepagada
- Arrendamientos operativos pagados por anticipado
- Primas de seguro pagadas por anticipado

En la tabla 12 se puede apreciar la conciliación que se aplica en esta área, las cifras están expresadas en miles de dólares.

#### **Tabla 12**

*Esquema de conciliación para el área de Pagos y Gastos Anticipados.*

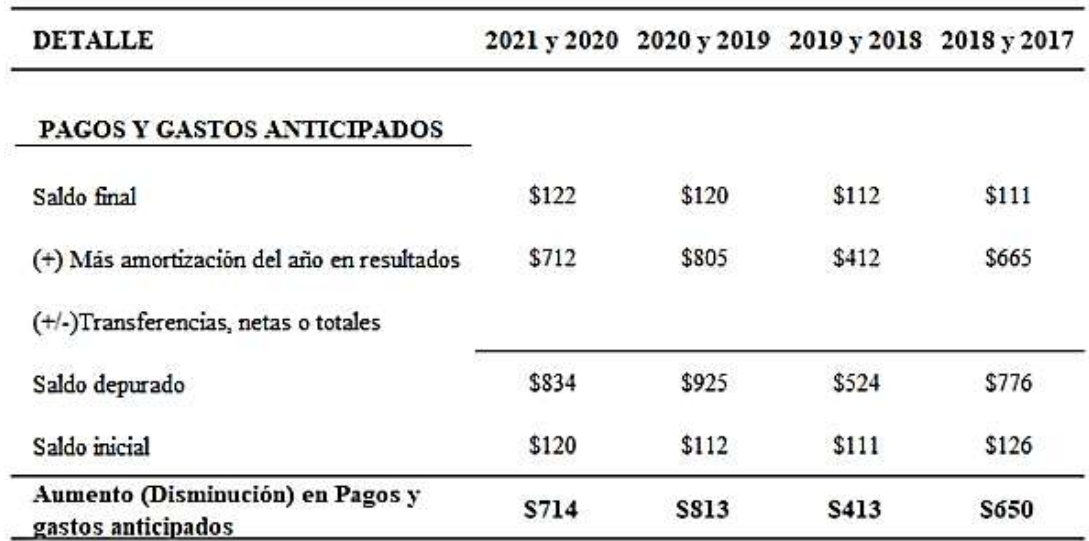

# **3.2.1.6 Impuestos Corrientes**

En el caso de los Impuestos Corrientes se elabora una conciliación que puede ser afectada por transferencias y ajustes por NIIF.

Estas variaciones se clasifican en las **Actividades de Operación**.

#### **Explicación de las variaciones del área.**

En las variaciones que pueden presentarse, se deben considerar los ajustes por NIIF y bajas saldos de años anteriores.

**Disminuciones.-** Saldos en menor proporción de créditos tributarios pendientes, de años anteriores y actuales, que pueden deberse al cruce contra cuentas por pagar al Sri y por bajas de impuestos que se envían al gasto debidos.

**Aumentos.-** Valores pendientes de créditos tributarios, los cuales van incrementándose por adquisiciones que generan impuestos a favor los cuales se registran en estas cuentas tales como el IVA, el ISD y las retenciones en la fuente del Impuesto a la Renta a Favor.

#### **Cuentas que forman el área de Impuestos Corrientes**

Las cuentas de mayor que aparecen en esta área del Balance General son:

- Crédito tributario a favor del sujeto pasivo (ISD)
- Crédito tributario a favor del sujeto pasivo (IVA)
- Crédito tributario a favor del sujeto pasivo (Impuesto a la Renta)

En la tabla 13 se puede apreciar la conciliación que se aplica en esta área, las cifras están expresadas en miles de dólares.

#### **Tabla 13**

*Esquema de conciliación para el área de Impuestos Corrientes.*

| <b>DETALLE</b>                                   |             |         | 2021 y 2020 2020 y 2019 2019 y 2018 2018 y 2017 |           |
|--------------------------------------------------|-------------|---------|-------------------------------------------------|-----------|
| <b>IMPUESTOS CORRIENTES</b>                      |             |         |                                                 |           |
| Saldo final                                      | \$3,661     | \$3,183 | \$3,834                                         | \$3,688   |
| (+) Más amortización del año en resultados       |             |         |                                                 |           |
| (+/-)Transferencias, netas o totales             |             |         |                                                 |           |
| Saldo depurado                                   | \$3,661     | \$3,183 | \$3,834                                         | \$3,688   |
| Saldo inicial                                    | \$3,183     | \$3,834 | \$3,688                                         | \$5,360   |
| Aumento (Disminución) en impuestos<br>corrientes | <b>S478</b> | $S-651$ | S145                                            | $S-1,672$ |

## **3.2.1.7 Activos No Corrientes Mantenidos Para La Venta**

En el caso de estos activos son propiedades que la administración considera que serán vendidos en el corto y mediano plazo.

Estas variaciones se clasifican en las **Actividades de Operación**.

#### **Explicación de las variaciones del área.**

En las variaciones que pueden presentarse, se deben considerar los ajustes por NIIF, transferencias de propiedades y ventas.

**Disminuciones.-** Transferencias de los bienes que la gerencia considere que ya no serán vendidos.

**Aumentos.-** Valores transferidos desde Propiedad Planta y Equipo que están en venta, ajustes y revaluaciones.

# **Cuentas que forman el área de Activos no corrientes mantenidos para la venta**

Las cuentas de mayor que aparecen en esta área del Balance General son:

- Terrenos
- Edificios
- Naves, Aeronaves, Barcazas Etc
- Maquinaria, Equipo, Instalaciones Y Adecuaciones
- Plantas Productoras (Agricultura)
- Construcciones en curso y otros activos en curso
- Muebles y enseres
- Equipo de computación
- Vehículos, equipo de transporte y caminero móvil
- Propiedades, planta y equipo por contratos de arrendamiento financieros
- Otras propiedades, planta y equipo
- (-) Depreciación acumulada de propiedades, planta y equipo

En la tabla 14 se puede apreciar la conciliación que se aplica en esta área, las cifras están expresadas en miles de dólares.

# **Tabla 14**

*Esquema de conciliación para el área de Activos Corrientes mantenidos para la venta.*

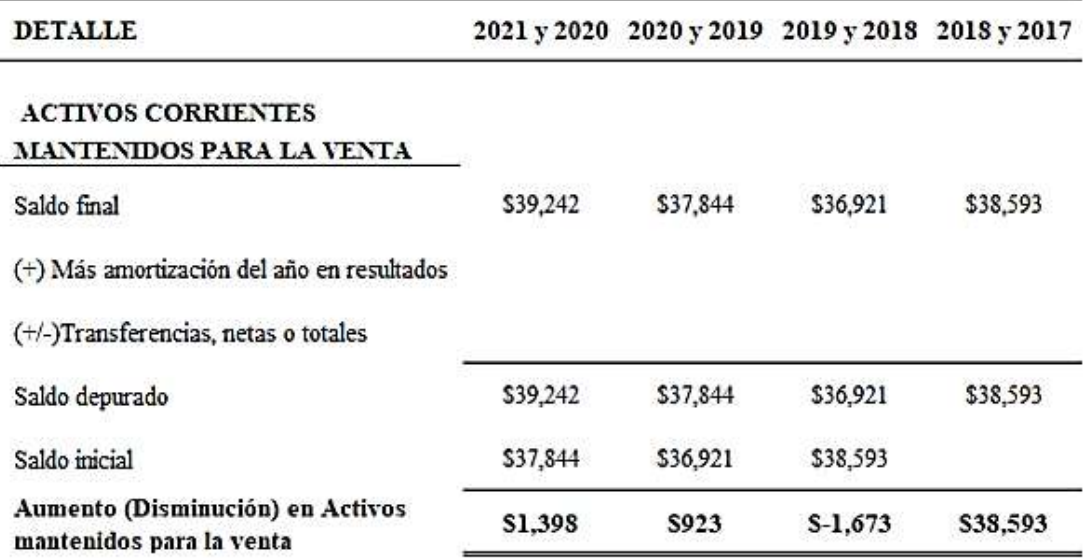

#### **3.2.1.8 Activos Biológicos**

En el caso de estos activos son propiedades que tienen un efecto acumulativo hasta que está disponible para la venta, pueden ser de corto y largo plazo.

Estas variaciones se clasifican en las **Actividades de Operación**.

## **Explicación de las variaciones del área.**

En las variaciones que pueden presentarse, se deben considerar los ajustes por NIIF, transferencias de propiedades y ventas.

**Disminuciones.-** Cosecha o faenamiento de los bienes del área para ser vendidos.

**Aumentos.-** Capital de trabajo que se va adicionando al costo del bien tales como vacunas, fertilizantes y demás insumos.

## **Cuentas que forman el área de Activos Biológicos.**

Las cuentas de mayor que aparecen en esta área del Balance General son:

- Animales vivos
	- A costo
	- (-) deterioro acumulado del valor de activos biológicos medidos a costo
A valor razonable menos los costos de venta

En la tabla 15 se puede apreciar la conciliación que se aplica en esta área, las cifras están expresadas en miles de dólares.

#### **Tabla 15**

*Esquema de conciliación para el área de Activos Biológicos.*

| <b>DETALLE</b>                                        |   |    | 2021 y 2020 2020 y 2019 2019 y 2018 2018 y 2017 |    |
|-------------------------------------------------------|---|----|-------------------------------------------------|----|
| <b>ACTIVOS BIOLOGICOS</b>                             |   |    |                                                 |    |
| <b>ACTIVO CORRIENTE</b>                               |   |    |                                                 |    |
| Saldo final                                           | S | s  | \$                                              | \$ |
| (+/-)Transferencias, netas o totales                  | s | s  | \$                                              | \$ |
| Saldo depurado                                        | S | S  | \$                                              | \$ |
| Saldo inicial                                         | S | S  | \$                                              | \$ |
| Aumento (Disminución) en Activos<br><b>Biológicos</b> | S | s  | S                                               | S  |
| <b>ACTIVO NO CORRIENTE</b>                            |   |    |                                                 |    |
| Saldo final                                           | S | S  | \$                                              | \$ |
| (+/-)Transferencias, netas o totales                  | S | \$ | \$                                              | \$ |
| Saldo depurado                                        | ς | S  | \$                                              | \$ |
| Saldo inicial                                         | S | Ŝ  | \$                                              | \$ |
| Aumento (Disminución) en Activos<br><b>Biológicos</b> | S | S  | S                                               | S  |

# **3.2.1.9 Propiedad Planta y Equipo**

Son todos los bienes que se emplean en la operación, considerados como inversiones las cuales deben En el caso de estos activos son propiedades que la administración considera que serán vendidos en el corto y mediano plazo.

Estas variaciones se clasifican en las **Actividades de Inversión** y la Amortización o Depreciación de Propiedad Planta y Equipos en los **Gastos Que No Constituyen Desembolsos**.

## **Explicación de las variaciones del área.**

Esta conciliación es diferente debido a que se hace un movimiento de los activos fijos, partiendo del saldo inicial neto es decir costo menos depreciación acumulada, más las adiciones o compras que se realizaron durante el periodo analizado, menos las depreciaciones del periodo las cuales se consideran como gastos que no constituyen desembolsos, menos las ventas y los ajustes que puedan presentarse.

**Disminuciones.-** Ventas o enajenaciones de bienes, transferencias de los bienes que la gerencia considere que serán vendidos a activos no corrientes mantenidos para la venta, ajustes por bajas de bienes .

**Aumentos.-** Compras o adquisiciones, transferencias de bienes que ya no serán vendidos y vuelven a formar parte del costo, ajustes o reclasificaciones por mala contabilización en otras partidas del balance y avalúos.

## **Cuentas que forman el área de Propiedad Planta y Equipo.**

Las cuentas de mayor que aparecen en esta área del Balance General son:

Una clase de elementos pertenecientes a propiedades, planta y equipo es un conjunto de activos de similar naturaleza y uso en las operaciones de una entidad. Los siguientes son ejemplos de clases separadas:

- (a) terrenos;
- (b) terrenos y edificios;
- (c) maquinaria;
- (d) buques;
- (e) aeronaves;
- (f) vehículos de motor;
- (g) mobiliario y enseres;
- (h) equipo de oficina; y
- (i) plantas productoras. (IASB, NIC 16, 2005)

En la tabla 16 se puede apreciar la conciliación que se aplica en esta área, las cifras están expresadas en miles de dólares.

*Esquema de conciliación para el área de Propiedad Planta y Equipo.*

| <b>DETALLE</b>                             |            |           | 2021 y 2020 2020 y 2019 2019 y 2018 2018 y 2017 |           |
|--------------------------------------------|------------|-----------|-------------------------------------------------|-----------|
| PROPIEDAD, PLANTA Y EQUIPO                 |            |           |                                                 |           |
| Saldo inicial                              | \$195,830  | \$177,517 | \$179,802                                       | \$126,518 |
| (+) Compras                                | \$14,008   | \$24,781  | \$1,558                                         | \$62,307  |
| (+) avaluo de activos fijos                |            |           |                                                 |           |
| (+/-) Transferencias, netas o totales      |            |           |                                                 |           |
| (+/-) Bajas, netas o totales               |            |           |                                                 |           |
| (-) Depreciaciones                         | $$-5,284$  | $S-4,531$ | $S - 3,850$                                     | $$-4,769$ |
| $(+/-)$ ajustes en gastos                  |            |           |                                                 |           |
| (+/-) Transferencias, netas o totales      | \$1,407    | \$2       | \$8                                             | \$31,146  |
| (-) Ajuste contra años anteriores          |            |           |                                                 |           |
| (-) Valor actual negativo de activos fijos |            |           |                                                 |           |
| (-) ventas netas                           | $$-12,517$ | $S-1,938$ |                                                 | \$-35,400 |
| Saldo final                                | S193,445   | \$195,830 | \$177,517                                       | \$179,802 |

#### **3.2.1.10 Activos Intangibles**

Son todos los bienes que se consideran parte de los activos sin embargo no son de naturaleza tangible o física, sino más bien intangibles como por ejemplo el god Will o derecho de llave, que se considera como la importancia de la marca en el mercado.

Estas variaciones se clasifican en las **Actividades de Inversión**.

## **Explicación de las variaciones del área.**

Los aumentos y disminuciones en esta partida del Balance se deben a la valuación de dichos activos al corte.

**Disminuciones.-** Ventas o enajenaciones de bienes intangibles.

**Aumentos.-** Compras o adquisiciones, y avalúos.

## **Cuentas que forman el área de Activos Intangibles.**

Las cuentas de mayor que aparecen en esta área del Balance General son:

- Plusvalía o Good Will (derecho de llave)
- Marcas, patentes, licencias y otros similares
- Adecuaciones y mejoras en bienes arrendados mediante arrendamiento operativo
- Derechos en acuerdos de concesión
- (-) Amortización acumulada de activos intangibles
- (-) Deterioro acumulado de activos intangibles
- Derechos de uso por activos arrendados
- (-) Amortización acumulada de derechos de uso por activos arrendados.

En la tabla 17 se puede apreciar la conciliación que se aplica en esta área.

# **Tabla 17**

*Esquema de conciliación para el área de Activos Intangibles.*

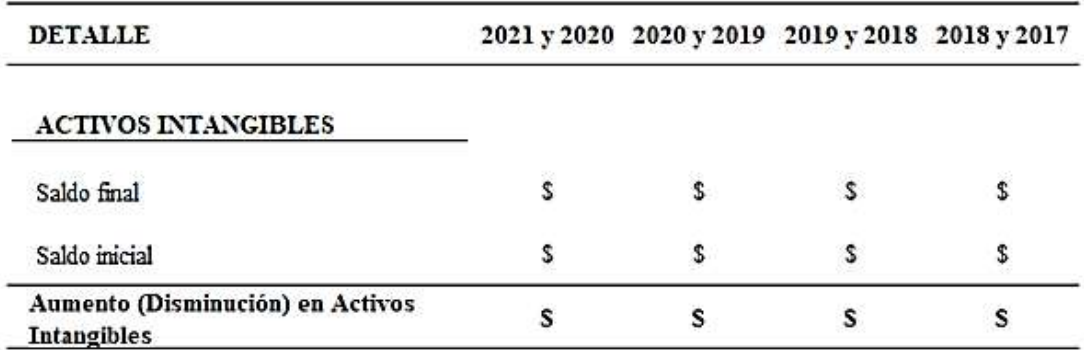

#### **3.2.1.11 Inversiones Permanentes**

Son todos los recursos invertidos en otras empresas con el fin de obtener rendimientos a futuro por dichos valores entregados.

#### **Explicación de las variaciones del área.**

Los aumentos y disminuciones en esta partida del Balance se deben a la valuación de dichos activos al corte, estas variaciones se clasifican en las **Actividades de Inversión**.

**Disminuciones.-** Ventas o enajenaciones de las inversiones a largo plazo y ajustes NIIF.

**Aumentos.-** Compras o adquisiciones de inversiones plazo y ajustes NIIF.

**Cuentas que forman el área de Inversiones Permanentes.**

Las cuentas de mayor que aparecen en esta área del Balance General son:

Costo y ajuste acumulado por aplicación del método de la participación (valor patrimonial proporcional)

- En subsidiarias
- En asociadas
- En negocios conjuntos

Otros Derechos Representativos de Capital en Sociedades que no son Subsidiarias, ni Asociadas, ni Negocios Conjuntos, (-) Deterioro Acumulado del Valor de Inversiones no Corrientes

En la tabla 18 se puede apreciar la conciliación que se aplica en esta área.

# **Tabla 18**

*Esquema de conciliación para el área de Inversiones Permanentes.*

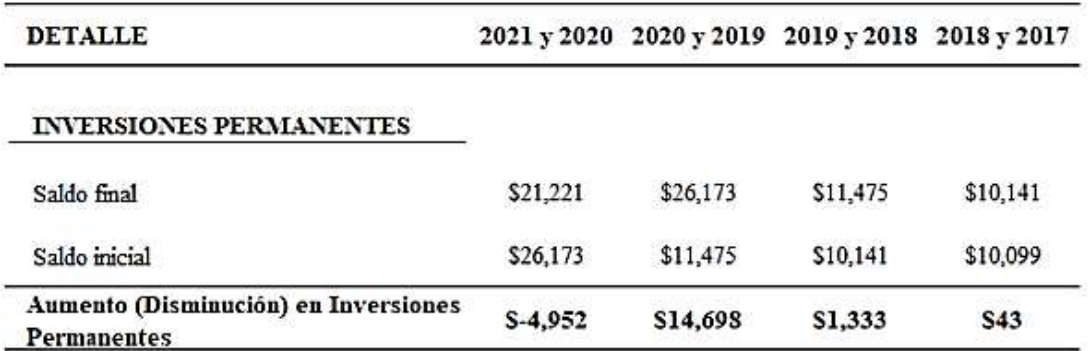

#### **3.2.1.12 Activos por Impuesto Diferidos**

Son los valores a recuperar en el futuro, se generan como resultado de calcular la base imponible para cerrar los Estados Financieros al 31 de diciembre.

#### **Explicación de las variaciones del área.**

Los aumentos y disminuciones en esta partida del Balance se deben a la valuación de dichos activos al corte, estas variaciones se clasifican en las **Actividades de Operación**.

**Disminuciones.-** Pagos de impuestos y ajustes NIIF.

**Aumentos.-** Provisiones de impuestos a cancelar el siguiente periodo y ajustes NIIF.

## **Cuentas que forman el área de Activos por Impuestos Diferidos.**

Las cuentas de mayor que aparecen en esta área del Balance General son:

- Por diferencias temporarias
- Por pérdidas tributarias sujetas a amortización en periodos siguientes
- Por créditos fiscales no utilizados
- Crédito tributario a favor del sujeto pasivo (ISD)
- Crédito tributario a favor del sujeto pasivo (Impuesto a la Renta)

En la tabla 19 se puede apreciar la conciliación que se aplica en esta área.

# **Tabla 19**

*Esquema de conciliación para el área de Activos por Impuestos Diferidos.*

| DETALLE                                                |            |                  | 2021 y 2020 2020 y 2019 2019 y 2018 2018 y 2017 |       |
|--------------------------------------------------------|------------|------------------|-------------------------------------------------|-------|
| <b>ACTIVOS POR IMPUESTOS</b><br><b>DIFERIDOS</b>       |            |                  |                                                 |       |
| Saldo final                                            | \$551      | \$531            | \$324                                           | \$178 |
| Saldo inicial                                          | \$531      | \$324            | \$178                                           | s     |
| Aumento (Disminución) en Impuestos<br><b>Diferidos</b> | <b>S20</b> | S <sub>206</sub> | S146                                            | \$178 |

## **3.2.1.13 Documentos por pagar a corto y largo plazo**

Esta sección del balance representa todas las obligaciones financieras sean a: corto plazo, porción corriente y deuda a largo plazo, las cuales regularmente se adquieren para cubrir las necesidades de la operación de la empresa.

En la mayoría de las ocasiones se otorgan garantías reales a las entidades financieras tales como inventarios, maquinarias, terrenos y edificios.

Estas variaciones se clasifican en las **Actividades de Financiamiento.**

# **Explicación de las variaciones del área.**

Los aumentos y disminuciones en esta partida del Balance se deben al volumen de las obligaciones adquiridas, vigentes al corte.

**Disminuciones.-** Pagos de las deudas al vencimiento o en el caso de no cumplir la incautación de las garantías otorgadas.

**Aumentos.-** Adquisición de nuevas operaciones para cubrir las necesidades de la operación, comprar activos fijos o abrir nuevas líneas de negocio.

# **Cuentas que forman el área de Documentos por pagar.**

Las cuentas de mayor que aparecen en esta área del Balance General son:

- Documentos por pagar a corto plazo por prestamos sobre firmas menores de un año.
- Líneas de crédito con vencimientos revolventes.
- Deuda a largo plazo: porción corriente o menor a un año y largo plazo vencimientos mayores a un año.

En la tabla 20 se puede apreciar la conciliación que se aplica en esta área.

# **Tabla 20**

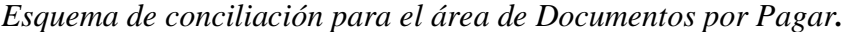

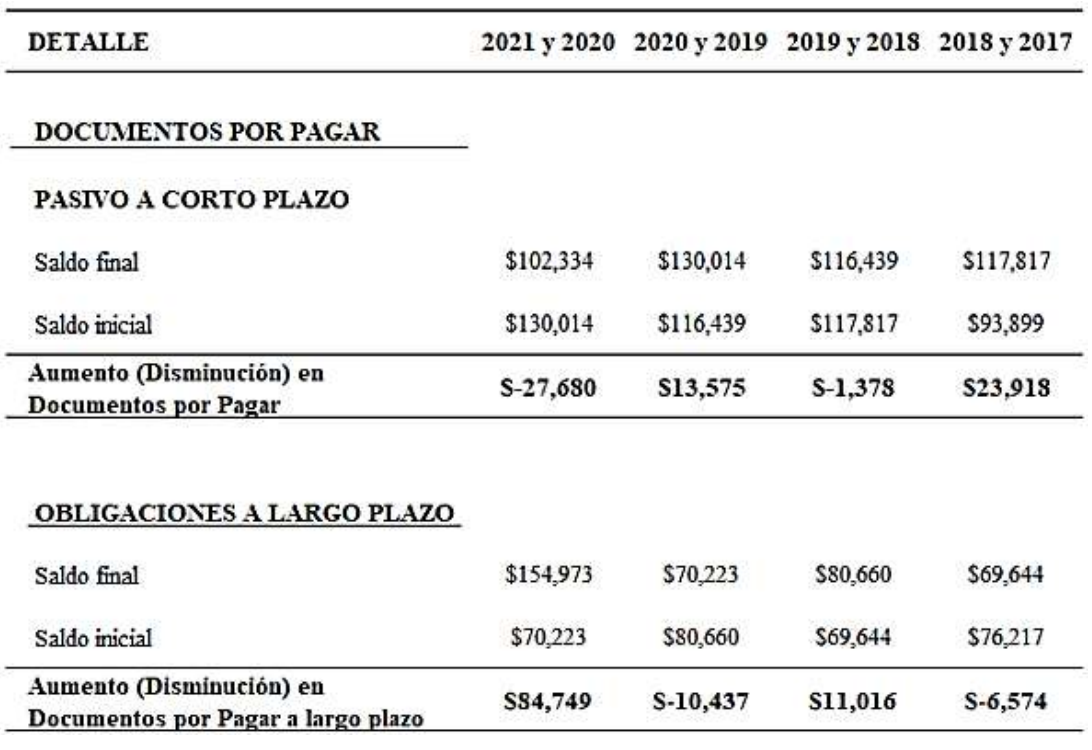

# **3.2.1.14 Cuentas por Pagar a Corto y Largo Plazo**

Esta sección del balance representa todas las obligaciones con entidades no financieras sean con vencimientos a corto plazo, y a largo plazo, las cuales regularmente se adquieren con proveedores de bienes y servicios necesarios para sostener de la operación regular de la empresa.

En la mayoría de las ocasiones no se otorgan garantías reales a dichas entidades no financieras, excepto por pagares a la orden.

Estas variaciones se clasifican en las **Actividades de Operación.**

# **Explicación de las variaciones del área.**

Los aumentos y disminuciones en esta partida del Balance se deben a las deudas contraídas con proveedores y anticipos de clientes, las cuales son adquiridas para el desarrollo normal de las operaciones en la empresa.

**Disminuciones.-** Pagos de las deudas al vencimiento a proveedores, devolución de los anticipos de clientes por la adquisiciones de nuestros productos y servicios.

**Aumentos.-** Adquisición de nuevas obligaciones con terceros regularmente sustentados con facturas por pagar y si el proveedor desea formalizar mas la transacción pagares.

#### **Cuentas que forman el área de cuentas por pagar.**

Las cuentas de mayor que aparecen en esta área del Balance General son:

- Cuentas por pagar a corto plazo por adquisición de bienes y servicios.
- Anticipos de clientes.
- Valores por pagar a empleados
- Aportes personales que fueron descontado a los empleados
- Préstamos quirografarios e hipotecarios que fueron descontados del ingreso de los empleados.

En la tabla 21 se puede apreciar la conciliación que se aplica en esta área.

*Esquema de conciliación para el área de Cuentas por Pagar.*

| <b>DETALLE</b>                                         |           | 2021 y 2020 2020 y 2019 2019 y 2018 2018 y 2017 |           |          |
|--------------------------------------------------------|-----------|-------------------------------------------------|-----------|----------|
| <b>CUENTAS POR PAGAR</b>                               |           |                                                 |           |          |
| Saldo final                                            | \$61.922  | \$68,020                                        | \$63,739  | \$65,105 |
| (+/-) Diferencia de transferencias netas de<br>cuentas |           |                                                 |           |          |
| $(+/-)$ Transferencias, netas o totales                |           |                                                 |           |          |
| Saldo depurado                                         | \$61,922  | \$68,020                                        | \$63,739  | \$65,105 |
| Saldo inicial                                          | \$68,020  | \$63,739                                        | \$65,105  | \$15,191 |
| Aumento (Disminución) en Cuentas por<br>Pagar          | $S-6,097$ | <b>S4,280</b>                                   | $S-1,366$ | S49,914  |

#### **3.2.1.15 Gastos Acumulados por Pagar a Corto y Largo Plazo**

Esta sección del balance representa todas las obligaciones con los empleados de la empresa, es decir los beneficios sociales, a corto y largo plazo.

Estas variaciones se clasifican en las **Actividades de Operación.**

#### **Explicación de las variaciones del área.**

Los aumentos y disminuciones en esta partida del Balance se deben a valores pendientes de pago por concepto de las deudas contraídas con los empleados por concepto de beneficios sociales que están tipificados en el Código de Trabajo.

**Disminuciones.-** Pagos de los beneficios sociales acumulados por pagar y ajustes del saldo.

**Aumentos.-** Adquisición de nuevas obligaciones con los empleados como incremento de la jubilación patronal y la bonificación por desahucio, y en el caso de no haber cancelado los beneficios sociales por falta de liquides.

## **Cuentas que forman el área de Cuentas por Pagar.**

Las cuentas de mayor que aparecen en esta área del Balance General son:

- Décimo Tercero, décimo cuarto
- Fondo de reserva
- Aportes patronales al IESS, (el aporte personal es una Cuentas por pagar debido a que se descuenta del ingreso del empleado)
- Utilidades por participación de trabajadores
- Jubilación patronal y bonificación por desahucio.

En la tabla 22 se puede apreciar la conciliación que se aplica en esta área.

## **Tabla 22**

*Esquema de conciliación para el área de Gastos Acumulados por Pagar.*

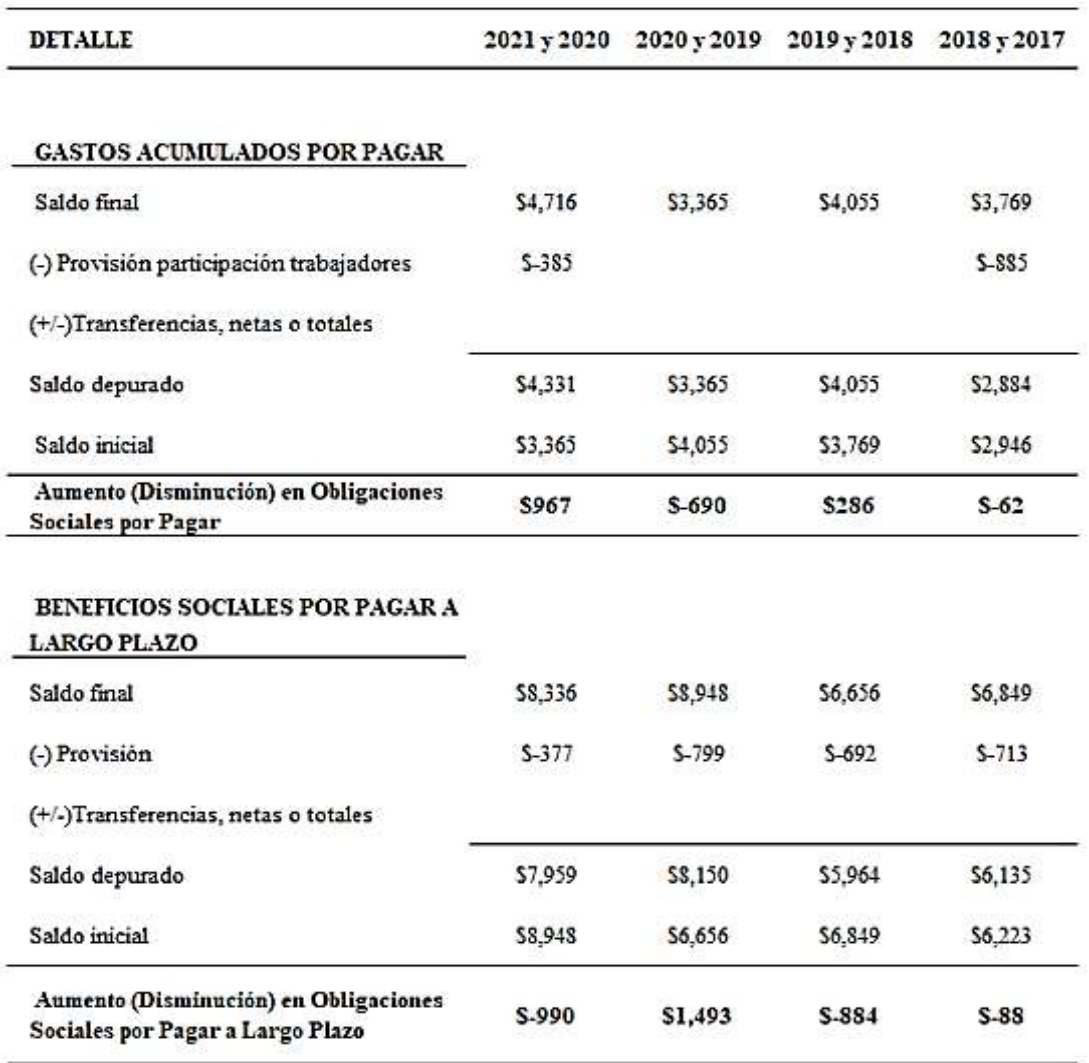

# **3.2.1.16 Impuestos por Pagar a Corto Plazo**

Esta sección del balance representa todas las obligaciones con el estado que es el sujeto activo las cuales son recaudadas por los entes tributarios, la empresa como sujeto pasivo debe cancelar sus obligaciones y dichas variaciones se reflejan en la conciliación ver tabla 23.

Estas variaciones se clasifican en las **Actividades de Operación.**

## **Explicación de las variaciones del área.**

Los aumentos y disminuciones en esta partida del Balance se deben a valores pendientes de pago por concepto de los impuestos por pagar a los entes de control tributario por concepto de Impuestos que están tipificados en el Código Tributarios, Ley de Régimen Tributario Interno y su reglamente, etc.

**Disminuciones.-** Pagos de los Impuestos por pagar y ajustes del saldo por errores en los registros contables.

**Aumentos.-** Adquisición de nuevas obligaciones por concepto de impuestos, y en el caso de no haber cancelado por falta de liquides y posible uso de los valores por impuestos en la operación del negocio.

# **Cuentas que forman el área de impuestos por pagar.**

Las cuentas de mayor que aparecen en esta área del Balance General son:

- Impuesto al Valor Agregado
- Retenciones en la fuente del IVA
- Impuesto a la renta
- Retenciones en la fuente del IR
- Pagos patentes municipales entre otros

En la tabla 23 se puede apreciar la conciliación que se aplica en esta área.

# **Tabla 23**

*Esquema de conciliación para el área de Impuestos por Pagar.*

| <b>DETALLE</b>                                  | 2021 y 2020 |           | 2020 y 2019 2019 y 2018 2018 y 2017 |         |
|-------------------------------------------------|-------------|-----------|-------------------------------------|---------|
| <b>IMPUESTOS POR PAGAR</b>                      |             |           |                                     |         |
| Saldo final                                     | \$760       | \$1,439   | \$3,018                             | \$2,205 |
| (-) Provisión impuesto a la renta               | $S - 545$   | $S-1,439$ |                                     |         |
| (+/-)Transferencias, netas o totales            |             |           |                                     |         |
| Saldo depurado                                  | \$215       |           | \$3,018                             | \$2,205 |
| Saldo inicial                                   | \$1,439     | \$3,018   | \$2,205                             | \$2,328 |
| Aumento (Disminución) en impuestos por<br>pagar | $S-1,224$   | \$-3,018  | <b>SS13</b>                         | S-123   |

## **3.2.1.17 Impuestos Diferidos**

Son los valores a pagar en el futuro, se generan como resultado de calcular la base imponible para cerrar los Estados Financieros al 31 de diciembre.

Estas variaciones se clasifican en las **Actividades de Operación.**

## **Explicación de las variaciones del área.**

Los aumentos y disminuciones en esta partida del Balance se deben a valores pendientes de pago por concepto de los impuestos por pagar a los entes de control tributario.

**Disminuciones.-** Pagos de los Impuestos por pagar diferidos y ajustes del saldo por errores en los registros contables.

**Aumentos.-** Adquisición de nuevas obligaciones por concepto de impuestos diferidos, y en el caso de no haber cancelado por falta de liquides y posible uso de los valores por impuestos en la operación del negocio.

#### **Cuentas que forma el área de Impuestos Diferidos.**

Las cuentas de mayor que aparecen en esta área del Balance General son:

- Por diferencias temporarias
- Por pérdidas tributarias sujetas a amortización en periodos siguientes
- Por créditos fiscales no utilizados
- Crédito tributario a favor del sujeto pasivo (ISD)
- Crédito tributario a favor del sujeto pasivo (Impuesto a la Renta)

En la tabla 24 se puede apreciar la conciliación que se aplica en esta área.

*Esquema de conciliación para el área de Impuestos Diferidos.*

| <b>DETALLE</b>                                            | 2021 y 2020 | 2020 y 2019 | 2019 y 2018 | $2018 - 2017$ |
|-----------------------------------------------------------|-------------|-------------|-------------|---------------|
| <b>IMPUESTOS POR PAGAR DIFERIDOS</b>                      |             |             |             |               |
| Saldo final                                               | \$6,516     | \$6,652     | \$5,167     | \$5,238       |
| (-) Provisión impuesto a la renta                         |             |             |             |               |
| (+/-)Transferencias, netas o totales                      |             |             |             |               |
| Saldo depurado                                            | \$6,516     | \$6,652     | \$5,167     | \$5,238       |
| Saldo inicial                                             | \$6,652     | \$5,167     | \$5,238     | S             |
| Aumento (Disminución) en impuestos por<br>pagar diferidos | S-137       | \$1,486     | $S-71$      | \$5,238       |

## **3.2.1.18 Cuentas por Pagar a Accionistas**

Esta sección del balance representa todas las obligaciones con nuestros accionistas sean por dividendos pendientes de pago o por valores que los dueños le han prestado a la empresa para cubrir sus obligaciones o las operaciones.

Estas variaciones se clasifican en las **Actividades de Financiamiento.**

En ocasiones se deben instrumentar dichas obligaciones con los accionistas con documentos que indiquen vencimientos y tasas de interés.

# **Explicación de las variaciones del área.**

Los aumentos y disminuciones en esta partida del Balance se deben a las deudas contraídas con los accionistas a fin de sostener las operaciones o en el caso de que la empresa requiera una inyección de capital dichos valores sean devueltos a futuro a enviados a aportes para futuras capitalizaciones.

**Disminuciones.-** Pagos de las deudas al vencimiento a accionistas, pago de dividendos pendientes, ajustes y reclasificaciones.

**Aumentos.-** Adquisición de nuevas obligaciones con los accionistas por inyección de recursos a la empresa sea cancelado operaciones bancarias o prestamos esporádicos por pagos a proveedores de la empresa.

En la tabla 25 se puede apreciar la conciliación que se aplica en esta área.

*Esquema de conciliación para el área de Cuentas por Pagar Accionistas.*

| <b>DETALLE</b>                                  | 2021 y 2020 |    | 2020 y 2019 2019 y 2018 2018 y 2017 |           |
|-------------------------------------------------|-------------|----|-------------------------------------|-----------|
| <b>CUENTAS POR PAGAR ACCIONISTAS</b>            |             |    |                                     |           |
| Saldo final                                     | s           | s  | S                                   | S         |
| (+/-)Transferencias, netas o totales            |             | 59 | \$-5,589                            | \$-2,780  |
| Saldo depurado                                  | s           | S9 | \$-5.589                            | \$-2,780  |
| Saldo inicial                                   | s           | S  | S                                   | \$12,606  |
| Disminución en cuentas por pagar<br>accionistas | S           | S9 | \$-5,589                            | \$-15,386 |

# **3.2.1.19 Aportes para Futuras Capitalizaciones**

Esta sección del balance representa los aportes entregados por los accionistas con el fin de inyectar capital de trabajo a la empresa, estas entregas para futuras capitalizaciones se deben instrumentar mediante actas de la junta general de accionistas y capitalizados en un año.

Estas variaciones se clasifican en las **Actividades de Financiamiento.**

## **Explicación de las variaciones del área.**

Los aumentos y disminuciones en esta partida del Balance se deben a la entrega de capital por parte de los accionistas de la empresa con el fin de mejorar el capital de trabajo, con el correspondiente incremento en el número de acciones de la empresa.

**Disminuciones.-** Reclasificación a Capital Social por el incremento del mismo y reclasificaciones por error al contabilizar.

**Aumentos.-** Ingresos de dinero y recursos entregados por los accionistas.

En la tabla 26 se puede apreciar la conciliación que se aplica en esta área.

*Esquema de conciliación para el área de Aportes para futuras capitalizaciones.*

| <b>DETALLE</b>                       |   | 2021 y 2020 2020 y 2019 2019 y 2018 2018 y 2017 |            |          |
|--------------------------------------|---|-------------------------------------------------|------------|----------|
| <b>APORTES PARA FUTURAS</b>          |   |                                                 |            |          |
| <b>CAPITALIZACIONES</b>              |   |                                                 |            |          |
| Saldo inicial                        | s | S                                               | \$35,316   | \$26,316 |
| (+) Aporte en efectivo               |   |                                                 |            | \$9,000  |
| (-) Retiros en efectivo              |   |                                                 |            |          |
| (+/-)Transferencias, netas o totales |   |                                                 | $S-35.316$ |          |
| Saldo final                          | s |                                                 | s          | \$35,316 |

#### **3.2.2 Calculo de Hoja de Trabajo**

Este segundo cálculo previo a elaborar el Estado de Flujos de Efectivo es el más difundido, es decir su uso es muy común, este apartado explicará su estructura para la elaboración del Estado Financiero.

La hoja de trabajo se emplea para establecer las variaciones mediante el uso de Estados Financieros comparativos, en este se incluyen todas las áreas del Estado de Situación Financiera, incluyendo las cuentas que son afectadas por los gastos que no constituyen desembolsos para determinar los saldos netos.

Esta forma de cálculo para establecer las variaciones es más sencilla, ya que permite armar el Estado de Flujos de Efectivo, vinculando cada variación si se elabora en el programa Excel de Microsoft Office, el saldo conciliado pasa directamente al estado financiero, de esta forma nos aseguramos que las cifras que se reflejan son las correctas después de hacer las eliminaciones que se puedan presentar.

Deben establecerse variaciones en cada sección del Estado de Situación Financiera, mas no a nivel de mayores es decir cuenta por cuenta, debido a que el Estado de Flujos de Efectivo solo presenta las variaciones a nivel de totales.

Las partes que conforman una Hoja de Trabajo, se presentan en las Figura 39 y 40 en las cuales se detallan el esquema que permite calcular una hoja de trabajo en el que se incluye a cada partida del Estado de Situación Financiera.

**Nombre del área del Balance General.-** Es el nombre del segmento del Estado de Situación Financiera que estamos analizando, a fin de dejar solo la variación del capital de trabajo, debemos eliminar gastos que no constituyen desembolsos, y los ingresos que no constituyen cobros.

**Periodo actual y periodo anterior.-** Es el corte del periodo contable que vamos a usar para el cálculo del Estado de Flujos de Efectivo, estos años indican desde y hasta dónde va el corte, al establecer las variaciones entre ambos saldos.

**Variación entre ambos años.-** Es la diferencia entre ambos saldos, antes de la eliminación de los valores que no constituyen movimiento de dinero en efectivo.

Se aplican los mismos criterios de clasificación que en las conciliaciones antes explicadas en el numeral 3.2.1. Cálculo de conciliaciones de las diferentes partidas.

**Asientos de eliminación.-** Es la reversión de los gastos que no constituyen desembolsos, ingresos que no constituyen cobros de dinero en efectivo y todas aquellos asientos de diario que afectaron las diferentes partidas del Balance General por aplicación de las NIIF como por ejemplo baja de cuentas por cobrar de años anteriores, registro de regularización de saldos de activos fijos, etc.

Un ejemplo del esquema que se aplica en Hojas de Trabajo aparece en las tablas 27 y 28 a continuación:

*Esquema de la hoja de trabajo para la elaboración del Estado de Flujos de Efectivo.*

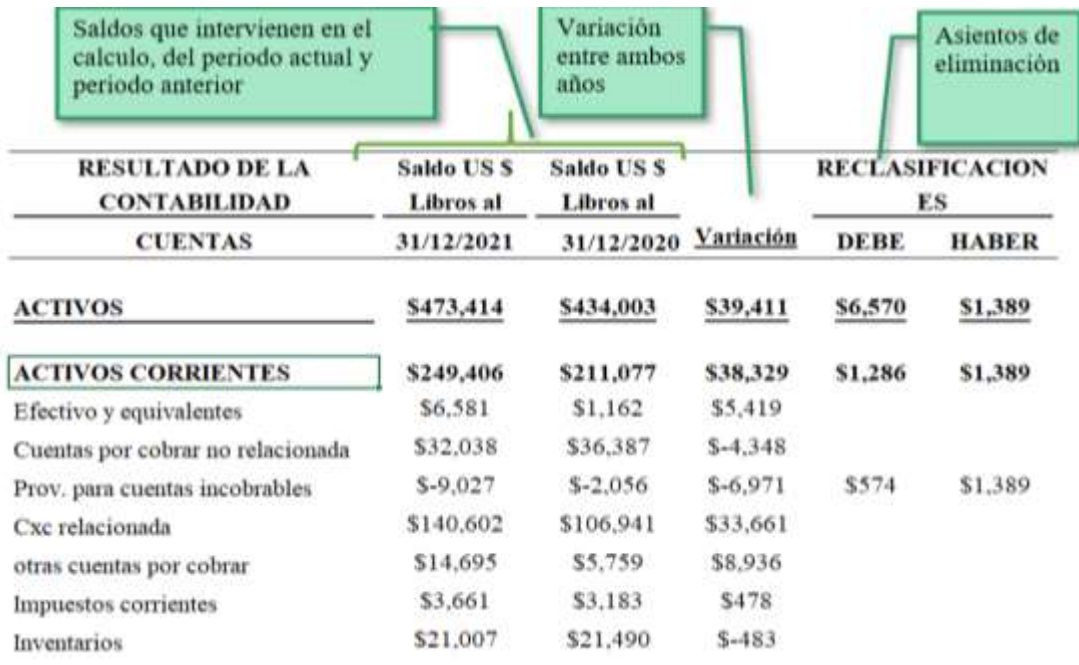

Nota. Los valores que se presentan en esta hoja de trabajo son parte del mismo ejercicio.

**Variaciones netas de las diferentes áreas. -** Son las variaciones conciliadas previo a pasar los valores que representan los cambios de Capital de Trabajo.

**Valores a registrar en las diferentes actividades.-** Son las variaciones conciliadas con el signo que va pasar al cuerpo del Estado de Flujos de Efectivo.

**Actividades del Estado de Flujos de Efectivo.-** Son las columnas que van clasificando las diferentes actividades, incluyendo el desglose de las actividades de Operación del Método Directo.

En la tabla 28 se puede apreciar la hoja de trabajo que se aplica en esta área.

*Esquema que se sigue en la hoja de trabajo para la elaboración del Estado de Flujos de Efectivo.*

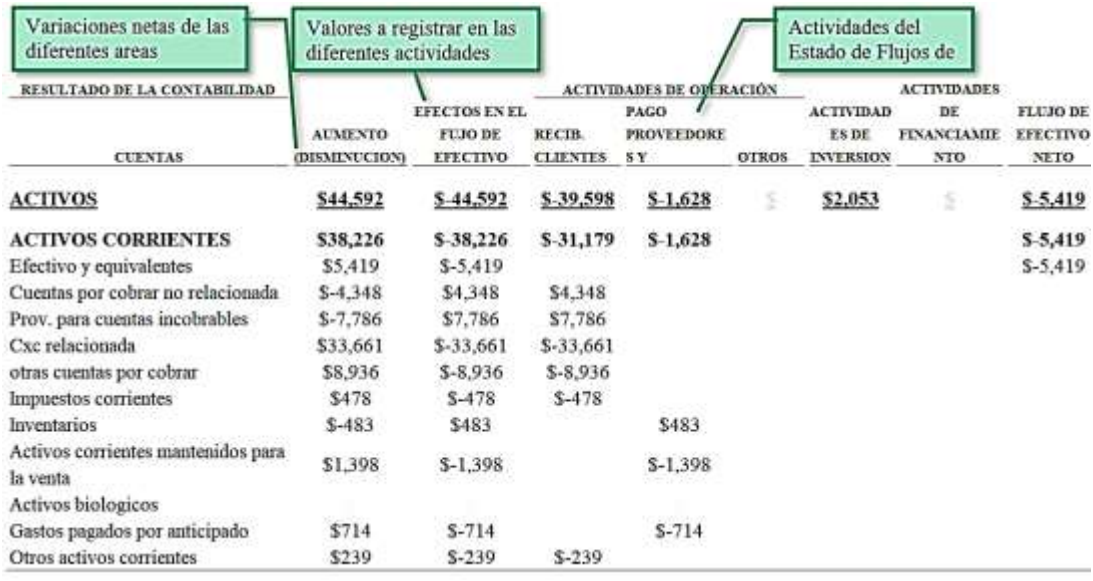

Nota. Los valores que se presentan en esta hoja de trabajo son parte del mismo ejercicio.

#### **3.3 Calculo de las diferentes Actividades del Estado de Flujos de Efectivo**

En este apartado se describe como se calculan las tres actividades que conforman el Estado de Flujos de Efectivo bajo los dos métodos.

#### **3.3.1 Actividades de Operación**

Esta primera Actividad tiene la particularidad de tener dos diferentes formas métodos de cálculo dependiendo del método que va a aplicar sea el Método Indirecto o por el Método Directo.

#### **3.3.1.1 Cálculo de las Actividades de Operación por el Método Indirecto**

Este cálculo da inicio con el Resultado antes de Participación de Trabajadores e Impuesto a la Renta, más Gastos que no constituyen desembolsos menos Ingresos que no constituyen cobros de dinero en efectivo, estableciendo el "Efectivo (Usado) Proveniente de Actividades Operativas Antes de Cambios En El Capital De Trabajo."

Los gastos que no constituyen desembolsos que se deben incluir en el cálculo de Operación por ejemplo son las siguientes:

- Provisión de cuentas incobrables
- Depreciación de propiedades
- Otras partidas no monetarias
- Amortización de pagos y gastos anticipados
- Provisión de intereses
- Provisión de jubilación patronal
- Provisión de impuesto a la renta
- Provisión de participación de Trabajadores
- Deterioro acumulado del valor de inventarios por ajuste al valor neto realizable.

Los ingresos que no constituyen cobros de dinero en efectivo que se deben incluir en las actividades de Operación son, por ejemplo:

- Ganancias netas por reversiones de deterioro en el valor.
- Ganancias netas por reversiones de provisiones.
- Ganancias netas por reversiones de pasivos por beneficios a los empleados.

Este cálculo continúa con las variaciones conciliadas de cada partida del Estado de Situación Financiera tanto Activos como Pasivos, en esta sección se incluyen solo las cuentas que se consideran actividades Operativas, no las de Actividades de Inversión o de las Actividades de Financiamiento.

El cálculo de esta primera sección de las actividades de operación en el Método Indirecto se observa en la siguiente tabla 29:

*Esquema que se sigue al inicio de Estado de Flujos de Efectivo método Indirecto para el cálculo de las Actividades de Operación.*

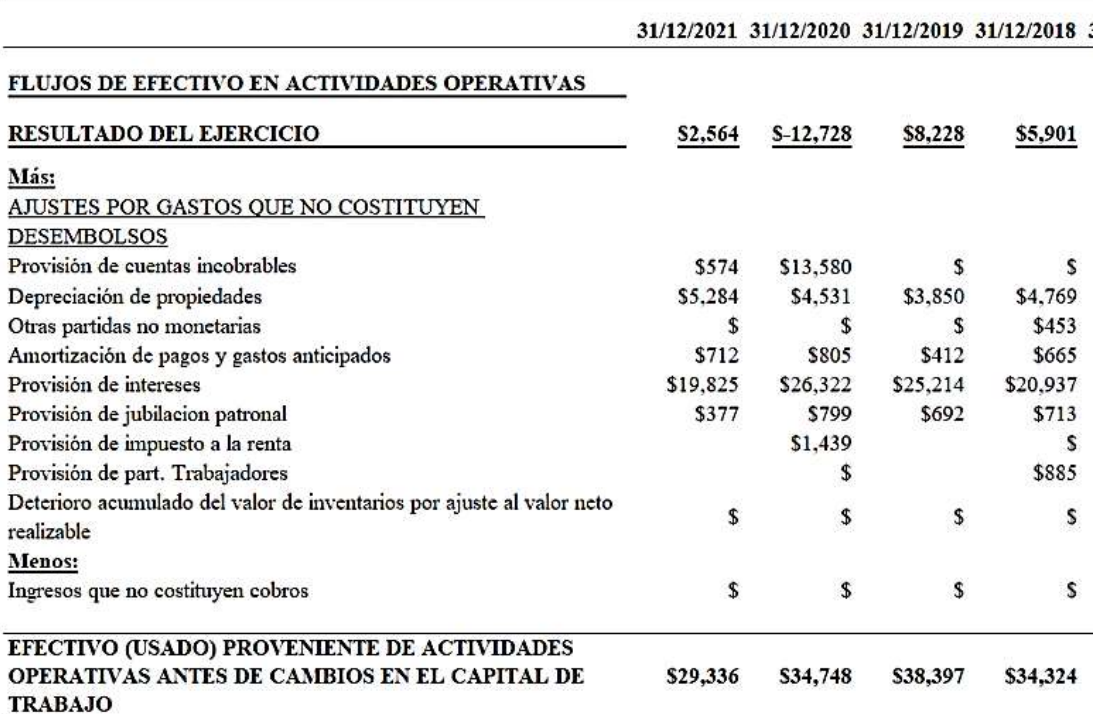

Nota. Esquema que se sigue en la elaboración del Estado de Flujos de Efectivo – Método Indirecto en el cual se observan los gastos que no constituyen desembolsos y los ingresos que no constituyen cobros.

El cálculo de esta segunda sección de las Actividades de Operación en el Método Indirecto en el que se incluyen los aumentos y disminuciones conciliadas de las diferentes áreas del Estado de Situación Financiera.

En los activos las disminuciones se reflejan con valores positivos y los aumentos con signos negativos por la salida del capital de trabajo, como se explica a continuación:

 Inicia con las cuentas por cobrar a corto y largo plazo, donde los valores negativos son considerados como Aumentos de las Cuentas por Cobrar, es decir hay salidas en el capital de trabajo que se produce al momento de entregar inventarios o recursos y se genera una cuenta por cobrar. Los valores positivos se consideran como disminuciones de las cuentas por cobrar debido a que hubo una recuperación de las

cuentas por cobrar, esto quiere decir que es un incremento o aumento del capital de trabajo disponible para el desarrollo de la operación.

 Continúa con las cuentas por cobrar a corto y largo plazo de compañías relacionadas, donde los valores negativos son considerados también como Aumentos de las Cuentas por Cobrar, es decir hay salidas en el capital de trabajo que se produce al momento de entregar inventarios, pago de nómina es decir la entrega de recursos, registrando la respectiva cuenta por cobrar. Los valores positivos se consideran como disminuciones de las Cuentas por Cobrar Compañías Relacionadas, debido a que hubo una recuperación de esas cuentas por cobrar, es decir es un incremento o aumento del capital de trabajo disponible para el desarrollo de la operación.

 En el caso de los Inventarios los valores negativos son considerados como Aumentos de los Inventarios, debido a que se producen salidas en el capital de trabajo al momento de comprar el stock necesario para producir como es el caso de la compra de artemia para producir las larvas en el Laboratorio, la compra de materiales para la elaboración del balanceado que sirve como alimento de los camarones, o el incremento de productos de proceso como las piscinas sembradas las cuales tienen una rotación entre 3 meses en los cuales se van acumulando los valores incurridos por alimentos e insumos, es decir se van acumulando los valores invertidos en el stock, las disminuciones o valores positivos se van por ventas del inventario, dichas disminuciones se reflejan en el flujo con signo positivo por la recuperación del capital de trabajo.

En los pasivos las disminuciones se reflejan con valores negativos y los aumentos en positivo, como se explica a continuación:

 Inician los pasivos con las cuentas por pagar a corto y largo plazo, donde los valores positivos son considerados como Aumentos de las Cuentas por Pagar, es decir hay ingresos en el capital de trabajo que se produce al momento de recibir inventarios por compras o recursos. Los valores negativos se consideran como disminución de las cuentas por pagar debido a que hubo una salida de recursos para pagar a los proveedores, esto quiere decir que es una salida del capital de trabajo disponible para el desarrollo de la operación.

76

 Continúan los pasivos con las Cuentas por Pagar Compañías Relacionadas a corto y largo plazo, donde los valores positivos son considerados como Aumentos de las Cuentas por Pagar Relacionadas, es decir hay ingresos en el capital de trabajo que se produce al momento de recibir inventarios por compras o recursos. Los valores negativos se consideran como aumentos de las cuentas por pagar debido a que hubo una salida de recursos para pagar a los proveedores, esto quiere decir que es una salida del capital de trabajo disponible para el desarrollo de la operación.

 En el caso de los Impuestos por Pagar donde los valores positivos son considerados como Aumentos, es decir hay ingresos en el capital de trabajo que se produce al momento de recibir el Impuesto al Valor agregado, y las retenciones en la fuente. Los valores negativos se consideran como disminuciones de los Impuestos por pagar debido a que hubo una salida de recursos al cancelar las declaraciones mensuales, esto quiere decir que es una salida del capital de trabajo.

En la tabla 30 se puede apreciar la conciliación que se aplica en esta área.

*Esquema que se sigue en el Estado de Flujos de Efectivo método Indirecto para establecer las Actividades de Operación.*

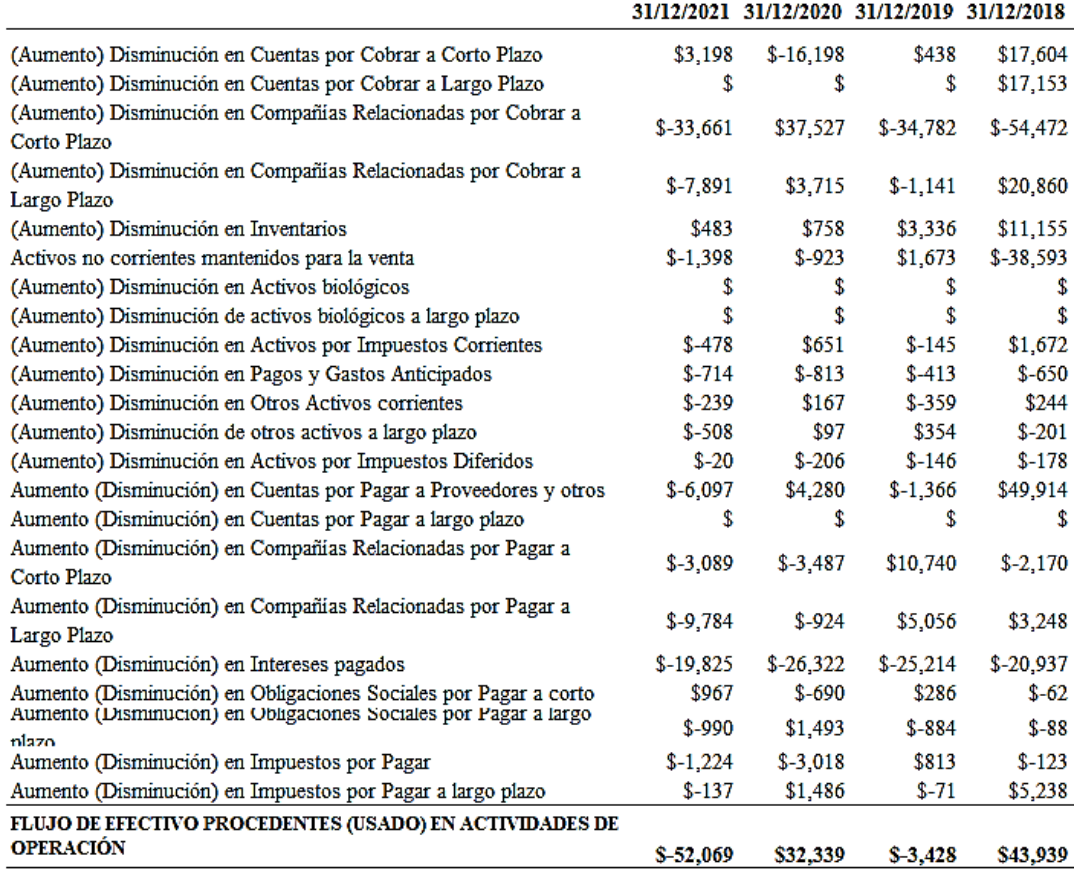

Nota. Esquema que se sigue en la elaboración del Estado de Flujos de Efectivo – Método Indirecto en el cual se incluyen las variaciones de las cuentas que intervienen en las operaciones.

## **3.3.1.2 Cálculo de las Actividades de Operación por el Método Directo**

Este cálculo se establece en una conciliación aparte del Estado de Flujos de Efectivo, donde va calculándose, el dinero recibido o entregado de clientes, el pago a proveedores y los impuestos pagados.

# **3.3.1.2.1 Efectivo recibido de clientes**

El cálculo a seguir para establecer el Efectivo recibido de clientes se observa en la tabla 31, que inicia con los ingresos del periodo, más Aumentos y disminuciones de cuentas por cobrar, clientes, compañías relacionadas, Impuestos Corrientes y Otros Activos.

Inicia con el saldo de los Ingresos por Ventas y otros Ingresos anuales, después se adicionan las variaciones conciliadas de todas las partidas de las cuentas por cobrar.

 Como ya se comentó anteriormente los Aumentos en Activos se incluyen con valor negativo por ser salidas de capital de trabajo es decir recursos, mientras los valores positivos son las disminuciones de los valores por cobrar es decir cobranzas o ingresos de dinero en efectivo o capital de trabajo en la empresa.

# **Tabla 31**

*Esquema que se sigue para establecer el Efectivo recibido de clientes.*

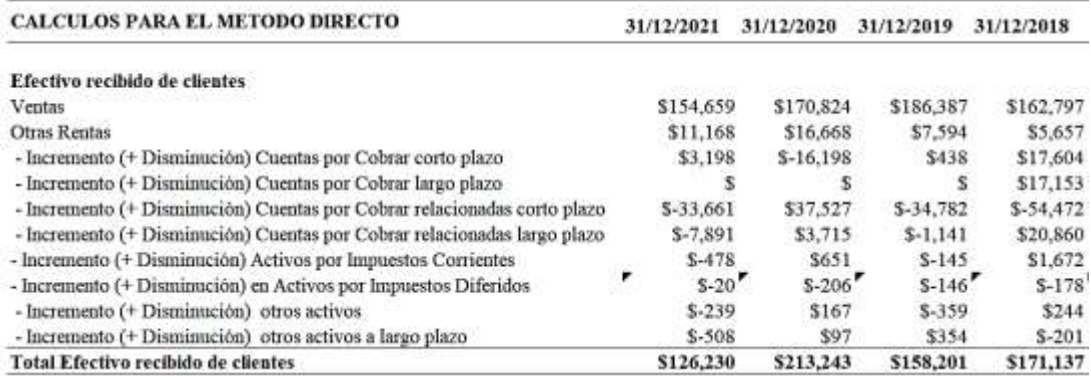

Nota. Cálculo del Efectivo Recibido de Clientes en el Estado de Flujos de Efectivo – Método Directo.

#### **3.3.1.2.2 Efectivo Pagado a Proveedores**

El cálculo a seguir para establecer el Efectivo Pagado a Proveedores en la tabla 32, que inicia con los Costos y Gastos del periodo, menos los gastos que no constituyen desembolsos, después se adicionan las variaciones conciliadas de todas las partidas de las cuentas por pagar a terceros y relacionadas.

 Como ya se comentó anteriormente las Aumentos en Pasivos se incluyen con valor positivo por ser ingresos de capital de trabajo es decir recursos en las compras, mientras los valores negativos son las disminuciones de los valores por pagar decir cancelaciones o pagos, es decir salidas de capital de trabajo en la empresa.

*Esquema que se sigue para establecer el Efectivo pagado a Proveedores*

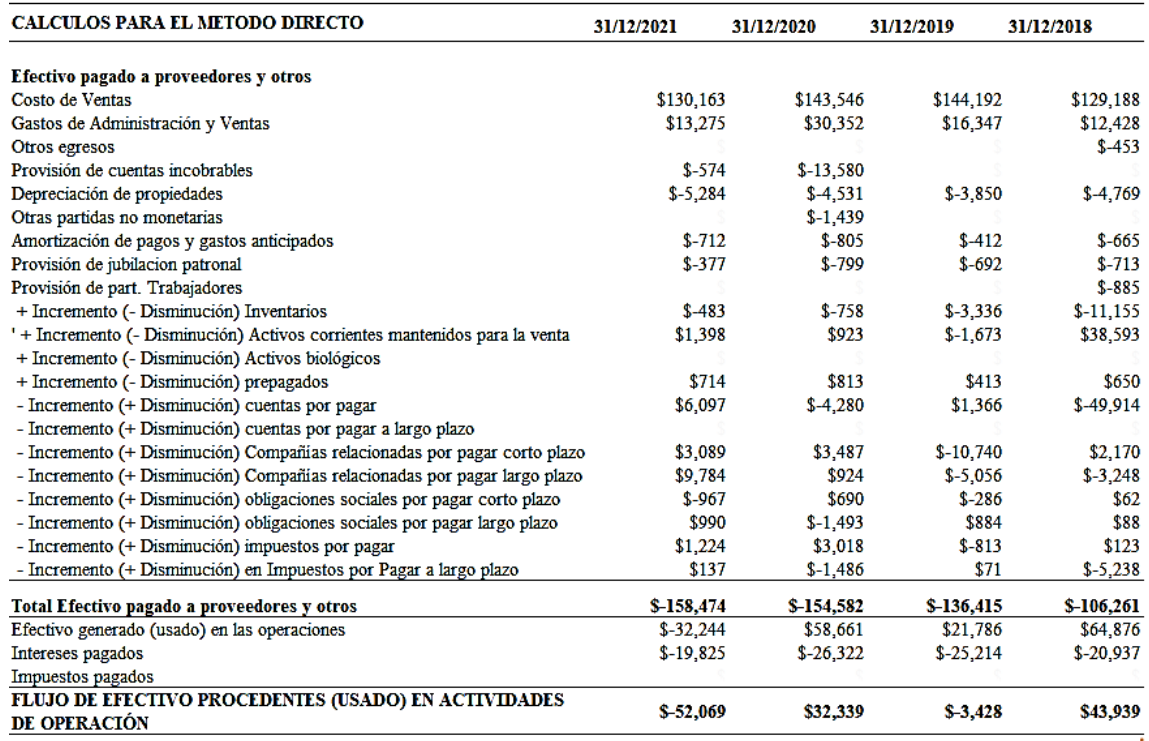

Nota. Cálculo del Efectivo Pagado a Proveedores en el Estado de Flujos de Efectivo – Método Directo.

## **3.3.1.2.3 Actividades Operativas en el Flujo Método Directo**

La siguiente representación muestra las Actividades de Operación en el Estado de Flujos de Efectivo método Directo, en el que podemos ver.

 El Efectivo recibido (entregado) por clientes, los cuales son en el caso de ser un valor positivo son las cobranzas de clientes es decir recuperación de las ventas a crédito y otros valores pendientes

 El Efectivo Pagado (recibido) de proveedores, los cuales son en el caso de ser un valor negativo son los pagos a terceros y relacionadas generando salida de recursos o capitales.

 El resultado es el Efectivo generado (usado) en las operaciones, que es la suma de los dos renglones anteriores, estableciendo el valor positivo como generación de efectivo y los valores negativos son usos o pagos en las operaciones.

En la tabla 33 se puede apreciar la conciliación que se aplica en esta área.

*Ejemplo de Actividades de Operación en el esquema que se sigue para elaborar el Estado de Flujos de Efectivo Método Directo.*

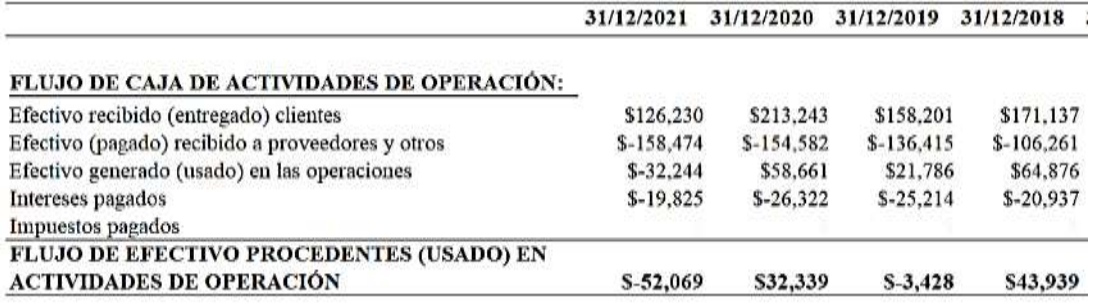

Nota. Cálculo de las actividades Operativas en el Estado de Flujos de Efectivo – Método Directo.

# **3.3.1.2.4 Conciliación de la Utilidad Antes del Impuesto a la Renta y Participación de Trabajadores**

La siguiente representación muestra la conciliación que se adiciona al Estado de Flujos de Efectivo Método Directo por las Actividades de Operación, como puede observarse es la misma disposición o esquema que se sigue en el inicio del Estado de Flujos de Efectivo Método Indirecto, el cual fue descrito en líneas anteriores, ver tabla 34.

*Ejemplo de Conciliación de Actividades Operativas, se presenta adjunto al Estado de Flujos de Efectivo Método Directo.*

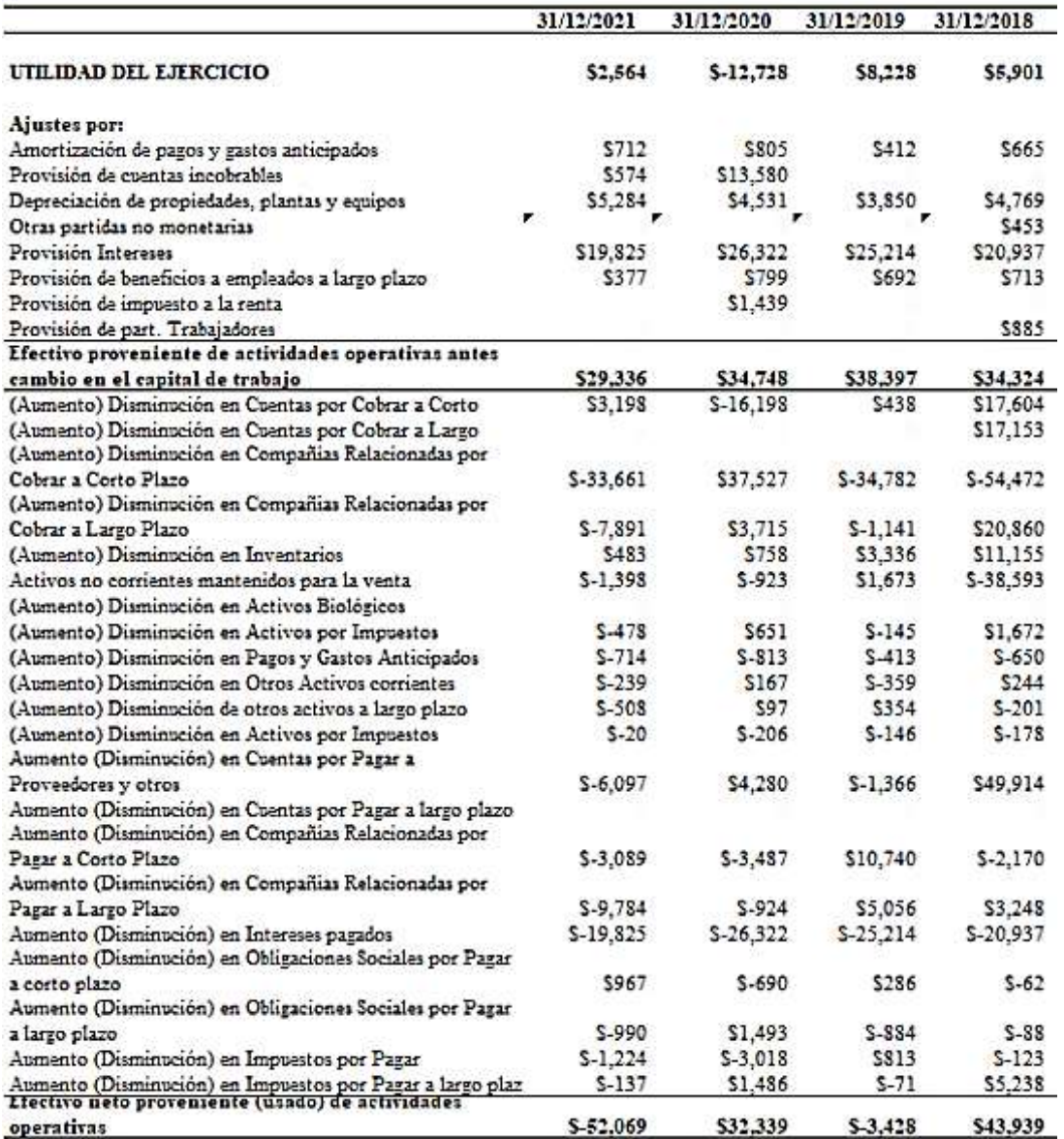

Nota. En esta conciliación se sigue el mismo esquema que se plantea en el Método Indirecto para el cálculo de las Actividades de Operación.

# **3.3.2 Actividades de Inversión**

Esta segunda actividad se incluyen todos los rubros por adquisiciones de Activos, tales como propiedad planta y equipo, inversiones, activos biológicos, etc. así como también la enajenación de los mismos, esta Actividad se calcula y se presenta exactamente igual en ambos métodos tanto Directo como Indirecto.

Los flujos de efectivo de actividades de inversión representan la medida en que la entidad ha encaminado sus recursos a partidas que generan ingresos y flujos de efectivo en el mediano y largo plazo (Aguila & Yañez , 2021)

Se relaciona con los activos fijos de la entidad y las inversiones en acciones o bonos. (Barbosa & Villazana, 2018)

Los Aumentos en Propiedad Planta y Equipo, se reflejan en el Flujo de Efectivo con valor negativo por la salida de recursos.

En el caso de las ventas de activos fijos se refleja con valor positivo por el ingreso de recursos.

Las actividades de inversión se muestran en la tabla 35 el cual aparece de la misma forma tanto en el Estado de Flujos de Efectivo Método Directo como en el Indirecto.

# **Tabla 35**

*Ejemplo de Actividades Inversión.*

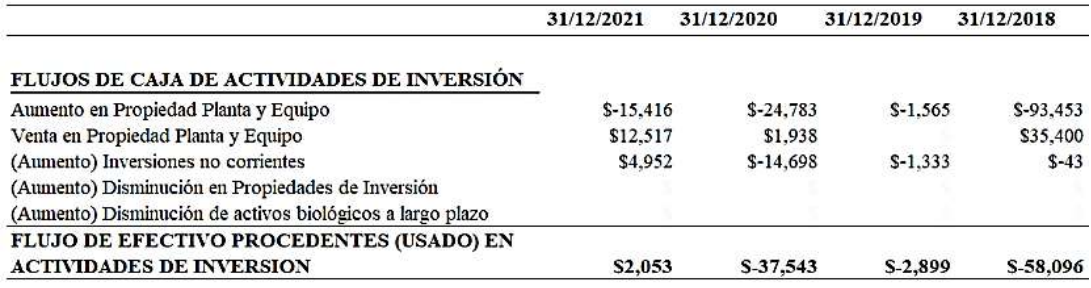

Nota. Cálculo de las Actividades de Inversión del Estado de Flujos de Efectivo.

#### **3.3.3 Actividades de Financiamiento**

Esta tercera actividad se incluye aumentos y disminuciones de documentos por pagar a corto y largo plazo, prestamos por pagar Accionistas, Aportes para futuras capitalizaciones y pago de dividendos.

 Las variaciones de los documentos por pagar a corto y largo plazo, los valores negativos representan las disminuciones por pagos de la deuda, mientras los valores positivos son nuevos endeudamientos o captación de recursos.

Las Actividades de Financiamiento se muestran en la tabla 36, el cual aparece de la misma forma tanto en el Estado de Flujos de Efectivo Método Directo como en el Indirecto*.*

## **Tabla 36**

#### *Ejemplo de Actividades Financiamiento.*

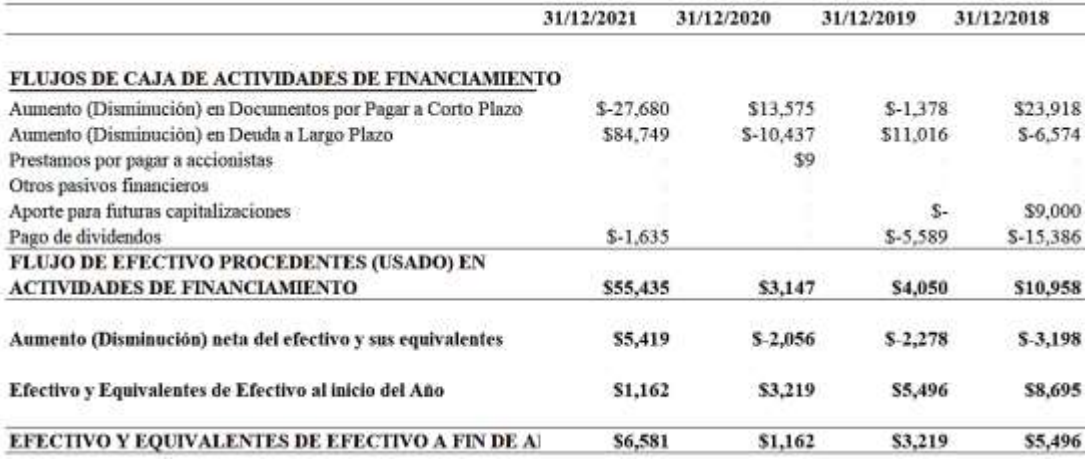

Nota. Cálculo de las Actividades de Financiamiento del Estado de Flujos de Efectivo.

## **3.3.4 Flujo Segmentado**

La presentación de flujos de efectivo por segmentos, permitirá a los usuarios obtener una mejor comprensión de las relaciones entre los flujos de efectivo de la empresa en su conjunto y los de cada una de sus partes integrantes, así como de la variabilidad y disponibilidad de los flujos de los segmentos considerados. Esta información por segmentos ayuda a los usuarios de los estados financieros a entender mejor el desempeño de la empresa en el pasado, evaluar mejor los rendimientos y riesgos de la empresa, y realizar juicios más informados acerca de la empresa en su conjunto. (Gutierrez, 2009)

Este tipo de presentación del Estado de Flujos de Efectivo nos muestra las variaciones de cada división o línea de negocio que compone la empresa, en el que podemos visualizar con más detenimiento a que división se está enviando el capital de trabajo durante la operación, posiblemente la división no emite cheques o transferencias en efectivo, sin embargo, puede requerir más recursos.

Si se elabora un solo Estado de Flujos de Efectivo, en un solo total cuando la empresa cuenta con diferentes líneas de negocio se puede dar una lectura muy limitada sobre las diferentes actividades, ya que las divisiones o secciones del negocio pueden requerir recursos de las otras divisiones para operar.

En la tabla 37, se puede apreciar un ejemplo del flujo segmentado de las divisiones de la empresa camaronera: Empacadora, Laboratorios, Balanceados y Camaronera, se observa que la división Balanceados constituyo la provisión de cuentas incobrables, es decir asumió el gasto por la cartera de difícil recuperación mientas que las otras divisiones no lo hacen.

Mientras en las cuentas por cobrar observamos que hay una clara disminución de cuentas por cobrar en las divisiones Balanceados y Empacadora, mientras que se observa incrementos de cuentas por cobrar en las otras líneas de negocio, lo que evidencia que la administración está descuidando las divisiones camaroneras y laboratorios en sus cobranzas.

En los inventarios, como puede ser el caso de la camaronera, que requiere alimentos balanceados y larvas para sembrar, dicho movimiento interno no se observa o no llamará la atención del analista financiero si no está segregado, lo mismo ocurre cuando la empacadora requiere del camarón para empacar y exportar, esos movimientos internos se pueden apreciar mejor segregándolos.

En el caso de los activos mantenidos para la venta se observa que en la División Balanceados se está registrando un activo fijo que será vendido en el corto plazo, mientras que en las otras divisiones no se da dicho movimiento.

En los seguros pagados por anticipado, podemos establecer rápidamente que la división balanceados y empacadora mueven grandes recursos por concepto de seguro por motivo de importaciones y exportaciones mientras que las otras dos divisiones aparentemente no incurren en dichos gastos, sin embargo, se debe recordar que la prima se contrata para toda la empresa, y es la asignación de la prima por división en base a sus activos asegurados lo que da esa lectura.

Debe contarse con los Estados Financieros de cada línea de negocio, estableciendo inequívocamente el resultado de cada división, a fin de establecer las variaciones del Estado de Flujos de Efectivo, para tales efectos se acostumbra identificar en cada transacción el origen dichos valores, estableciendo la división a la que pertenece cada usuario del sistema de contabilidad.

Al momento de hacer los cierres contables cada división debe establecer sus ventas, costo de ventas, gastos operativos, así como los movimientos de los activos, pasivos y patrimonio.

Por ser transferencias internas entre las divisiones no se constituyen como ventas solo transferencias y es en ese movimiento del capital de trabajo que se puede observar en el Estado de Flujo de Efectivo pero debe ser de preferencia mensual es decir si son 4 divisiones deben calcularse 4 juegos de Estados Financieros los 12 meses del año a fin de observar cómo se está afectado la operación en cada cierre, todo es proceso de reportería se simplifica parametrizando el Flujo en el Sistema de contabilidad una vez que esté cerrado el mes y no se muevan las cifras.

Estas breves explicaciones dejan clara la conveniencia de establecer un Estado de Flujos de Efectivo de forma segmentada a fin de poder establecer que división o línea del negocio requiere más capital de trabajo sin que esto signifique que este haciendo compras a terceros o salidas de dinero en efectivo, ya que una división puede hacer las compras e importaciones y repartir esos recursos tales como inventarios y activos fijos a las otras partes del negocio internamente.

*Ilustración del Estado de Flujos Segmentado por actividades de negocio.*

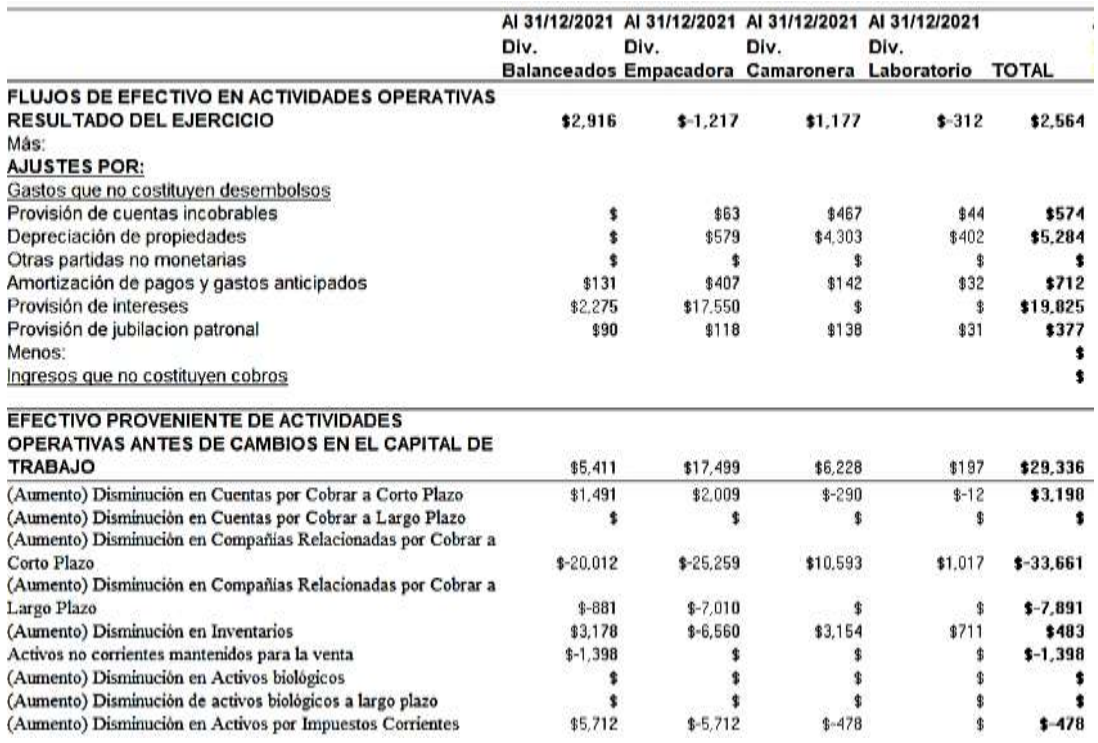

Nota. En este modelo de flujo es el mismo que se sigue normalmente, pero el analista debe contar con el nivel de detalle de los registros contables a fin de poder calcular inequívocamente las variaciones de cada una de las divisiones o las actividades, y ver el movimiento del capital de trabajo.

#### **3.4 Caso práctico de una empresa camaronera**

A continuación se presenta el ejemplo de una empresa del sector Camaronero la cual tiene una gran cantidad de particularidades en el manejo administrativo y financiero, el esquema que debe seguirse para elaborar el Estado de Flujos de Efectivo se presenta en la siguiente sección "3.4.1 Empleo del Archivo desarrollado", mientras que los comentarios sobre los estados financieros y la interpretación del Estado de Flujos de Efectivo se observa en el numeral "3.4.2 Interpretación de los resultados obtenidos"

La empresa camaronera analizada, domina o controla todas las fases de producción del Camarón, mediante el funcionamiento de cuatro divisiones: Laboratorio (producción de larvas), Balanceados (producción del alimento para el camarón), Camaronera (siembra y crianza de los camarones) y Empacadora (faenamiento, empaquetado y venta del camarón como producto terminado), cada una con una administración independiente la cual consideramos la primera particularidad a considerar.

# **3.4.1 Empleo del archivo desarrollado.**

El archivo del Ejercicio está compuesto de 4 secciones, la primera parte te explica cómo está compuesto el archivo que pestañas lo componen, en la primera hoja de cálculo está el estado financiero que puede ser ingresado de forma manual, la segunda hoja de cálculo es el mismo estado financiero el cual esta formulado para que la información que contiene el formulario 101 alimente dicho formato, como se llena ese formulario del 101, con bases de datos que puede tener en Excel, y esas bases de datos alimentan los formularios 101 vigentes en los años 2015 al 2021, dichos formatos alimentan el estado financiero, las mismas cuentas que se encuentran en el Estado Financiero Manual se encuentran en el que se llena con el formulario 101, puede llenarlo de dos formas de forma manual o con los formularios del Impuesto a la Renta.

Una vez que esta llenado que se llama Datos, uno elige cuál de las dos vías de información vas a llenar el flujo manual o con 101.

La segunda parte es el cálculo del Estado de Flujos de Efectivo que consta de 5 hojas de cálculo, los datos salen a los flujos de efectivo, cuáles son los métodos previos para el cálculo por medio de conciliaciones y con hojas de trabajo.

La tercera parte son los análisis financieros para el que están destinados 12 hojas de cálculo con cuadros, índices y gráficos.

En el archivo se llena con las conciliaciones el Estado de Flujos de Efectivo y las hojas de trabajo están enlazados con una pestaña de flujos de efectivo.

Las formas de presentación de Directo e Indirecto.

La cuarta parte es el informe financiero y los dashboard que es el resumen del desarrollo del libro en Excel, se estableció un dashboard para cada Estado Financiero, y podemos observar las condiciones de la empresa.

## **1era Sección.- Ingreso de Datos**

Serán necesarias las cifras declaradas en el formulario 101, el rango o corte disponible en este archivo va desde el 2015 al 2021, se incluyen las cuentas del estado de situación financiera, estado de resultado, el Estado de Flujos de Efectivo y algunos datos adicionales.

Se pueden introducir los datos de dos formas:

- Directamente de forma manual en cada sección de la pestaña "Efman", que es un resumen de los datos que podemos tomar de las cifras del formulario 101.

- Copiando los casilleros del formulario 101 en la pestaña "bd", las cuales llenan el formulario 101 en la pestaña "101", toda la información se concentra en la hoja resumen denominada "Ef 101", dichos casilleros están de acuerdo a lo estipulado por el Servicio de Rentas Internas en sus resoluciones las cuales se detallan a continuación:

El formulario 101 aplicable para el llenado con los datos del año 2015 fue tomado de la *resolución NAC-DGERCGC15-00000143*, Servicio de Rentas Internas, (p. 1), 2015.

El formulario 101 aplicable para el llenado con los datos del año 2016 fue tomado de la *resolución* NAC-DGERCGC16-00000114, Servicio de Rentas Internas, (p. 1), 2016.

El formulario 101 aplicable para para el llenado con los datos del año 2017 fue tomado de la *resolución* NAC-DGERCGC17-00000103, Servicio de Rentas Internas, (p. 1) ,2017.

El formulario 101 aplicable para para el llenado con los datos del año 2018 fue tomado de la *resolución* NAC-DGERCGC18-00000157, Servicio de Rentas Internas, (p. 1),2018.

El formulario 101 aplicable para para el llenado con los datos del año 2019 fue tomado de la *resolución* NAC-DGERCGC19-00000015, Servicio de Rentas Internas, (p. 1),2019.

El formulario 101 aplicable para para el llenado con los datos de los años 2020 y 2021 fue tomado de la *resolución* NAC-DGERCGC20-00000004, Servicio de Rentas Internas, (p. 1),2020.

. - Sea de forma manual o sea con la información en Excel de los formularios 101 se seguirán los mismos cálculos posteriores.

Las hojas de cálculo que componen esta primera sección son:

- Estados Financieros Ingreso de forma manual.
- Estados Financieros Ingreso por medio del formulario 101.
- Bases de datos de los Estados Financieros del formulario 101.
- Formularios 101 con los Estados Financieros al 31 de diciembre.
- Estados Financieros Datos a usar en el flujo.
- Estados Financieros relación horizontal y vertical.
- Estados Financieros resumen para informe financiero.

#### **Estados Financieros - Ingreso de forma manual**.

Hoja de cálculo en la cual puede ingresar las cifras directamente por área del Estado de Situación Financiera y del Estado de Resultados, si es un tercero puede ingresar la información que tiene a disposición la Superintendencia de compañías o si es un analista interno los registros contables.

Se deben ingresar los valores que componen el Estado de Situación Financiera, y el Estado de Resultados.

En la tabla 38 se puede apreciar los estados financieros comparativos.

#### **Tabla 38**

Comparativo de Estados Financieros Ingreso Manual**.**

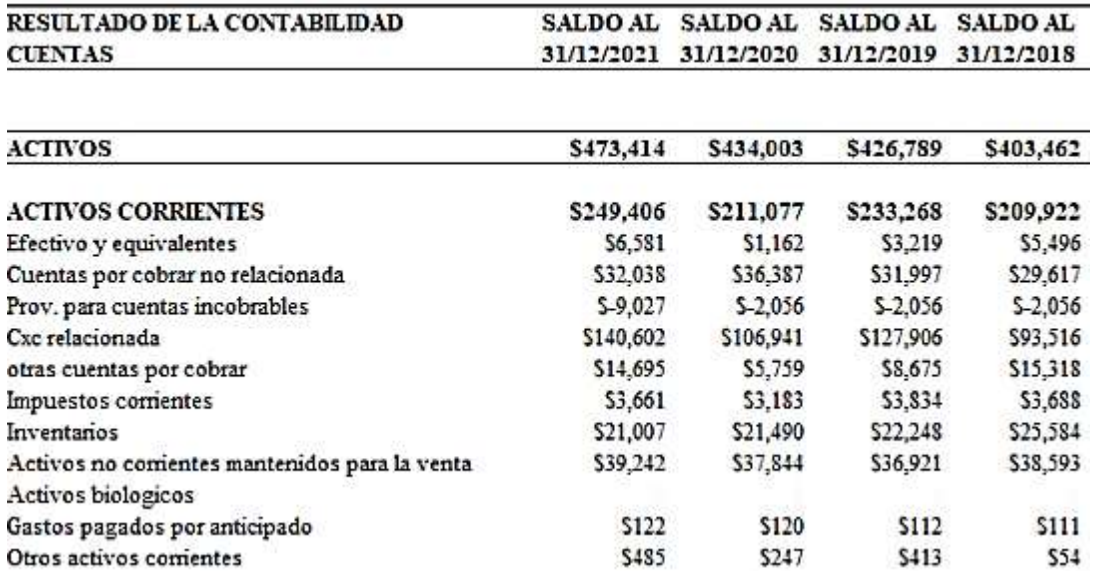

Nota. Formato que debe alimentarse de forma manual, dicha información sirve para armar el Estado de Flujos de Efectivo.

#### **Estados Financieros - Ingreso por medio del formulario 101.**

Hoja de calculo en la cual puede ingresar las cifras pasando la información que contiene el formulario 101 en la pestaña "bd", esto llenará directamente por área del Estado de Situación Financiera y del Estado de Resultados.

Es el mismo formato que la hoja de cálculo anterior, con la diferencia que este cuadro se llena automáticamente con los datos de los formularios 101.

En la tabla 39 se puede apreciar los estados financieros elaborados con los datos del formulario 101.

## **Tabla 39**

*Comparativo de Estados Financieros Ingreso en base al formulario 101.*

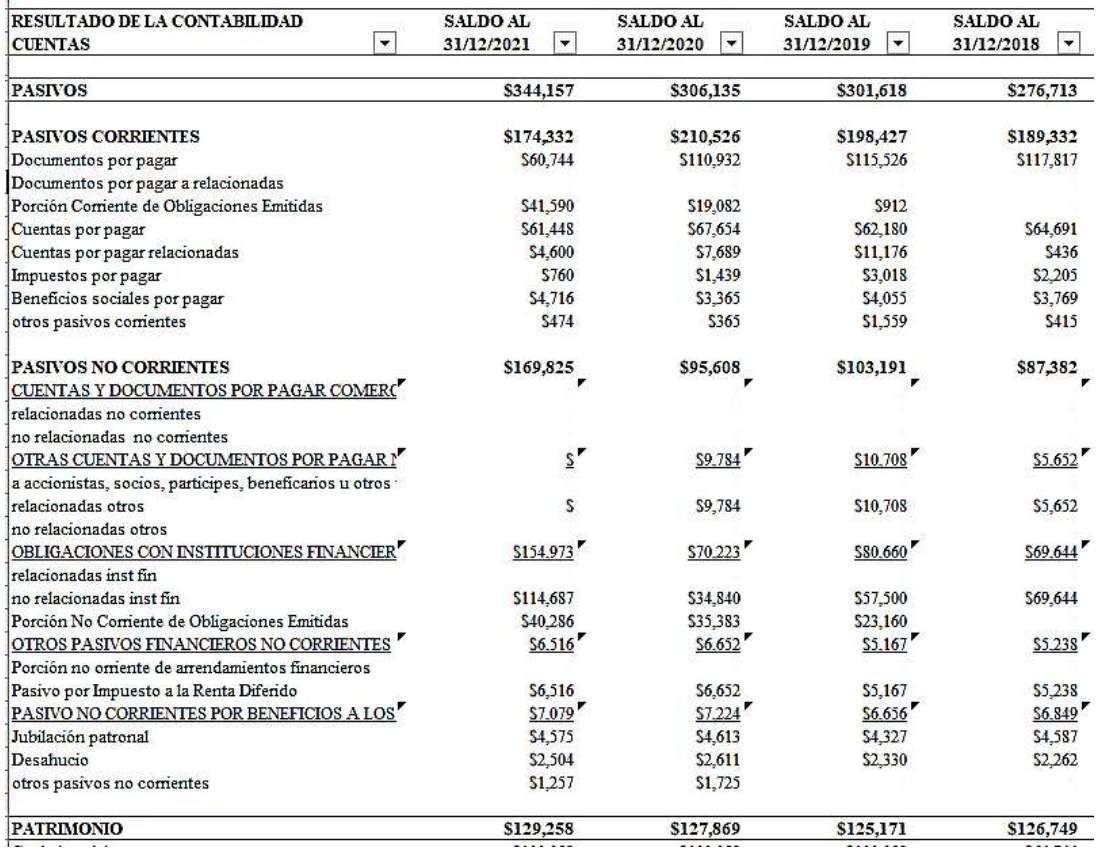

Nota. Formato que debe alimentarse con la información de los formularios 101, dicha información sirve para armar el Estado de Flujos de Efectivo.

# **Estados Financieros - Datos a usar en el flujo.**

En esta hoja de cálculo el usuario elige como va a elaborar el Estado de Flujos de Efectivo es decir el origen, sea alimentando los casilleros o directamente de forma manual.

En la tabla 40 se puede apreciar Hoja de cálculo en el que se elige el origen de la información manual o por medio de los formularios 101.
## **Tabla 40**

*Hoja de cálculo en el que se establece si el cálculo es información manual o por medio de los formularios 101.*

EMPRESA ANALIZADA: CIA XYZ S.A.

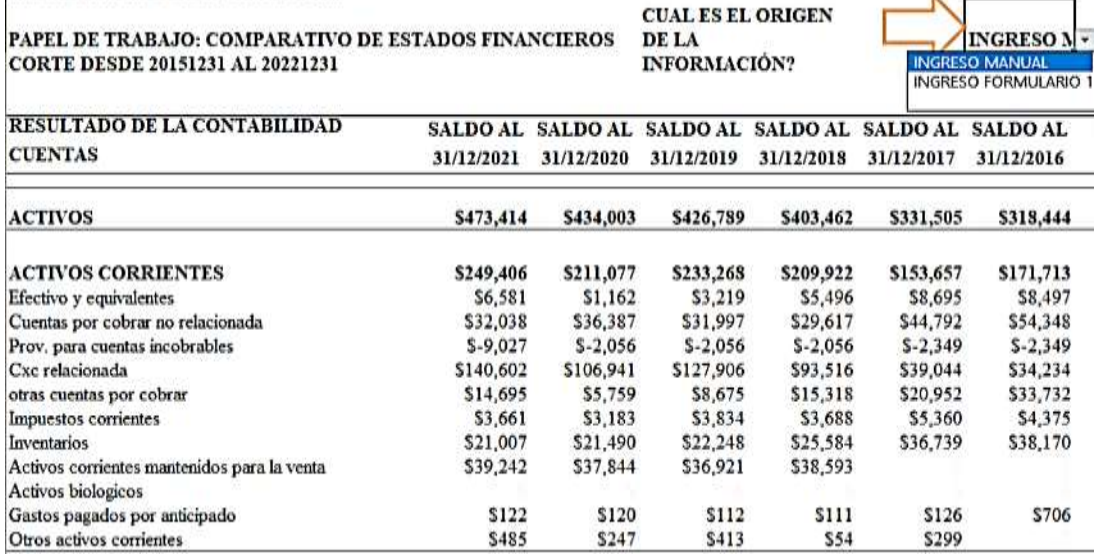

**Contract Contract Contract** 

Nota. Formato en el que se elige el origen de la información para elaborar el Estado de Flujos de Efectivo.

#### **Estados Financieros - relación horizontal y vertical**.

En esta hoja de cálculo puede apreciar los Estados financieros comparativos, observando la relación porcentual tanto horizontal y vertical, observando los porcentajes de los estados financieros.

En la tabla 41 se puede apreciar de estados financieros comparativos en el que podemos observar las relaciones porcentuales horizontal y vertical.

#### **Tabla 41**

*Hoja de cálculo estados financieros comparativos.*

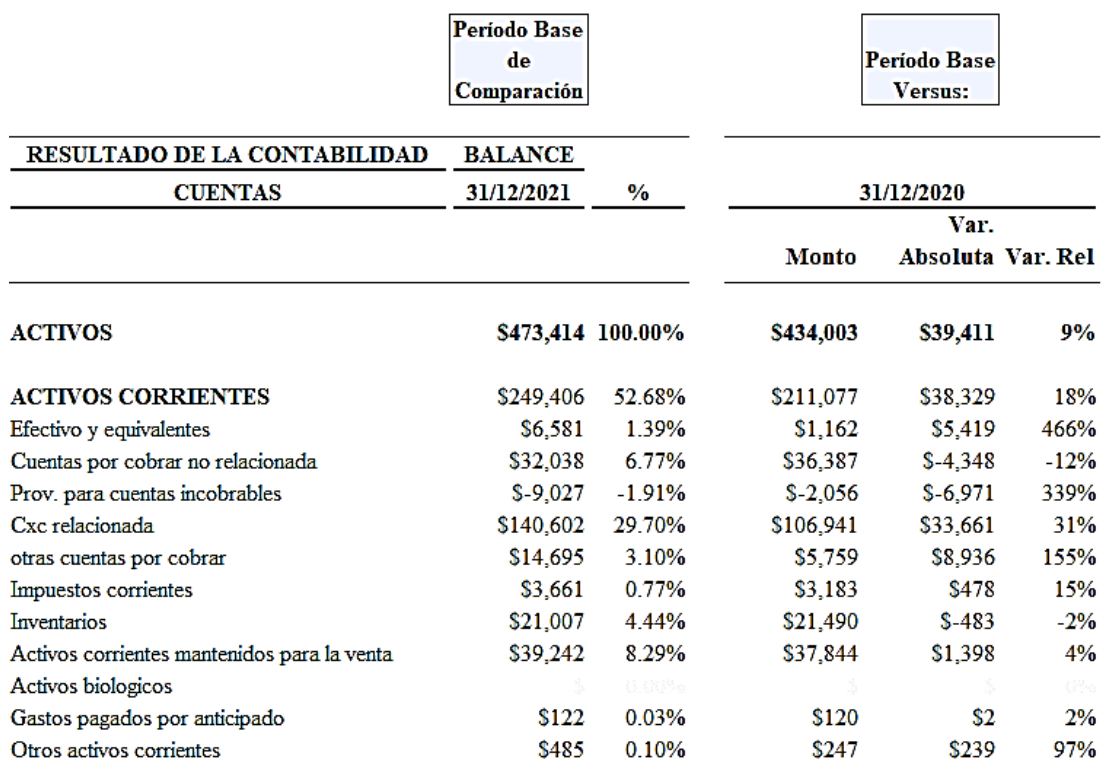

Nota. Formato en el que se establece la variación absoluta y relativa de los estados financieros comparativos. Tomado de *Nociones básicas contabilidad: con Microsoft Excel,* Nelson Cepeda (p. 11), 2003, Omicron System.

## **2da Sección.- Elaboración del Estado de Flujos de Efectivo**

En base a las cifras ya ingresadas en la sección 1 se procede a elaborar el Estado de Flujos de Efectivo

Las hojas de cálculo que formas parte de esta segunda sección son:

A.- Conciliación de las partidas que corresponden a gastos que no constituyen desembolsos e ingreso que no constituyen cobros.

B.- Estado de Flujos de Efectivo Método Indirecto y Directo en base a conciliaciones.

C.- Hoja de trabajo para elaborar el Estado de Flujos de Efectivo.

D.- Estado de Flujos de Efectivo Método Indirecto y Directo en base a Hoja de Trabajo

#### **3ra Sección.- Análisis de los Estados Financieros**

En base a las cifras ya ingresadas en la sección 1 se procede a analizar los valores que componen los Estados Financieros

Las hojas de cálculo que formas parte de esta segunda sección son:

- 1- Análisis de los resultados
- 2- Análisis de los costos y la productividad
- 3- Análisis de los balances 1 -
- 4- Análisis de los balances 2 -
- 5- Análisis del Estado de Flujos de Efectivo

## **1.- Análisis de los resultados.**

Hoja de cálculo en la cual puede observar las cifras del Estado de Resultados y sus relaciones porcentuales:

Ingresos operacionales son la base para el cálculo de los porcentajes del resto del estado financiero.

Los costos de venta y gastos operacionales, se presentan sin los gastos por remuneraciones a empleados, y las depreciaciones se presentan por separado.

En la tabla 42 se refleja los cálculos del Estado de Resultados.

## **Tabla 42**

*Análisis de los resultados.*

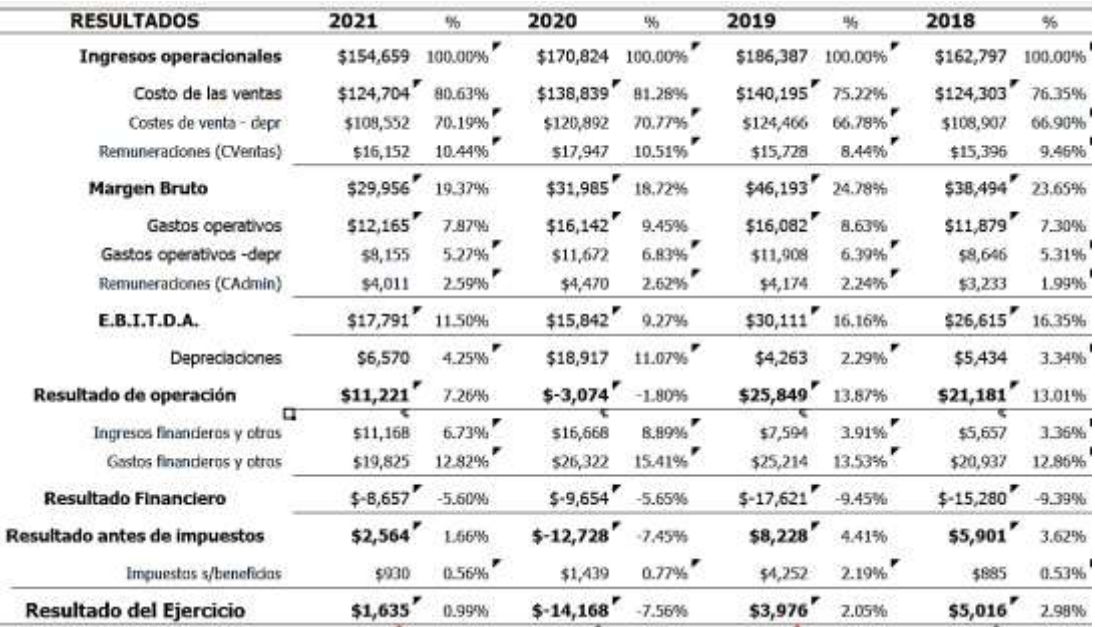

Nota. Formato que se llena a partir de las cifras de la sección # 1, dicha información sirve para armar el Estado de Flujos de Efectivo.

## **2.- Análisis de los costos y la productividad.**

Hoja de cálculo en la cual puede observar las variaciones de las cifras de los costos y gastos a nivel de totales de forma anual, incrementos y disminuciones, ver tabla 43.

## **Tabla 43**

*Comparativo de los costos y productividad.*

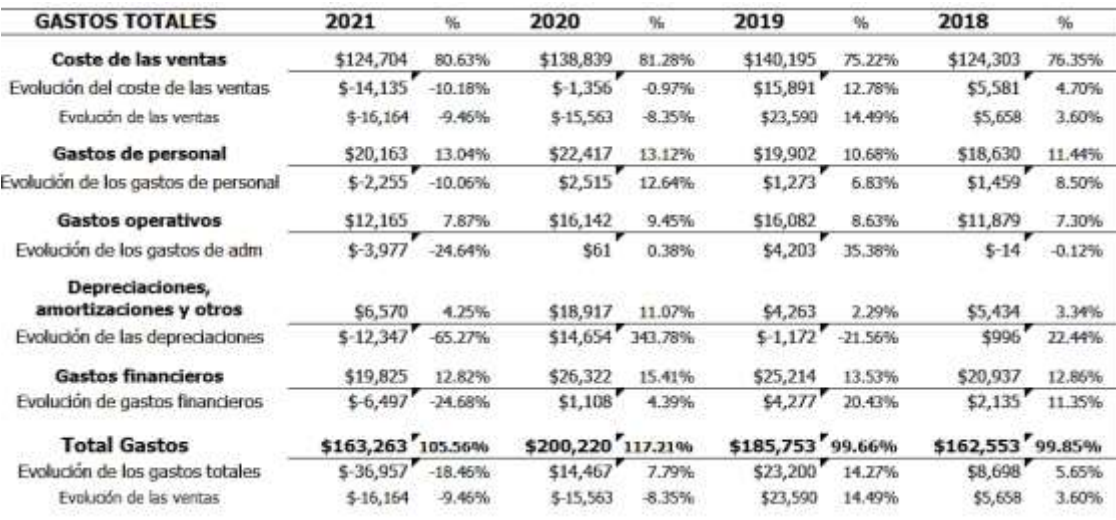

Nota. Formato que se llena a partir de las cifras de la sección # 1, dicha información sirve para armar el Estado de Flujos de Efectivo.

## **3.- Análisis de los balances - 1 - .**

En esta hoja de cálculo el Estado de Situación Financiera aparece resumido y se observan los porcentajes respecto al total del Estado Financiero, donde se observan las diferentes secciones del Balance General.

En la tabla 44 se puede apreciar Hoja de cálculo del Estado de Situación Financiera aparece resumido.

## **Tabla 44**

*Resumen del Estado de Situación Financiera.*

| <b>ACTIVO</b>                     | 2021             | 骺        | 2020             | 贴      | 2019             | 帖       | 2018             | 96     |
|-----------------------------------|------------------|----------|------------------|--------|------------------|---------|------------------|--------|
| A) ACTIVO CORRIENTE               | \$249,406 52.68% |          | \$211,077 48.63% |        | \$233,268 54.66% |         | \$209,922 52.03% |        |
| Disponible                        | \$6,581          | 1,39%    | \$1,162          | 0.27%  | \$3,219          | 0.75%   | \$5,496          | 1.36%  |
| Realizable                        | \$182,576        | 38.57%   | \$150,580        | 34.70% | \$170,881        | 40.04%  | \$140,248        | 34.76% |
| Existencias                       | \$60,248         | 12.73%   | \$59,334         | 13.67% | \$59,169         | 13.86%  | \$64,177         | 15.91% |
| <b>B) ACTIVO NO CORRIENTE</b>     | \$224,008 47.32% |          | \$222,927"       | 51.37% | \$193,521 45.34% |         | \$193,540 47.97% |        |
| Inmovilizado material             | \$193,445        | 40.86%   | \$195,830        | 45.12% | \$177,517        | 41.5996 | \$179,802        | 44.56% |
| Inmovilizado inmaterial           |                  | 0.00%    |                  | 0.00%  |                  | 0.00%   |                  | 0.00%  |
| Inversiones Financieras LP        | \$21,221         | 4,48%    | \$26,173         | 6.03%  | \$11,475         | 2.69%   | \$10,141         | 2.51%  |
| Otro realizable a largo plazo     | \$9,342          | 1.97%    | \$924            | 0.21%  | \$4,529          | 1.06%   | \$3,597          | 0.89%  |
| <b>TOTAL ACTIVO</b>               | \$473,414        | 9.08%    | \$434,003        | 1.69%  | \$426,789        | 5.78%   | \$403,462        | 21.71% |
| PATRIMONIO NETO y PASIVO          | 2021             | 鲘        | 2020             | 96     | 2019             | 96      | 2018             | 96     |
| A) PASIVO CORRIENTE               | \$174,332 36.82% |          | \$210,526 48.51% |        | \$198,427 46.49% |         | \$189,332        | 46.93% |
| Deudas Corto Plazo                | \$102,334        | 21.62%   | \$130,014        | 29.96% | \$116,439        | 27.28%  | \$117,817        | 29.20% |
| Proveedores Corto Plazo           | \$66,047         | 13.95%   | \$75,343         | 17.36% | \$73,356         | 17.19%  | \$65,126         | 16.14% |
| Beneficios sociales a Corto Plazo | \$4,716          | 1.00%    | \$3,365          | 0.78%  | \$4,055          | 0.95%   | \$3,769          | 0.93%  |
| Impuestos P - Corto Plazo         | \$760            | 0.16%    | \$1,439          | 0.33%  | \$3,018          | 0.71%   | \$2,205          | 0.55%  |
| Otras a Pagar Corto Plazo         | \$474            | 0.10%    | \$365            | 0.08%  | \$1,559          | 0.37%   | \$415            | 0.10%  |
| <b>B) PASIVO NO CORRIENTE</b>     | \$169,825 35.87% |          | \$95,608 22.03%  |        | \$103,191 24.18% |         | \$87,382         | 21.66% |
| Provisiones LP                    |                  | $0.00\%$ | \$9,784          | 2.25%  | \$10,708         | 2.51%   | \$5,652          | 1.40%  |
| Deudas Largo Plazo                | \$161,488        | 34.11%   | \$76,876         | 17.71% | \$85,827         | 20.11%  | \$74,881         | 18.56% |
| Beneficios sociales a Largo Plazo | \$8,336          | 1.76%    | \$8,948          | 2.06%  | \$6,656          | 1.56%   | \$6,849          | 1.70%  |
| C) PATRIMONIO NETO                | \$129,258        | 27.30%   | \$127,869        | 29.46% | \$125,171        | 29.33%  | \$126,749        | 31.42% |
| TOTAL PAT. NETO Y PASIVO          | \$473,414        | 9.08%    | \$434,003        | 1.69%  | \$426,789        | 5.78%   | \$403,462        | 21.71% |

Nota. Formato que debe alimentarse con la información de los formularios 101, dicha información sirve para armar el Estado de Flujos de Efectivo.

#### **4ra Sección .- Informe Financiero**

En base a todos los cálculos obtenidos en las secciones 1, 2 y 3 se elabora un informe resumen y un dashboard a fin de presentar las cifras de la empresa.

Las hojas de cálculo que formas parte de esta segunda sección son:

- Informe Financiero
- Dashboard

### **Informe Financiero.**

Hoja de cálculo en la cual se resumen todos los resultados obtenidos por medio de los cálculos de los Estados Financieros y los índices, ver figura 20 la caratula del informe financiero, esta sección se desarrollará en el numeral "3.4.2 Interpretación de las cifras obtenidas".

## **Figura 20**

*Esta hoja de cálculo resumen de los resultados obtenidos del análisis financiero.*

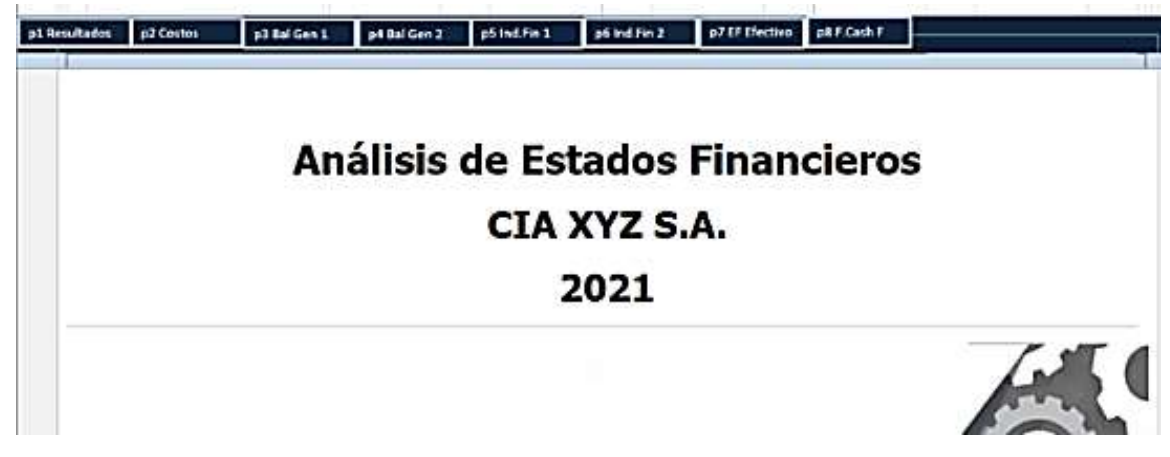

Nota. Formato en el que se presentan los resultados obtenidos.

## **Dashboard**

La siguiente Hoja de cálculo en la cual se resume gráficamente los estados financieros por medio de tableros de control desarrolladlos en Excel, como complemento adicional al Informe Financiero ver figura 21.

## **Figura 21**

*Dashboards de los Estados Financieros comparativos del 31 de diciembre del 2015 al 2021.*

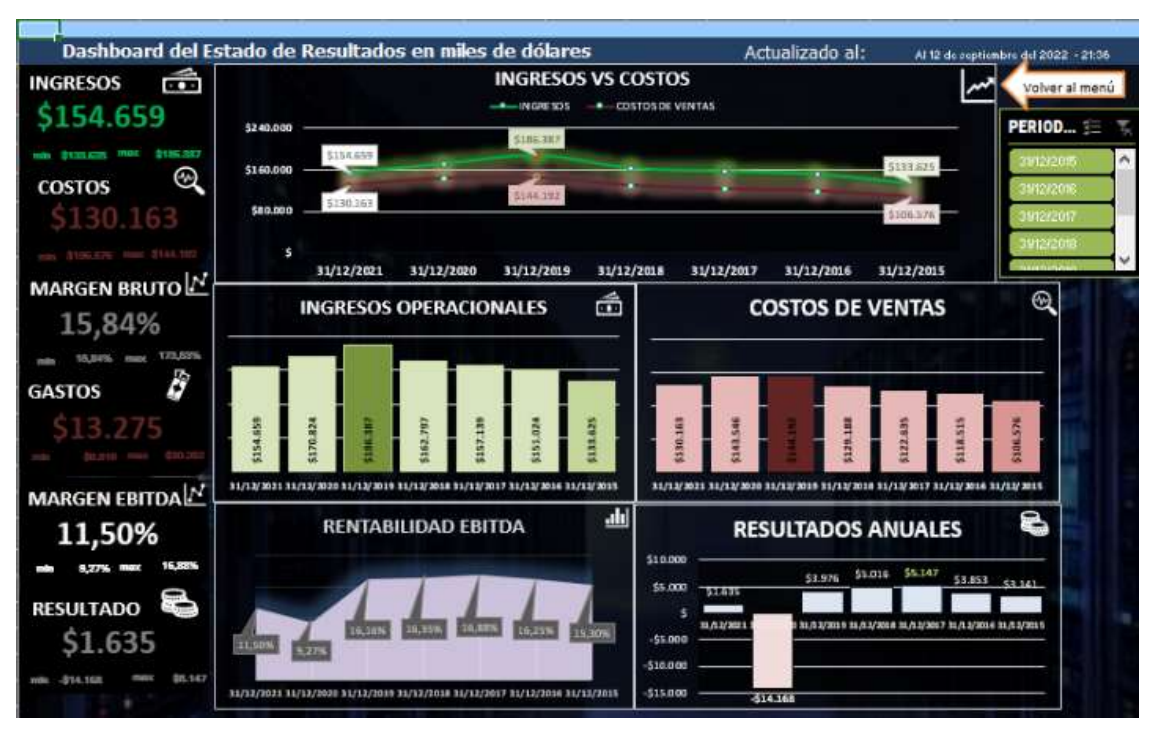

Nota. Formato en el que se presentan los resultados obtenidos de forma gráfica en el archivo formato Excel.

#### **3.4.2 Interpretación de los resultados obtenidos.**

A continuación, se resumen las observaciones a los Estados Financieros, que servirán de antesala para la interpretación del Estado de Flujos de Efectivo y la toma de decisiones.

## **3.4.2.1 Estado de Resultados o pérdidas y ganancias**

En primera instancia se presenta el Estado de Resultados Integrales comparativos y los comentarios sobre los rubros más importantes por su materialidad que afectaron la Utilidad del Ejercicio, que componen el Estado Financiero, dichas aseveraciones parten de la tabla 44 en la cual se observa el resumen de las cifras.

#### **Tabla 45**

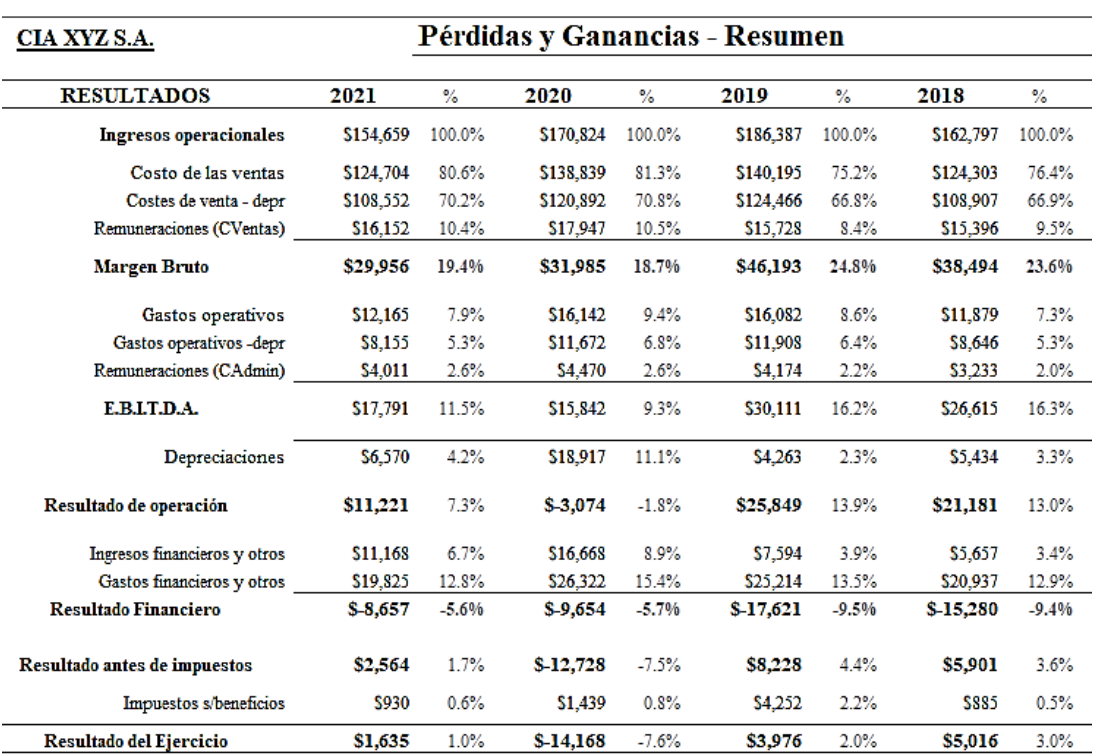

*Estado de resultados comparativos.*

Nota. Formato en el que se presentan el resumen del Estado de Resultados, calculando las relaciones porcentuales respecto a los Ingresos Operacionales, es importante señalar que los costos y gastos tienen los gastos por remuneraciones a los empleados se presentan por separado y la depreciación también, para calcular el Ebitda.

 Ingresos Operacionales.- Observamos un incremento en las ventas a clientes hasta el año 2019, sin embargo el año 2020 es considerado atípico por la pandemia, la empresa sufrió un descenso en las ventas, y una nueva disminución que es considerable en el año 2021, por los resultados preliminares del 2022 se espera un incremento en las ventas en el año que aún no cierra sus libros contables. Se hace evidente la variación sufrida por la pandemia Covid 19 en el año 2020 y uno de los clientes más importantes para el mercado del camarón es China, uno de los países más afectados, el comportamiento de los Ingresos de la empresa se muestra en la figura 22.

## **Figura 22**

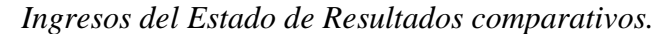

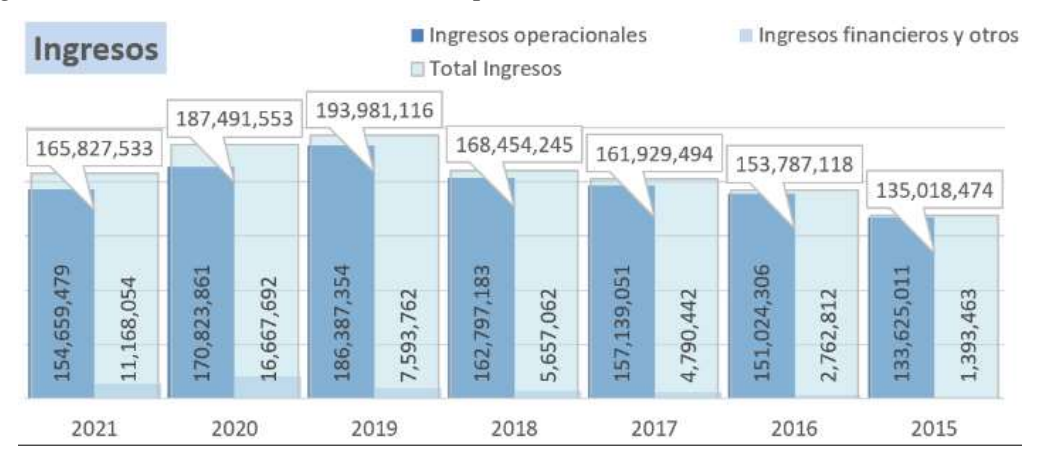

Nota. Gráfica en la que se presenta los ingresos Operacionales y no Operacionales, podemos observar que en el año 2019 fue el más relevante.

Costo de Ventas.- Este rubro también sufrió una disminución en el año 2020 por efecto de la pandemia a pesar de haber tenido un incremento lineal similar a las ventas hasta el año 2019, sin embargo en los años 2020 y 2021, el costo de ventas incurre en un 80% de las ventas del año, sin embargo el incremento del gasto operativo siguió subiendo en los años 2019 y 2020, bajando o disminuyendo en el año 2021, el comportamiento de los Costos de Ventas de la empresa se muestra en la figura 23.

## **Figura 23**

*Costos de Ventas del Estado de Resultados comparativos.*

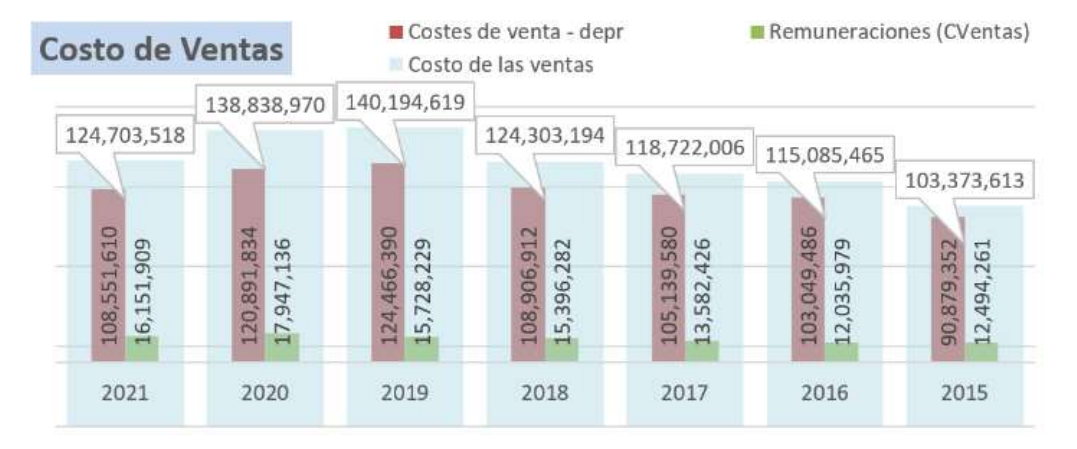

Nota. Gráfica en la que se presenta los Costos de Venta, podemos observar que en el año 2019 fue el más alto.

EBIDTA.- El resultado obtenido en el transcurso de los años es positivo, sin tener en cuenta los gastos financieros y fiscales, es rentable, pero la rentabilidad final del mismo dependerá de la gestión respecto a las políticas de financiamiento, tributación, amortización y depreciación de la empresa. La disminución del margen en los 2 últimos dos años va de la mano con la disminución de los ingresos y a pesar que los costos operativos también disminuyeron no fue en la misma medida que las exportaciones, el comportamiento del Ebitda de la empresa se muestra en la figura 24.

## **Figura 24**

*Movimiento del Ebitda del Estado de Resultados comparativos.*

Movimiento del Ebitda del Estado de Resultados comparativos.

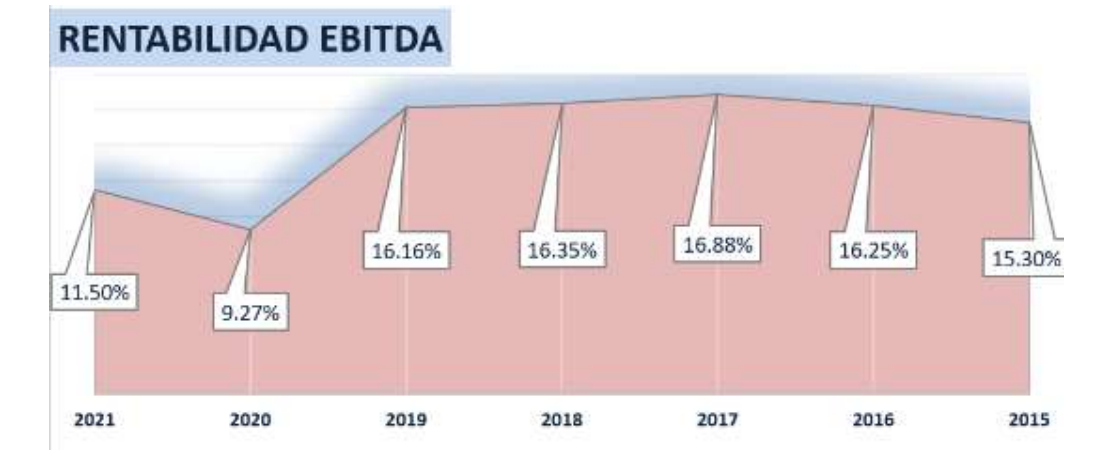

Nota. Gráfica en la que se presenta el Ebitda obtenido en los años seleccionados, donde observamos el efecto de la pandemia en el año 2020 sobre la operación de la empresa.

#### **3.4.2.2 Análisis de los Costos y Gastos**

A continuación, se presenta el Análisis de los Costos y Gastos que forman parte del Estado de Resultados y los comentarios sobre los rubros más importantes, dichas aseveraciones parten de la tabla 46 donde se pueden observar las variaciones de los Costos de Ventas, Gastos de Personal y Gastos Operativos, dicho formato se tomó de la plantilla ANÁLISIS DE LOS ESTADOS FINANCIEROS PROFESIONAL.

#### **Tabla 46**

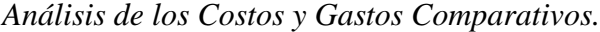

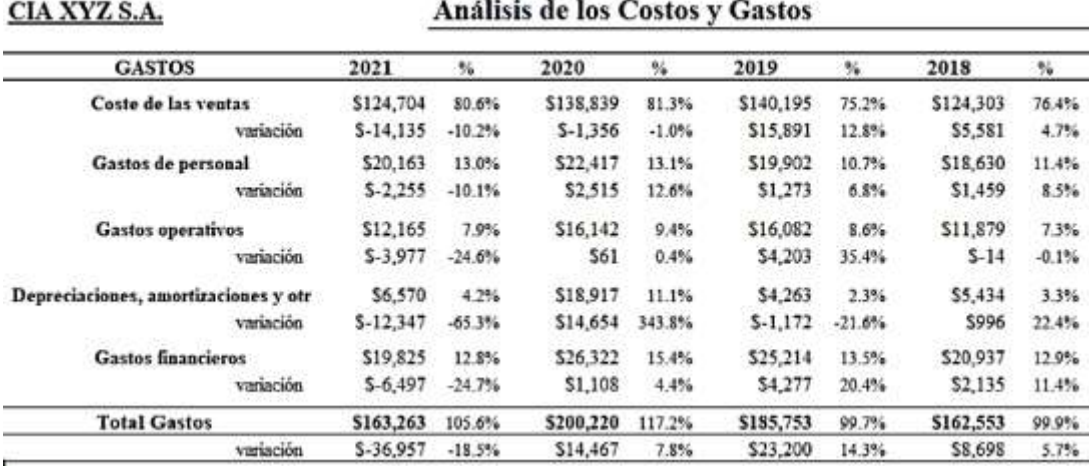

Nota. Este cuadro resumen establece las variaciones anuales de los costos, gastos de personal y gastos operativos.

 Costo de las Ventas.- En esta variación de las cifras no hubo una disminución considerable de las mismas durante la pandemia básicamente por que la empresa incurrió en nuevos gastos adicionales, tales como mayores consumos de agua y luz para mantener activa la planta empacadora, y como veremos más adelante, se incurrió en gastos de personal, por que el personal regular no asistía a trabajar con normalidad sea por temor a la enfermedad o estar enfermos. En esta evolución vemos el efecto que trajo la pandemia a la empresa por los gastos de personal, ya que se contrataron empleados y obreros para cubrir las necesidades de la operación.

Gastos Operativos.- El incremento en el 2020 y su posterior disminución en el 2021 se da por establecer una estructura de trabajo, para sostener las operaciones, tales como de teletrabajo para sostener el personal administrativo, incurriendo en gastos logísticos como la contratación más expresos para el personal, pagos del internet en sus casas.

Depreciaciones, amortizaciones y otros:

o El incremento de las depreciaciones se debe a la adquisición de nuevos equipos en el año 2020, sin embargo hubo una baja importante de vehículos en el 2021 que afecta las cifras en el 2021, también se reportaron bajas de cuentas incobrables de la cartera de clientes que se encontraban vencidas, la disminución de los gastos financieros se debe a que la empresa está haciendo la cancelación de sus obligaciones financieras, cuyos vencimientos fueron en el 2021.

o El incremento del gasto de cuentas incobrables se debe al envío al gasto de las cuotas que ya no son recuperables.

La gráfica de los costos y gastos del Estado de Resultados comparativos se muestran en la figura 25.

## **Figura 25**

*Comportamiento anual de los Costos y Gastos Comparativos.*

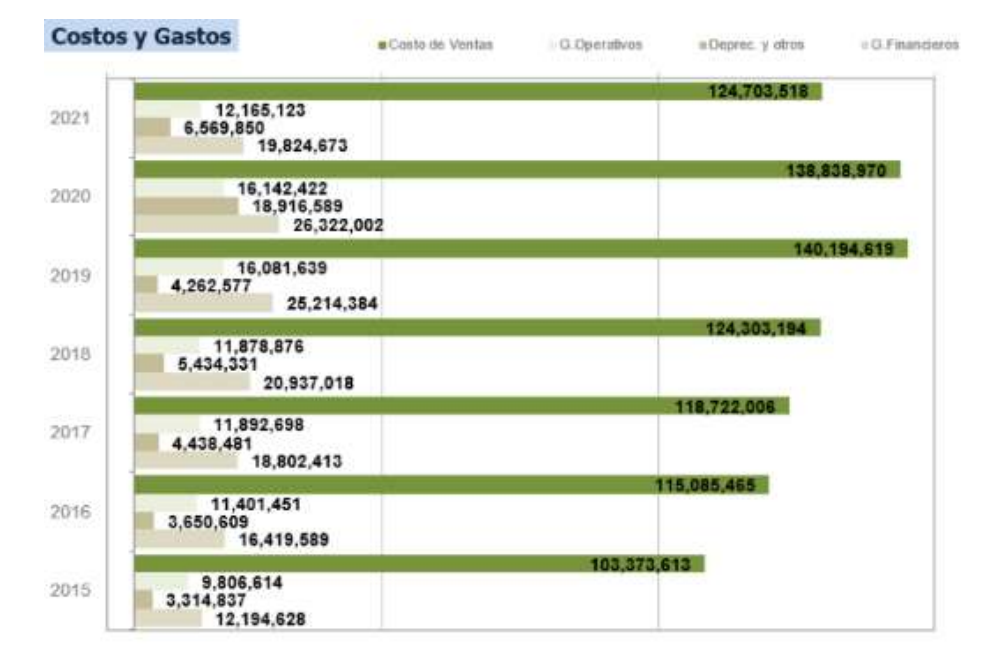

Nota. Figura en la que se presenta el Costo de Venta, Gastos Operativos, Depreciaciones y Gastos Financieros, siendo el año 2019 el más alto, experimentando un descenso en el año 2020 y 2021.

## **3.4.2.3 Análisis del Estado de Situación Financiera**

A continuación, se presenta el Estado de Situación Financiera comparativos y los comentarios sobre los rubros más importantes por su materialidad que afectaron la posición financiera, que componen el Estado Financiero, dichas aseveraciones parten de la tabla 47 en la cual se observa el resumen de las cifras dicho formato se tomó de la plantilla ANÁLISIS DE LOS ESTADOS FINANCIEROS PROFESIONAL.

#### **Tabla 47**

*Resumen del Balance General comparativos.*

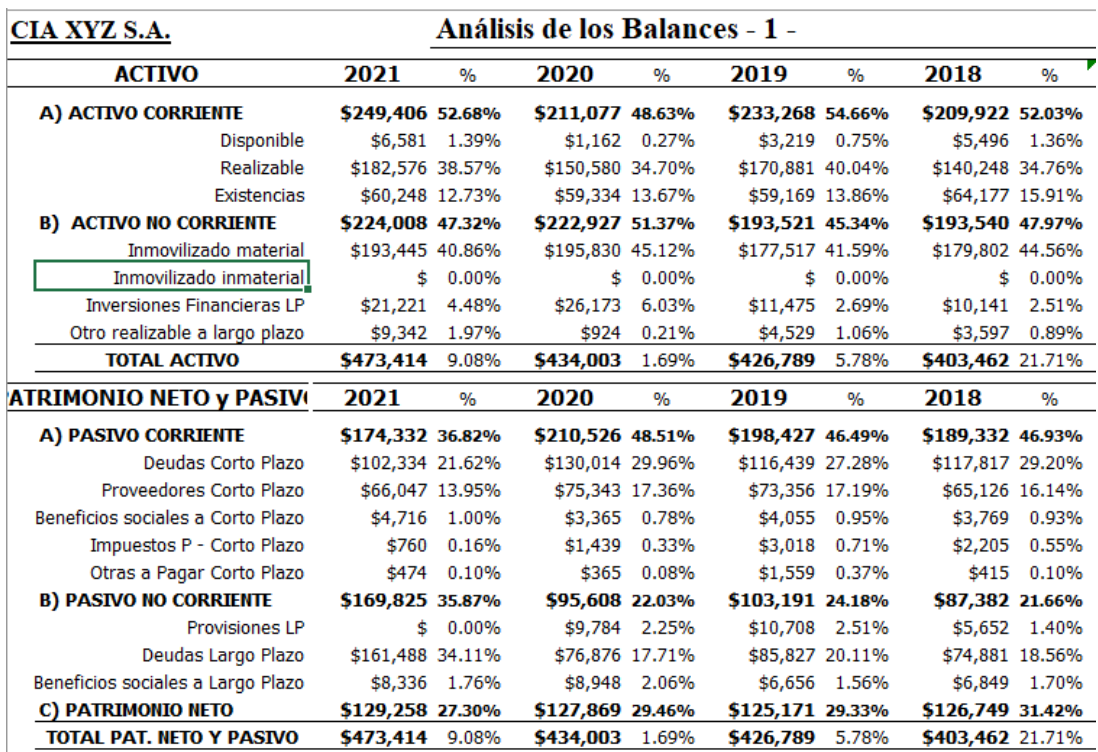

Nota. Cuadro comparativo a nivel de totales de todas las partidas del Estado de situación Financiera.

Como puede observarse la distribución porcentual del Activo en el Balance el para el año 2021 el 53% se encuentra en el Activo corriente o circulante mientras que el 47% está en el Activo no Corriente, una distribución muy diferente respecto al año 2020 donde el activo fijo era un 51% mientras que el activo corriente estaba en un 49%, la distribución del año 2021 se repite en los años 2019 y 2018, a continuación se presenta la distribución porcentual del Activo en la figura 26.

## **Figura 26**

*Distribución porcentual de los Activos.*

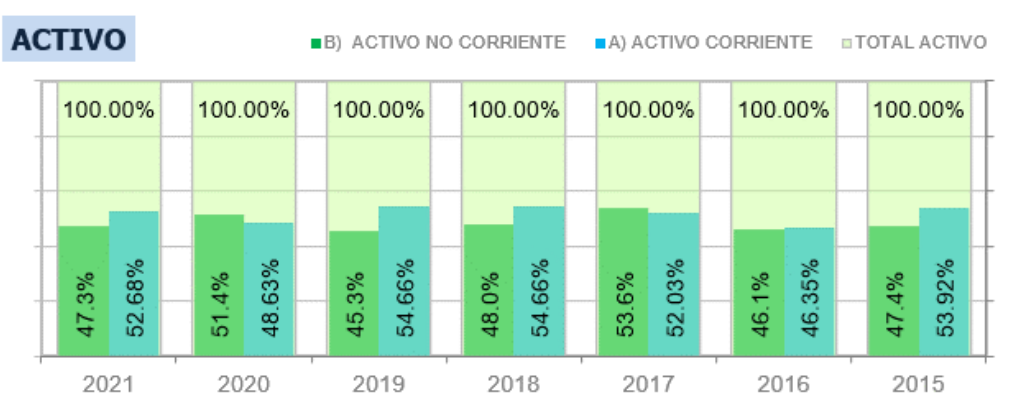

Nota. Gráfica en la que se presenta las importancias relativas del Activo Corriente y el Activo no Corriente, en donde se observa que en la mayoría de los casos el Activo Corriente fue más alto respecto al No Corriente.

El comportamiento del disponible no ha sido lineal durante los años en análisis, observando que en el año 2020 representa un 0.27%, y en el 2021 un 1.39%, siento el 2020 el punto más bajo del circulante en 7 años ver figura 27 a continuación.

## **Figura 27**

*Proporciones del dinero disponible en el Activo.*

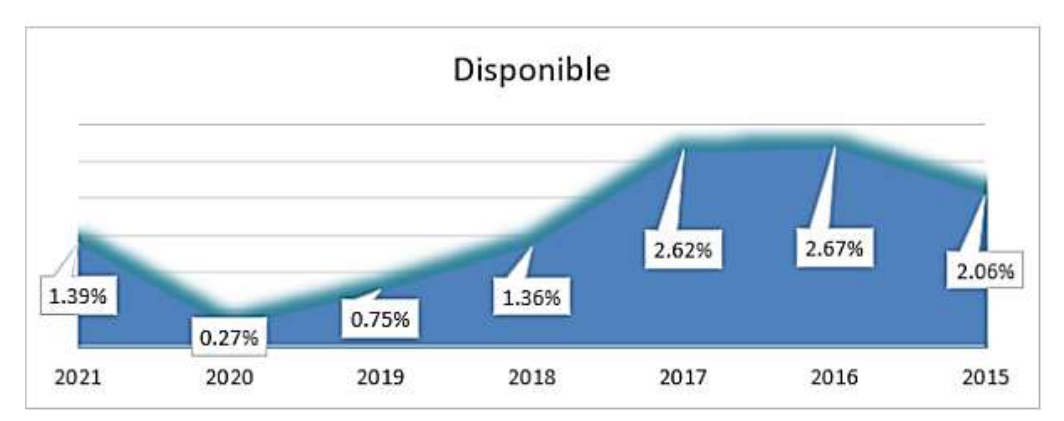

Nota. Gráfica en la que se presenta los niveles del dinero en Efectivo disponible en la empresa al final de cada periodo, observando una caída desde el año 2017 hasta llegar al año 2020, y una leve recuperación en el 2021.

 El realizable en el 2021 representa el 38.57% del total de activos, sin embargo el 29% del total de activos corresponde a compañías relacionadas por cobrar a corto plazo, que en teoría deben realizarse transacciones en las mismas condiciones comerciales con terceros, en la figura 70 se muestra la distribución de las cuentas por cobrar donde el mayor peso se lo llevan las empresas relacionadas por cobrar.

Debido a que hay un incremento considerable en sus saldos relacionados por cobrar y por pagar, el cual se observa desde el año 2017 al 2018 del Estado de Flujos de Efectivo, se hace evidente que se está enviando capital de trabajo a las empresas relacionadas, en ese sentido la administración se ha dedicado a otorgar préstamos de dinero en efectivo para sostener las operaciones con entes relacionados por disposición expresa de los accionistas, generando descapitalización para la empresa.

#### **Figura 28**

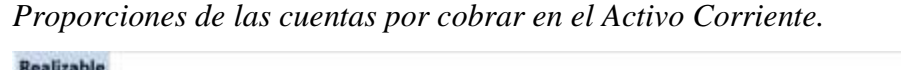

| أهل أنساوف يتناسب ويتباد         |                                                                                                    |                    |                |                |              |              |               |
|----------------------------------|----------------------------------------------------------------------------------------------------|--------------------|----------------|----------------|--------------|--------------|---------------|
|                                  | ___<br>$\frac{1}{2} \left( \frac{1}{2} \right) \left( \frac{1}{2} \right) \left( \frac$<br>____<br>___<br>$\frac{1}{2}$<br>____ |                    |                |                |              | __<br>ــ     | -             |
|                                  | 2021                                                                                                    | 2031               | 3019           | 2018           | 3017         | 2058.        | 2013.         |
| Clientes cel - Roakiable CP-     | 5140,607,014                                                                                                    | 5106;941,487       | \$127,905.512  | 593.515.931    | 535,043,634  | 534,233,862  | \$44,946,938  |
| Chros actions corrientes         | 5485,326                                                                                                    | \$246,578          | \$419,200      | 154,380        | \$298,760    |              |               |
| Genten pagados poc areticionelo. | \$122,028                                                                                                    | \$120,065          | 5112, 125      | \$\$11,216     | \$126,266    | S706.064     | 5702,803      |
| Inspirantes - Realizable UP      | 51,880,741                                                                                                    | <b>SX 185,1888</b> | 53,833,788     | \$3,938,285    | 53, 992, 952 | \$4,575,393  | 53,713,358    |
| Bron, Aughenbie CP.              | 514,004,003                                                                                                    | 55, 258, 766       | 58,674,506     | \$15,117,727   | 520,951,598  | 533,732,068  | \$27,251,876  |
| Cientro - Realisable CP          | \$21,011,186                                                                                                    | 114, E83, 241.     | LFC, 941, 135. | \$37,500,007   | 142,443,007  | \$51,998,829 | 551,495,158   |
| when Real ratio                  | 5182,576,156                                                                                                    | \$155,580,238      | \$170,880,553  | 5180, 348, 546 | 5308,223.RV  | B125,046,214 | \$103,110,105 |

Nota. Gráfica en la que se presenta los niveles de las cuentas por cobrar, en el cual observamos que los clientes relacionados llevan el mayor peso del Estado de Situación Financiera.

Sin embargo, como puede observarse en la tabla 48 la cartera activa tiene cuentas por cobrar que llegan a 20 años de antigüedad, es decir la situación de la empresa no es óptima debido a que la administración no ha tomado la decisión de dar de baja las cuentas incobrables y evitar presentar perdidas en periodos anteriores.

#### **Tabla 48**

*Resumen de la cartera de clientes al 31 de diciembre del 2021.*

| AÑOS                 |  | <b>BALANCEADO</b> | <b>CAMARONERA</b> |               |  | <b>LABORATORIO</b> |  | <b>EMPACADORA</b> |  | <b>TOTAL</b>  |  |
|----------------------|--|-------------------|-------------------|---------------|--|--------------------|--|-------------------|--|---------------|--|
| $2005 - 2000$        |  | 63,248.53 \$      |                   | 1,927.85 \$   |  | 905.92 S           |  | 40,385.76 \$      |  | 106,468.06    |  |
| $2010 - 2006$        |  | 877,669.67 S      |                   | 26,751.86 S   |  | 12,571.07 S        |  | 560,413.98 \$     |  | 1,477,406.58  |  |
| $2015 - 2011$        |  | 93,047.33 S       |                   | $2,836.13$ \$ |  | 1,332.74 \$        |  | 59,413.04 \$      |  | 156,629,24    |  |
| $2020 - 2016$        |  | 5,941,745.77 \$   |                   | 181,107.73 \$ |  | 85,105.01 \$       |  | 3,793,952.91 \$   |  | 10,001,911.43 |  |
| 2021                 |  | 12,057,025.76 S   |                   | 367,504.88 S  |  | 172,695.60 \$      |  | 7,698,711.75 \$   |  | 20,295,937.99 |  |
| <b>Total general</b> |  | 19,032,737.07 \$  |                   | 580,128.45 \$ |  | 272,610.34 \$      |  | 12,152,877.45     |  | 32,038,353.32 |  |

Nota. Resumen del saldo de la cartera activa no relacionada por actividad o sección del negocio, siendo la División Balanceados las más alta.

El incremento constante en las variaciones en los pagos y gastos anticipados se deben a la contratación de pólizas para las exportaciones, que va de la mano con el incremento anual de las exportaciones. En los seguros se observó que se contrataron pólizas que cubren vehículos en obsolescencia, así como también edificios que están abandonados, que según los mismos administradores solo vale el terreno.

 Las existencias o inventarios representan un 12%, pero el 8% son activos corrientes mantenidos para la venta, que básicamente en el caso que está siendo analizado es una fábrica de balanceados pendiente de ser vendida a un tercero.

La figura 29 muestra distribución de las existencias en el Inventario, desde el 2015 al 2021, donde podemos observar una baja considerable de los saldos desde el año 2018, y manteniéndose en niveles similares hasta el 2021, sin embargo los productos en proceso que lo constituyen las piscinas de camarón no estaban sembradas al cierre de cada año.

## **Figura 29**

*Muestra de las proporciones del Inventario disponible en el Activo.*

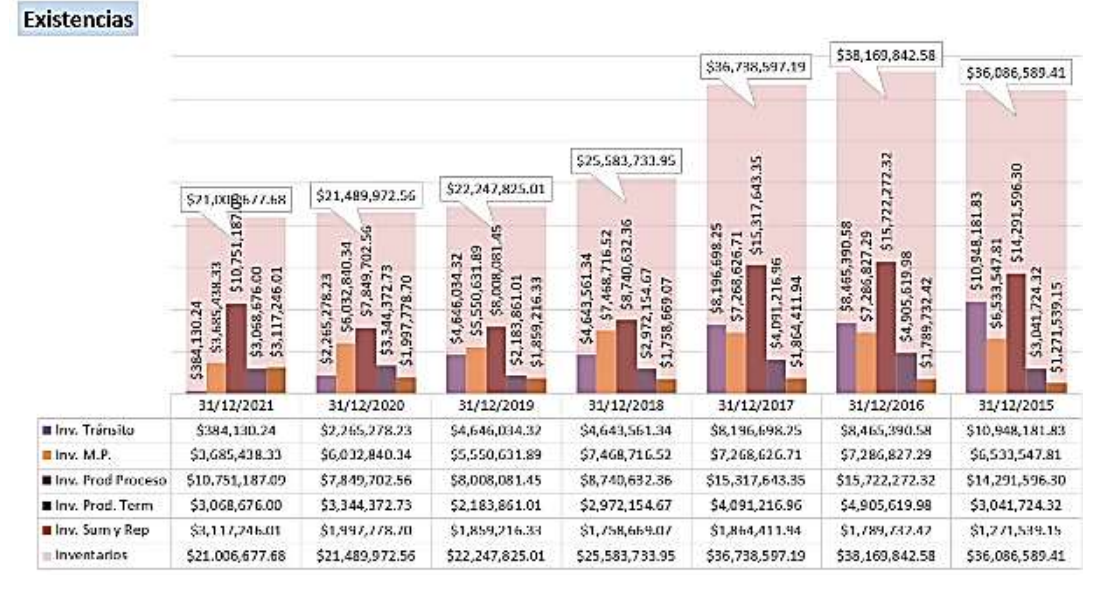

Nota. Resumen del saldo de los inventarios en el Estado de situación Financiera siendo el año más alto el 2016, y manteniendo niveles menore de inventarios en los años 2018 en adelante.

- Las propiedades tuvieron una disminución en el 2021, por la baja de equipos de transporte y la venta de vehículos por la renovación de parque automotor.

La figura 30 muestra distribución de las propiedades, planta y equipo, desde el 2015 al 2021, donde podemos observar incrementos anuales importantes, por ejemplo en los terrenos en el año 2017 pasaron de \$20,502,075.17 a \$82,723,090.64 en el año 2018, manteniéndose en importantes volúmenes hasta la actualidad, dichos terrenos son parte de las garantías bancarias por las obligaciones financieras adquiridas, sin embargo los edificios no sufrieron cambios importantes en sus montos totales.

## **Figura 30**

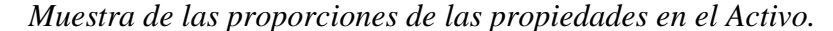

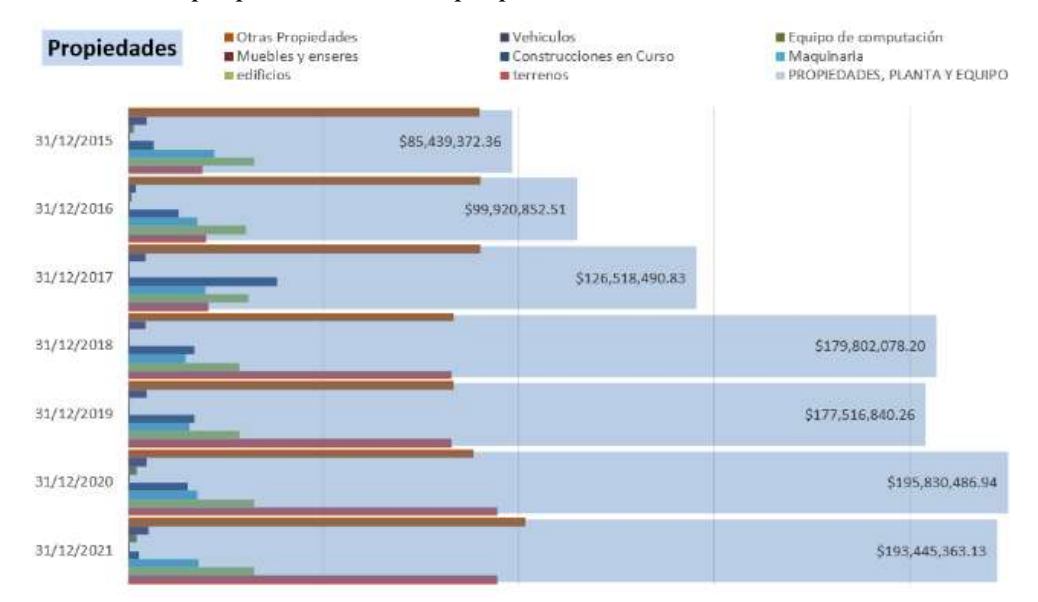

Nota. Resumen del saldo de las propiedades, el punto más alto se dio en el año 2020.

- La deuda financiera a disminuido en el último año debido a que muchas deudas terminaron o vencieron durante el 2021, básicamente se adquirió deudas a corto plazo en el 2020, pero en el 2021, las deudas a largo plazo se incrementaron, puede observarse con más detalle los saldos de las obligaciones financieras por tipo de obligación ver figura 31.

## **Figura 31**

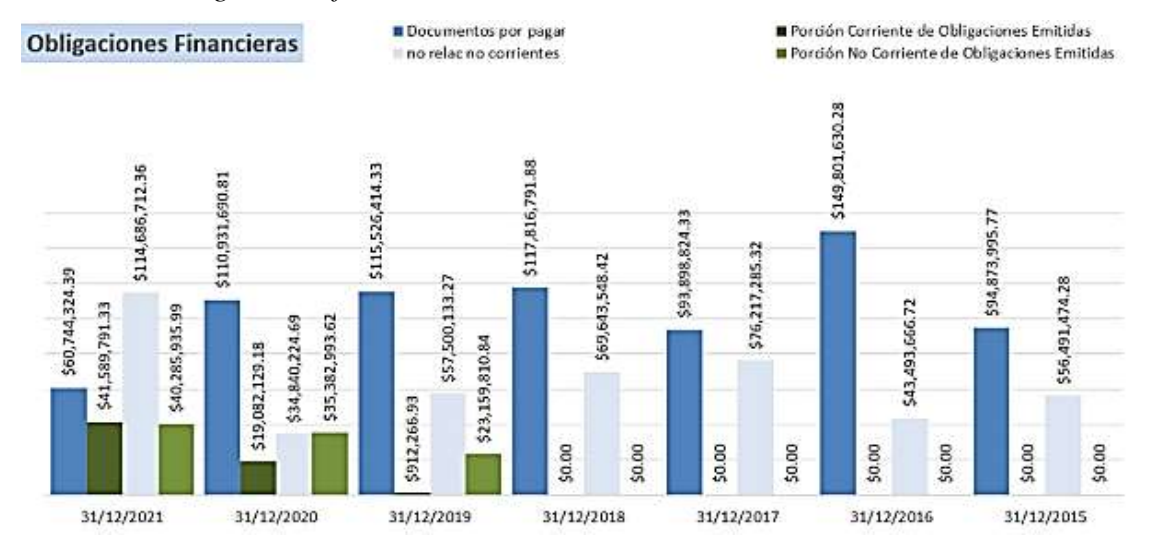

#### *Montos de obligaciones financieras en el Pasivo.*

Nota. Resumen del saldo de las Obligaciones Financieras anuales en el cual se observan las operaciones a largo plazo con el mayor peso respecto a los años anteriores.

Los proveedores tuvieron un incremento importante en las cuentas por pagar a proveedores en el 2017 llegaron a 13 millones, y subieron a una 64 millones en el año 2018, quedando en ese nivel en los años posteriores, nuevamente hubo un repunte de deudas en el 2020 por el tema de la pandemia, la empresa debió trabajar con recursos de terceros, esta distribución de los saldos de cuentas por pagar se observa en la figura 32.

## **Figura 32**

*Monto de las cuentas por pagar en el Pasivo.*

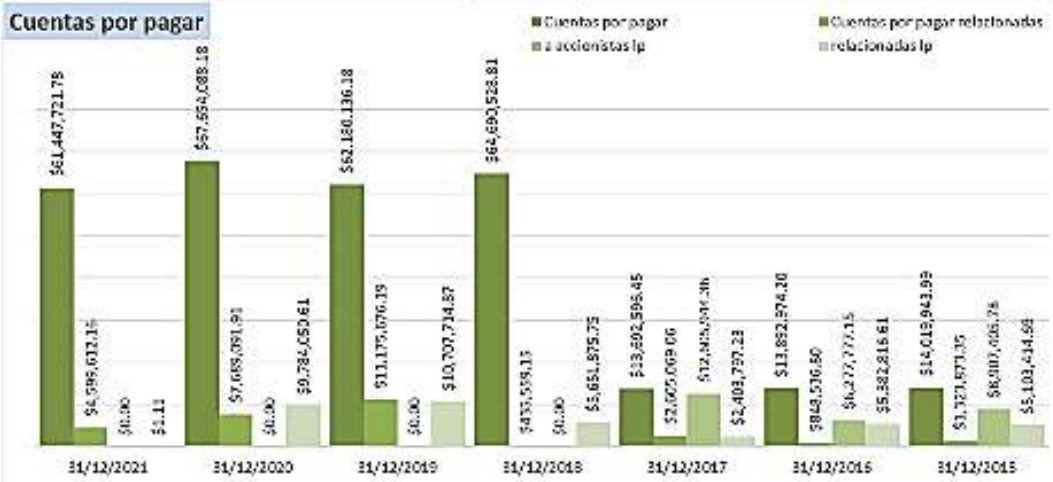

Nota. Resumen del saldo de las Cuentas por Pagar a terceros y relacionadas, en donde el punto más alto se dio en el año 2020, lo cual evidencia que la empresa trabajo con capital de trabajo de terceros durante la pandemia.

#### **3.4.2.4 Toma de decisiones en base al Estado de Flujos de Efectivo**

Para tomar decisiones económicas, los usuarios deben evaluar la capacidad que la entidad tiene de generar efectivo y equivalentes al efectivo, así como las fechas en que se producen y el grado de certidumbre relativa de su aparición. (IASB, NIC 7, 2016, p. 5)

La generación de efectivo derivada de operaciones lícitas es el principal objetivo de las empresas, aunado con la obtención de rendimientos que incremente sus patrimonios, o en su defecto lograr efectivo como aportes de sus socios o préstamos externos para su infraestructura operativa racional, y en especial permita financiar las operaciones, invertir para sostener el crecimiento, pagar los pasivos a su vencimiento, y lograr retribuir a los dueños de la empresa rendimientos adecuados y satisfactorios.

En base a los diferentes aspectos del Estado de Flujos de Efectivo se pueden tomar diferentes decisiones, contando con información particular de cada área la cual servirá para que conforme se va analizando los rubros que componen el Estado Financiero llegue a ser el más acertado:

#### **Activades Operativas**

Si se analiza las actividades de Operación que se reflejan en Estado de Flujos de Efectivo, de presentarse valores negativos en dicha actividad, nos indica que la empresa no está generando los recursos necesarios para cubrir sus operaciones, por el contrario, si los valores que se reflejan son positivos la empresa está generando recursos desde dichas operaciones.

Antes de iniciar la toma de decisiones se deben tomar en cuenta las diferentes ratios aplicables al Estado de Flujos de Efectivo a continuación se explican algunos que pueden emplearse para evaluar el Estado de Flujos de Efectivo.

#### **Gastos que no Constituyen desembolsos**

En el caso de la provisión para cuentas incobrables, la cual se constituye cada año en base a los créditos otorgados que siguen pendientes al cierre de cada año, en Ecuador es el 1% del total de los créditos concedidos, la verificación de los montos que aparecen en el Estado de Flujos de Efectivo, nos indica que se han dado de baja cuentas por cobrar antiguas, o en el caso de no constituir la provisión de cuentas incobrables la administración no ha querido incurrir en ese gasto.

## **Cuentas por cobrar**

Si se observa un incremento constante en la variación de las cuentas por cobrar como una variación negativa, se debe tomar en cuenta las políticas internas de crédito, lo cual debe ir de la mano con las políticas de pago a proveedores, ya que las cobranzas deben hacerse en menores periodos a los pagos a terceros.

De no contar con políticas de crédito a clientes debe establecerse dichas políticas y en la medida de lo posible establecer un comité de crédito a fin de otorgar cupos de crédito y plazos a los clientes nuevos y a los clientes antiguos debe establecerse el cupo y el plazo en base a su nivel de recuperación de cartera es decir 30, 60 y 90 días.

#### **Cuentas por cobrar y cuentas por pagar relacionadas**

De observarse un incremento contante en las compañías relacionadas, debe formalizarse los préstamos otorgados a las relacionadas, en primera instancia conciliando los saldos contables entre las empresas y documentarse estableciendo cuotas e intereses a fin de recuperar la liquidez en la empresa.

#### **Pagos y Gastos Anticipados**

Para mejorar el control de las variaciones en los seguros debe asignarse una persona que lleve el control de los mismos, y cotizar con nuevas empresas aseguradoras a fin de aminorar el monto de la prima, y solicitar una revisión de los bienes que deben ser asegurados.

## **Inventarios**

En el caso de observar incrementos en las variaciones de los inventarios, debe solicitarse al personal de la bodega el detalle de los inventarios con las fechas del último ingreso y último egreso para establecer la antigüedad de los inventarios y disponer de los mismos, en el caso de una empacadora de camarón dichos productos no pueden quedarse en la cámara más de un año, si no pueden exportarse deben venderse en mercado local, lo mismo ocurre con el producto balanceado y los materiales, es de gran importancia determinar la antigüedad y en la medida de lo posible la rotación que tiene el inventario en stock.

#### **Actividades de Inversión**

Si observamos valores por incrementos o aumentos en las actividades de inversión, se debe concluir que la empresa no genera recursos en dicha actividad, que puede deberse a adquisiciones de activos fijos o adquisición de inversiones sin un análisis adecuado.

#### **Propiedad, planta y equipo**

Si observamos que se han incrementado los activos fijos debe solicitarse el detalle al área de contabilidad, con la fecha de adquisición, depreciación acumulada por activo, estado del activo y si pesa algún tipo de garantía sobre dichos bienes, de no tener dicho reporte debe ordenarse inmediatamente un inventario de las propiedades.

Posiblemente dichos activos no están en uso de la empresa, es decir no está generando beneficios económicos en la operación.

#### **Inversiones**

Si observamos que se adquirió en años anteriores un portafolio de inversiones y este no ha generado, tampoco a tenido variaciones, rendimientos la gerencia debe justificar bajo qué criterios hicieron dichas inversiones.

#### **Activades de Financiamiento**

En estas actividades se incluyen los ingresos de capital de trabajo, lo cual puede deberse por endeudamiento con terceros o por aportes de los accionistas.

#### **Obligaciones Financieras**

Si observamos incrementos constantes en las deudas financieras, es decir se ha recurrido a capital de trabajo de terceros, la empresa ha tenido que endeudarse constantemente para sostener sus operaciones, pero el sobre endeudamiento constante puede traer consecuencias sobre las actividades normales del negocio debido a que se incurren en gastos financieros por pagos de intereses.

## **3.4.3 Discusión de los resultados obtenidos.**

En relación a la primera pregunta de investigación: ¿Cómo Elaborar el Estado de Flujos de Efectivo según la Norma Internacional de Contabilidad - NIC 7?

La investigación sobre el cálculo de Estado de Flujos Efectivo permite postular que dicho Estado Financiero se elabora con base a variaciones de los saldos de un año a otro tomando en cuenta los gastos que no constituyen desembolsos, y los ingresos que no constituyen cobros de dinero en efectivo.

Esta incógnita se resolvió a lo largo del capítulo 3 denominado "Aplicación práctica del Flujo de Efectivo" y su análisis por medio del cálculo de conciliaciones de las diferentes partidas del balance, así como la interpretación de los resultados obtenidos, para esto se desarrolló un archivo en formato Excel en el cual se ingresaron las cifras de las declaraciones anuales del Impuesto a la Renta de una empresa del sector camaronero, a partir de dichas cifras se calcularon los estados financieros, las variaciones y las conciliaciones para armar el Estado de Flujos de Efectivo y un informe financiero el cual es un resumen de la situación de la empresa.

En relación con la segunda pregunta de investigación: ¿Cómo clasificar los movimientos de las diferentes partidas del estado de situación financiera en actividades de operación, inversión y financiamiento?

Las variaciones de las cuentas del activo corriente y del pasivo corriente que representan el capital de trabajo se clasifican como actividades de operación, activos no corrientes como actividades de inversión y los pasivos no corrientes y patrimonio como actividades de financiamiento, en el numeral 3.2 cálculos previos del estado de flujos de efectivo aparecen conciliaciones de cada una de las partidas, estableciendo a que tipo de actividad pertenece, así como también el numeral 3.3 cálculo de las diferentes actividades del estado de flujos de efectivo en el que se observa el esquema del estado financiero.

En relación a la tercera pregunta de investigación: ¿Cómo se debe analizar el estado de flujos de efectivo a fin de que se convierta en una herramienta imprescindible para los diferentes usuarios de los estados financieros?

Esta pregunta se contestó en el capítulo 3 en donde se desarrolló el análisis del Estado Situación Financiera y sus diferentes variaciones, el Estado de Resultados y el Estado de Flujos de Efectivo, este último no puede ser analizado de forma individual porque puede dar una idea errónea de la situación de la empresa. Es decir, los Estados Financieros deben ser analizados de una forma detallada en conjunto

## **Capítulo IV**

#### **Conclusiones y Recomendaciones**

## **4.1 Conclusiones**

Para concluir con este Proyecto de Investigación se comentarán las siguientes conclusiones.

 Los profesionales en Contabilidad y Finanzas no cuentan con una herramienta para la toma de decisiones como lo es el Estado de Flujos de Efectivo, es por ello que muchas empresas no logran conocer el movimiento del capital de trabajo en sus operaciones.

 Actualmente la norma contable no muestra con claridad cómo elaborar el Estado de Flujos de Efectivo, es por este motivo que se dificulta establecer las partidas en el flujo, dando lugar a pensar que por la poca importancia que se le ha venido dando no hay necesidad de idear otros medios para elaborarlo, siempre bajo las perspectivas de las normas.

 La mayoría de los usuarios de los estados financieros desconocen las ventajas que proporciona el análisis del Estado de Flujos de Efectivo, es por ello que no lo usan, y al momento de hacer el análisis financiero y tomar decisiones se basan únicamente al Estado de Situación Financiera y el Estado de Resultados Integrales. Las notas aclaratorias a los estados financieros solo son aplicadas al balance general, estado de resultados y alguna contingencia que afecte las cifras, sin embargo no se explica las variaciones del Estado de Flujos de Efectivo, lo que dificulta su lectura.

 La norma Internacional de Contabilidad No.7 recomienda presentar el Estado de Flujos de Efectivo por el método directo el cual es el más empleado en la actualidad, sin embargo no desaconseja la elaboración y uso del método Indirecto, es decir puede usarse internamente.

 Para tomar decisiones en base al flujo debe contarse con el estado de Situación Financiera comparativo y varios detalles puntuales de las diferentes partidas del Estado de Situación Financiera como: La antigüedad de la cartera, antigüedad de los inventarios, uso de las obligaciones bancarias adquiridas, etc.

 Para que el uso del Estado de Flujos de Efectivo su elaboración y monitoreo debe tener una frecuencia mensual en conjunto con el cierre de los estados financieros.

 Si se elabora un solo Estado de Flujos de Efectivo, en un solo total cuando la empresa cuenta con diferentes líneas de negocio se puede dar una lectura muy limitada sobre las diferentes actividades, ya que las divisiones o secciones del negocio pueden requerir recursos de las otras divisiones para operar, como puede ser el caso de la camaronera, que requiere alimentos balanceados y larvas para sembrar, dicho movimiento interno no se observa o no llamará la atención del analista financiero si no está segregado, lo mismo ocurre cuando la empacadora requiere del camarón para empacar y exportar, esos movimientos internos se pueden apreciar mejor segregándolos.

#### **4.2 Recomendaciones**

 Las personas encargadas de elaborar los Estados Financieros deben seguir los lineamientos que establecen las NIIF, y en el caso específico del Estado de Flujos de Efectivo debe observarse lo que establece la NIC 7, y sus actualizaciones.

 Deben clasificarse las cuentas del Estado de Situación Financiera de acuerdo a su naturaleza sea deudora o acreedora, para establecer el movimiento del capital de trabajo y en el que fue empleado.

 Sería recomendable que la academia desarrolle requerimientos al Consejo de Normas Internacionales de Contabilidad para que haga la revisión del contenido de las normas, este pase a tener tintes metodológicos y pueda ser asimilado por los usuarios del área contable, es decir sea más amigable y estructurado el esquema del Estado de Flujos de Efectivo para que tenga la acogida que por sus características informativas debe tener.

 Para poder tomar decisiones sobre el estado de la empresa se debe analizar e interpretar los Estados Financieros en su conjunto incluyendo el Estado de Flujos de Efectivo, ya que un análisis individual puede crear una visión incorrecta de la empresa.

El Estado de Flujos de Efectivo debe elaborarse y analizarse de forma mensual en conjunto con los otros estados financieros, de tener la posibilidad de contar con un software desarrollado por la misma empresa, es decir desarrollo In House, dar los parámetros para que se calcule automáticamente y se encuentre constantemente a disposición de la Gerencia.

 Para efectos de presentación del Flujo de Efectivo de manera interna y la empresa cuenta con diferentes líneas de negocio se recomienda elaborar un Estado de Flujos de Efectivo de forma segmentada, a fin de poder observar los movimientos internos de capital de trabajo y la capacidad de generación de recursos en cada división o sección del negocio.

#### **4.3 Futuras Líneas de Investigación**

Para futuras líneas de investigación, los temas que son de interés para ser desarrollados en investigaciones complementarias deben resumirse y analizarse inmediatamente ya que su alcance excede al de este estudio.

Cada nuevo análisis de las ideas aquí expresadas podrá ser fuente de nuevas interpretaciones o soluciones a una variedad de problemas que no se han presentado anteriormente, la lista que se presenta a continuación podrá no incluir a la totalidad de las mismas.

Futuras líneas de investigación:

- **Análisis de flujo de caja o cash Flow de forma segmentada de las diferentes líneas de negocio en el Ecuador.** La elaboración del flujo de caja por cada actividad le dará a la administración una visión del movimiento del dinero.
- **Establecimiento de Dashboard y KPIs sobre Estados Financieros segmentados para una empresa industrial en el Ecuador.** El establecimiento del tablero de control por segmentos de negocio le puede dar una visión rápida a la administración como va la empresa.
- **Estudio de la influencia de las NIIF sobre el nivel de confianza sobre los estados financieros en el Ecuador.** Al contar con la transparencia y comparabilidad de los Estados Financieros se hace necesario la validación del conocimiento y el nivel de confianza que generan los Estados Financieros bajo NIIF.
- **El Estado de Flujos de Efectivo como herramienta para la evaluación de clientes en el sector industrial.** Al contar con el Estado de Flujos de Efectivo comparativos se puede establecer la capacidad de los nuevos clientes para generar el capital de trabajo necesario para cubrir con sus obligaciones.
- **El Estado de Flujos de Efectivo como herramienta para la detección de fraudes contables, en el Ecuador.** Al establecer el Estado de Flujos de Efectivo para el análisis de cada partida del Estado de Situación Financiera existe la posibilidad de establecer como ha sido originado y como fue empleado el capital de trabajo, en las diferentes actividades del negocio.

#### **Bibliografía**

- Aguila , G., & Yañez , B. (2021). *Estado de flujos de efectivo: un análisis con enfoque en la tasa de crecimiento.* Red Internacional de Investigadores en Competitividad,. https://dspace.ups.edu.ec/bitstream/123456789/ 22882/1/UPS-GT003866.pdf
- AICPA, A. I. (1971). *APB 19.* MIssissipi, Estados Unidos: The University of Mississippi-egrove.https://egrove.olemiss.edu/cgi/viewcontent.cgi? article=1139&context=aicpa\_assoc
- Andrade, V., & Parrales, m. (2019). *El estado de flujo de efectivo, herramienta de gestión para evaluar la capacidad de los administradores.* Revista Pertinencia and Acádemica, http://revistaacademica.utb.edu.ec/index.php/pertacade/article/view/158
- Barbosa , M., & Villazana, C. (2018). *Como elaborar un estado de flujo de efectivo por el método directo.* Revista GEON Gesión - Organizaciones - Negocios,. https://doi.org/10.22579/23463910.3
- Block, S. B. (2013). *Fundamentos de administracion financiera.* México DF, México: Mc Graw Hill. Retrieved julio 13, 2022, from https://pdfcoffee.com/qdownload/fundamentos-de-administracionfinanciera-2-pdf-free.html
- Calderón, F. (2020, diciembre 21). *Pontificia Universidad Católica del Ecuador. Repositorio de Tesis de Grado y Posgrado.* Quito, Pichincha, Ecuador. Retrieved julio 27, 2022, from http://repositorio.puce.edu.ec/handle/22000/18592
- Cepeda, N., & Bresciani, A. (2001). *Nociones Básicas Contabilidad con Microsoft Excel* (Vol. 1). (O. Sistems, Ed.) Buenos Aires: http://www.ospymes.com/contabilidad/contabilidad1.htm.
- Elizalde, L. (2019). *Los Estados Financieros y Políticas Contables.*
- Espinoza, C., Salinas, A., Camino, S., & Portalanza, A. (2021). *Empresas familiares en Ecuador. Policy Report.* (F. Espinoza Fuentes, & A. Portalanza Chavarría, Eds.) Vía a Samborondón, Guayas, Ecuador:

Universidad Espíritu Santo. Retrieved julio 17, 2022, from https://www.uees.edu.ec/wp-content/uploads/2021/12/Policy-Report-Empresas-Familiares-en-Ecuador-2021.pdf

- Estupiñán Gaitán, R. (2009). *Estado de Flujos de Efectivo y de otros flujos de fondos* (segunda edición ed.). Bogota: ECOE EDICIONES. Retrieved julio 13, 2022, from https://www.ecoeediciones.com/wpcontent/uploads/2015/09/Estado-de-flujos-de-efectivo.pdf
- FASB, F. A. (1987, noviembre). *FAS 95.* https://www.fasb.org/jsp/FASB/Document\_C/DocumentPage?cid=121 8220128261&acceptedDisclaimer=true
- Gutierrez, Y. (2009). *El estado de flujos de efectivo, y sus técnicas de análisis e interpretación como una herramienta financiera en la toma de decisiones para las grandes empresas del sector industrial.* El Salvador, El Salvador: Universidad del Salvador. Retrieved noviembre 6, 2022, from https://ri.ues.edu.sv/id/eprint/10996/1/G%20983e.pdf
- Hansen Holm & Co. Cia. Ltda. (2014). *NIIF Teoría y práctica.* (H. H. Ltda., Ed.) Guayaquil, Guayas, Ecuador: Hansen Holm & Co. Cia. Ltda. Retrieved 04 11, 2022.
- Hansen-Holm. (2014). *Guía presentación y revelación de Estados Financieros bajo NIIF* (1era Edición ed.). (H. H. Cia.Ltda, Ed.) Guayaquil, Guayas, Ecuador. Retrieved abril 11, 2022, from https://www.hansenholm.com/v3/index.php/ficha-tecnica-de-la-guia-de-presentacion-deestados-financieros.html
- Hernandez-Sampieri, R. (2014). *Metodología de la Investigación.* McGraw-Hill.

http://metabase.uaem.mx/xmlui/bitstream/handle/123456789/2776/50 6\_6.pdf

- IASB. (2003). *NIC 41 Agricultura.* https://www2.deloitte.com/content/dam/Deloitte/cr/Documents/audit/do cumentos/niif-2019/NIC-41-Agricultura.pdf
- IASB. (2005). *NIC 16 Propiedades, Planta y Equipo.*
- IASB. (2005). *NIC 2 Inventarios.* https://www.mef.gob.pe/contenidos/conta\_publ/con\_nor\_co/vigentes/n ic/2\_NIC.pdf
- IASB. (2006). *NIIF 8 Segmentos de Operación.* https://www2.deloitte.com/content/dam/Deloitte/cr/Documents/audit/do cumentos/niif-2019/NIIF-8-Segmentos-de-Operacion.pdf
- IASB. (2015). *Módulo 7 NIIF para Pymes.* Retrieved julio 10, 2022, from https://www.nicniif.org/home/descargar-documento/2579- 7\_estadosdeflujosdeefectivo.html
- IASB. (2016, enero 31). *NIC 7 - Estado de Flujos de Efectivo.* IASB. Retrieved junio 27, 2022, from https://www.ifrs.org/content/dam/ifrs/ publications/pdf-standards/english/2022/issued/part-a/ias-7-statementof-cash-flows.pdf
- IASB. (2018, octubre 31). *NIC 1.* Retrieved junio 27, 2022, from https://www2.deloitte.com/content/dam/Deloitte/cr/Documents/audit/do cumentos/niif-2019/NIC-1-Presentacion-de-Estados-Financieros.pdf
- IASB. (2018, marzo 31). *NIIF 1 - Adopción por primera vez de las normas.* Retrieved iulio 06, 2022, from https://www2.deloitte.com/content/dam/Deloitte/cr/Documents/audit/do cumentos/niif-2019/NIIF-1-Adopcion-por-Primera-Vez-de-las-Normas-Internacionales-de-Informacion-Financiera.pdf
- Laura Estela Aguilar Cortez, C. L. (2002, noviembre). *La Importancia de la Elaboración del Estado de Flujos de Efectivo como una Herramienta Básica para la Toma de Decisiones.* San Salvador, El Salvador: Universidad de El Salvador. Retrieved julio 13, 2022, from https://ri.ues.edu.sv/id/eprint/11283/1/B272i.pdf
- Lopez, E., & Ordoñez, B. (2022). *El Uso Del Estado De Flujo De Efectivo Como Un Instrumento De Gestión Financiera Para La Toma De Decisiones En Las Pequeñas Y Medianas Empresas.* Universidad Politécnica Salesiana. Retrieved noviembre 10, 2022, from

https://dspace.ups.edu.ec/bitstream/123456789/22882/1/UPS-GT003866.pdf

- Mallo, P., Artola, M., Galante, M., García, M., Martinez, D., & Pascual, M. (2001). Estado de origen y aplicación de fondos proyectados bajo condiciones de incertidumbre. *Revista Quipu*, 23. Retrieved abril 11, 2022, from gestiopolis.com: http://nulan.mdp.edu.ar/id/eprint/475
- Marriott García, F. (2003, junio). *Analisis del sector camaronero - Apuntes de Economía No. 29.* (B. C. Ecuador, Ed.) Retrieved julio 28, 2022, from https://contenido.bce.fin.ec/documentos/PublicacionesNotas/Catalogo/ Apuntes/ae29.pdf
- Mason, P. (1961). *Cash flow analysis and the funds statement;Accounting research study no. 02.* American institute of certified public accountants (AICPA). New York: AICPA. Retrieved mayo 29, 2022, from https://egrove.olemiss.edu/cgi/viewcontent.cgi?article=1147&context= aicpa\_guides
- McPadden, C. (1985, diciembre 31). *Breve Estudio de la Industria Camaronera del Ecuador.* INP Instituto Nacional de Pesca (Ecuador). Retrieved julio 28, 2022, from http://hdl.handle.net/1834/3221
- Molina del Río, R. (2000). *Control Gerencial - Instrumentos útiles para la toma de decisiones a nivel de gerencia.* Guayaquil, Guayas, Ecuador: Corporación Gráfica Suarez Vascones. http://dspace.casagrande.edu.ec/opac\_css/index.php?lvl=notice\_displ ay&id=2994
- Robertes F. Meigs, B. M. (2000). *Contabilidad: La base para decisiones Gerenciales* (11 ava ed.). Mc Graw - Hill. Retrieved julio 10, 2022, from https://www.academia.edu/10330888/Contabilidad\_La\_Base\_de\_Deci siones\_Gerenciales
- Rondi, G. (2002, octubre 25). *El estado de flujo de efectivo. algunas cuestiones controvertidas .* Mar del Plata, Argentina: Universidad Estatal de Formosa. Retrieved abril 11, 2022, from http://nulan.mdp.edu.ar/820/1/00501.pdf

Servicio de Rentas Internas. (2015, 02 28). *https://www.sri.gob.ec/.* Retrieved 09 23, 2022, from https://asobanca.org.ec/Legal/resolucion-nacdgercgc15-00000143/

Servicio de Rentas Internas. (2016, 02 29). *https://www.sri.gob.ec/.* Retrieved 09 23, 2022, from https://vlex.ec/vid/reformense-casilleros-formulario-101-631601233

Servicio de Rentas Internas. (2017, 02 07). *https://www.sri.gob.ec/.* Retrieved 09 23, 2022, from http://mach.com.ec/assets/resolucion-nacdgercgc17-00000103---ssro946-16feb17.pdf

Servicio de Rentas Internas. (2018, 04 03). *https://www.sri.gob.ec/.* Retrieved 09 23, 2022, from https://www.tfc.com.ec/uploads/noticia/adjunto/482/Formulario\_101\_P ara\_Declaracion\_De\_Impuesto\_A\_La\_Renta.pdf

Servicio De Rentas Internas. (2019, 03 21). *https://www.sri.gob.ec/.* Retrieved 09 23, 2022, from https://www.gob.ec/sites/default/files/regulations/2021-02/NAC-DGERCGC19-00000015.pdf

Servicio de Rentas Internas. (2020, 01 29). *https://www.sri.gob.ec/.* Retrieved 09 23, 2022, from https://www2.deloitte.com/content/dam/Deloitte/ec/Documents/deloitte -analytics/Legal-News/Deloitte-legal-news-4-marzo-2020.pdf

Superintendencia de Compañías. (2006, agosto 21). *Resolución No. 06.Q.ICI.004 del 21 ago 2006.* Quito, Pichincha, Ecuador. Retrieved julio 24, 2022, from https://www.primeasesores.com/2017/07/28/resolucion-no-06-q-ici-004/

Superintendencia de Compañías. (2022, 11 14). *Superintendencia de Compañía.* Retrieved 11 14, 2022, from https://mercadodevalores.supercias.gob.ec/reportes/directorioCompan ias.jsf

- Vargas Soto, R. (2007, septiembre 07). *Sistema de Información Científica Redalyc.* Universidad de Costa Rica. San José: Red de Revistas Científicas de América Latina, el Caribe, España y Portugal. Retrieved mayo 29, 2022, from https://www.redalyc.org/pdf/666/66615071009.pdf
- Villacís, J., & Moreno, M. (2021). *Caracterización de la gestión de la información contable en las Pymes comerciales de Ambato-Ecuador.* Cuadernos de Contabilidad,. https://doi.org/10.11144/Javeriana.cc22.cgic
- Záens, L. (2020). *Estados Financieros: Competencia Básica en la formacion de Contadores Públicos Autorizados.* Revista Saberes APUDEP. http://portal.amelica.org/ameli/jatsRepo/223/2231336006/index.html
- Zeff, S. A. (2015). *Funds statements: the accounting principles board was twice behind the curve.* rice university, Escuela de Negocios de Posgrado Jesse H. Jones,. Houston: Journal, Accounting Historians. Retrieved mayo 29, 2022, from http://www.ruf.rice.edu/~sazeff/Funds-Statements-AHJ-article-2015.pdf

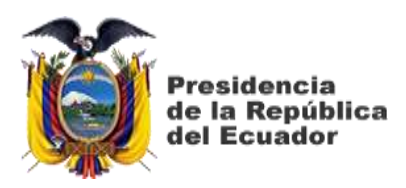

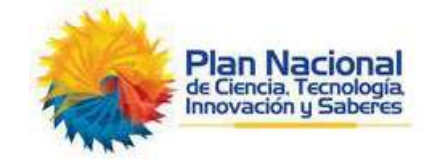

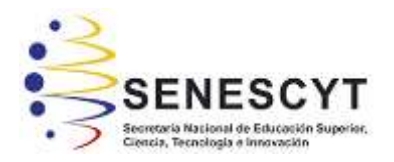

## **DECLARACIÓN Y AUTORIZACIÓN**

Yo, **Cornejo Peña Guillermo Camilo**, con C.C: # **0917109290** autor del trabajo de titulación: **"El Estado de Flujos de Efectivo como una herramienta financiera para la toma de decisiones de las empresas",** previo a la obtención del título de Magister en Contabilidad y Finanzas, en la Universidad Católica de Santiago de Guayaquil.

1.- Declaro tener pleno conocimiento de la obligación que tienen las instituciones de educación superior, de conformidad con el Artículo 144 de la Ley Orgánica de Educación Superior, de entregar a la SENESCYT en formato digital una copia del referido trabajo de titulación para que sea integrado al Sistema Nacional de Información de la Educación Superior del Ecuador para su difusión pública respetando los derechos de autor.

2.- Autorizo a la SENESCYT a tener una copia del referido trabajo de titulación, con el propósito de generar un repositorio que democratice la información, respetando las políticas de propiedad intelectual vigentes.

Guayaquil, 13 de noviembre del 2022

 $f\alpha\mu\mu\alpha\mu\alpha\tau\phi$  or  $\alpha\beta\sigma\tau$ Cornejo Peña, Guillermo Camilo

C.C: 0917109290

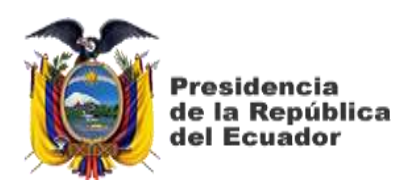

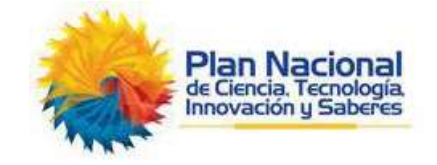

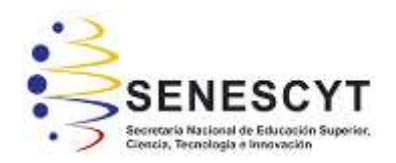

# *REPOSITORIO NACIONAL EN CIENCIA Y TECNOLOGÍA* **FICHA DE REGISTRO DE TESIS/TRABAJO DE TITULACIÓN**

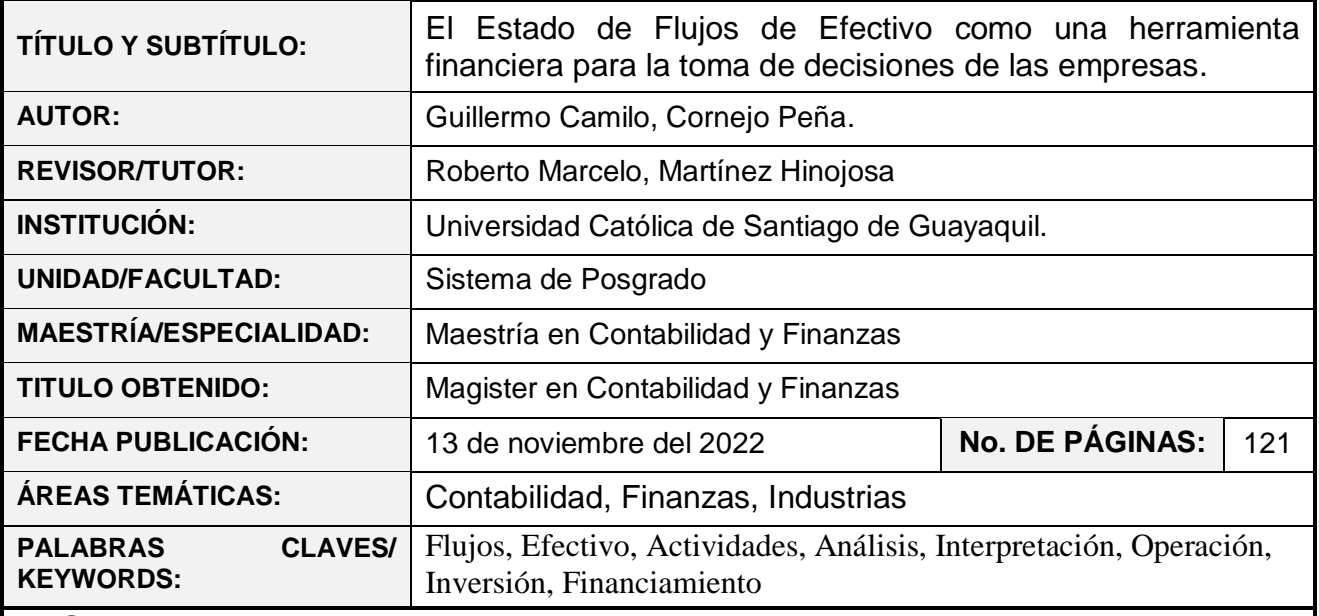

## **RESUMEN**:

El propósito de este trabajo de titulación es el de proveer de una herramienta clara para los diferentes usuarios del Estado de Flujos de Efectivo en las empresas del sector camaronero del Ecuador, según lo que establecen las NIIF Normas Internacionales de Información Financiera.

La elaboración de un modelo que sirva para la respectiva preparación e interpretación del Estado de Flujos de Efectivo, constituye una herramienta de ayuda tanto para los profesionales contables como para los que toman decisiones con base a estos estados financieros, detectando las cuentas de balance para su respectivo análisis, lectura de los resultados obtenidos y una adecuada revelación de medidas de carácter correctivo tanto en las políticas contables como administrativas, observando los incrementos y disminuciones en las actividades de operación, inversión y financiamiento.

. Esta tesis ha sido desarrollada en base a la Norma Internacional de Contabilidad No. 7 emitida por el International Accounting Standars Board (IASB), así como las resoluciones emitidas por la Superintendencia de Compañías del Ecuador y demás consideraciones a tomar en cuenta al momento de elaborar el estado financiero.

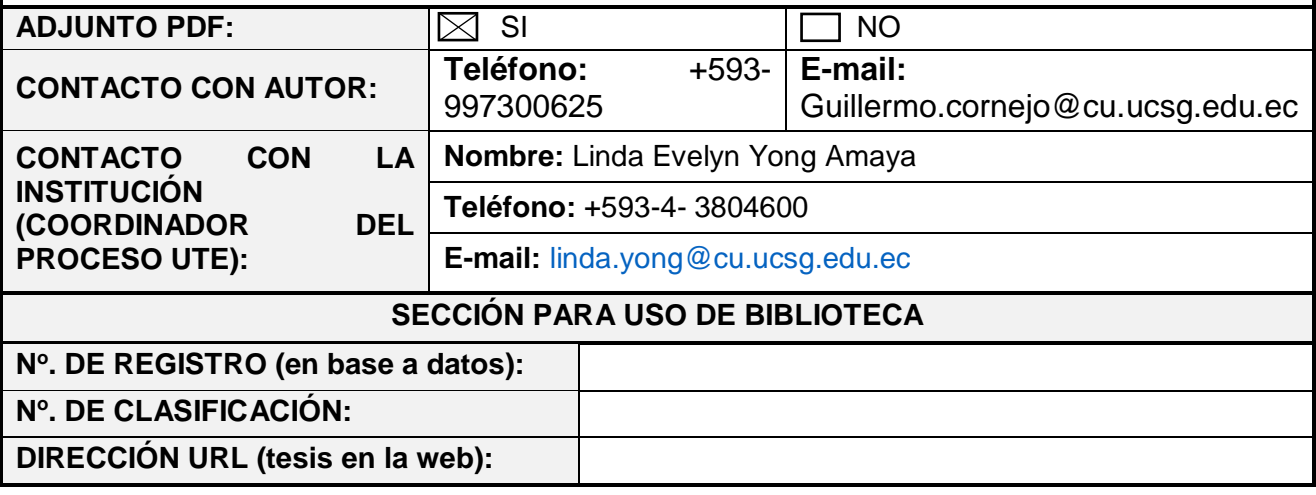